#### Université de Montréal

Modélisation numérique des petites échelles de la convection thermique bidimensionnelle dans l'air en régime turbulent.

> par Noâ Mathieu Cantin Département de Physique Faculté des Arts et des Sciences

Mémoire présenté à la Faculté des études supérieures en vue de l'obtention du grade de Maître ès sciences (M.Sc.) en physique

8 janvier 1999

Faculo, **Gratté** 

© Noà Mathieu Cantin, 1999

QC<br>3054<br>1999<br>1.008

inna ti-

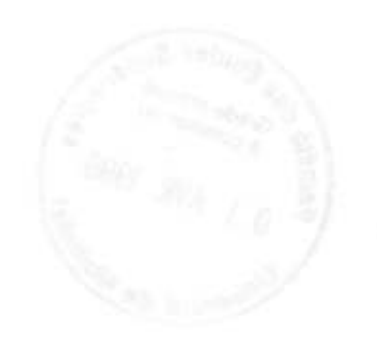

Université de Montréal Faculté des études supérieures

Ce mémoire intitulé :

Modélisation numérique des petites échelles de la convection thermique bidimensionnelle dans l'air en régime turbulent.

présenté par :

Noâ Mathieu Cantin

a été évalué par un jury composé des personnes suivantes :

Katie Coughlin président-rapporteur Alain Vincent, directeur de recherche illes Fontains membre du jury

Mémoire accepté le : 23-02-99

#### Sommaire

On étudie la convection thermique turbulente à très haut nombre de Rayleigh dans le problème de Rayleigh-Bénard. Deux méthodes numériques sont proposées pour résoudre ce problème particulièrement exigeant en terme de coûts de calcul.

D'une part, on montre que la simulation des grandes échelles de la turbulence ("Large Eddy Simulations") peut être utilisée pour modéliser l'écoulement. Un simple modèle dissipatif simulant les flux de chaleur dans la sous-maille a permis d'étudier la convection turbulente pour des nombres de Rayleigh très élevés, tout en gardant les coûts en temps de calcul relativement bas.

D'autre part, une analyse de la méthode Splines - Caractéristiques (une méthode semi-lagrangienne) montre qu'elle implique des coûts numériques trop élevés pour motiver son utilisation dans le contexte de la convection de Rayleigh-Bénard, même si cette méthode lève la contrainte associée au critère de Courant-Freidrichs-Lewy.

Les simulations des grandes échelles nous ont permis d'observer un changement de régime convectif pour un nombre de Rayleigh autour de 10<sup>9</sup>, changement qui se manifeste par une modification de la loi de puissance reliant le nombre de Nusselt au nombre de Rayleigh. On a tenté de relier ce résultat à des observations semblables faites dans le mercure et dans l'hélium.

Mots clés : Convection de Rayleigh-Bénard; Méthodes spectrales; Simulations des grandes échelles ; Méthodes semi-lagrangiennes ; Méthode Splines - Caractéristiques.

111

# Table des matières

S.

108

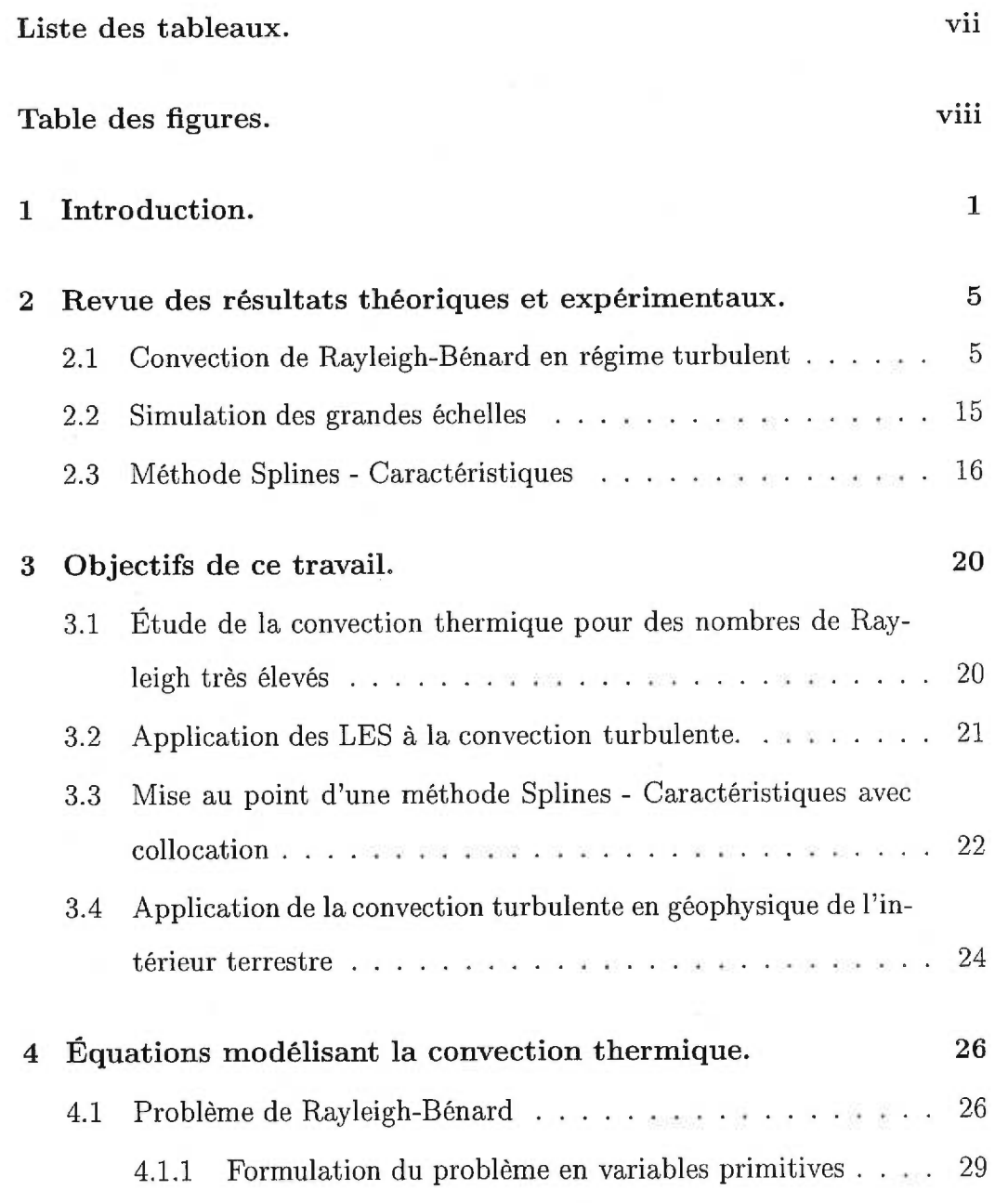

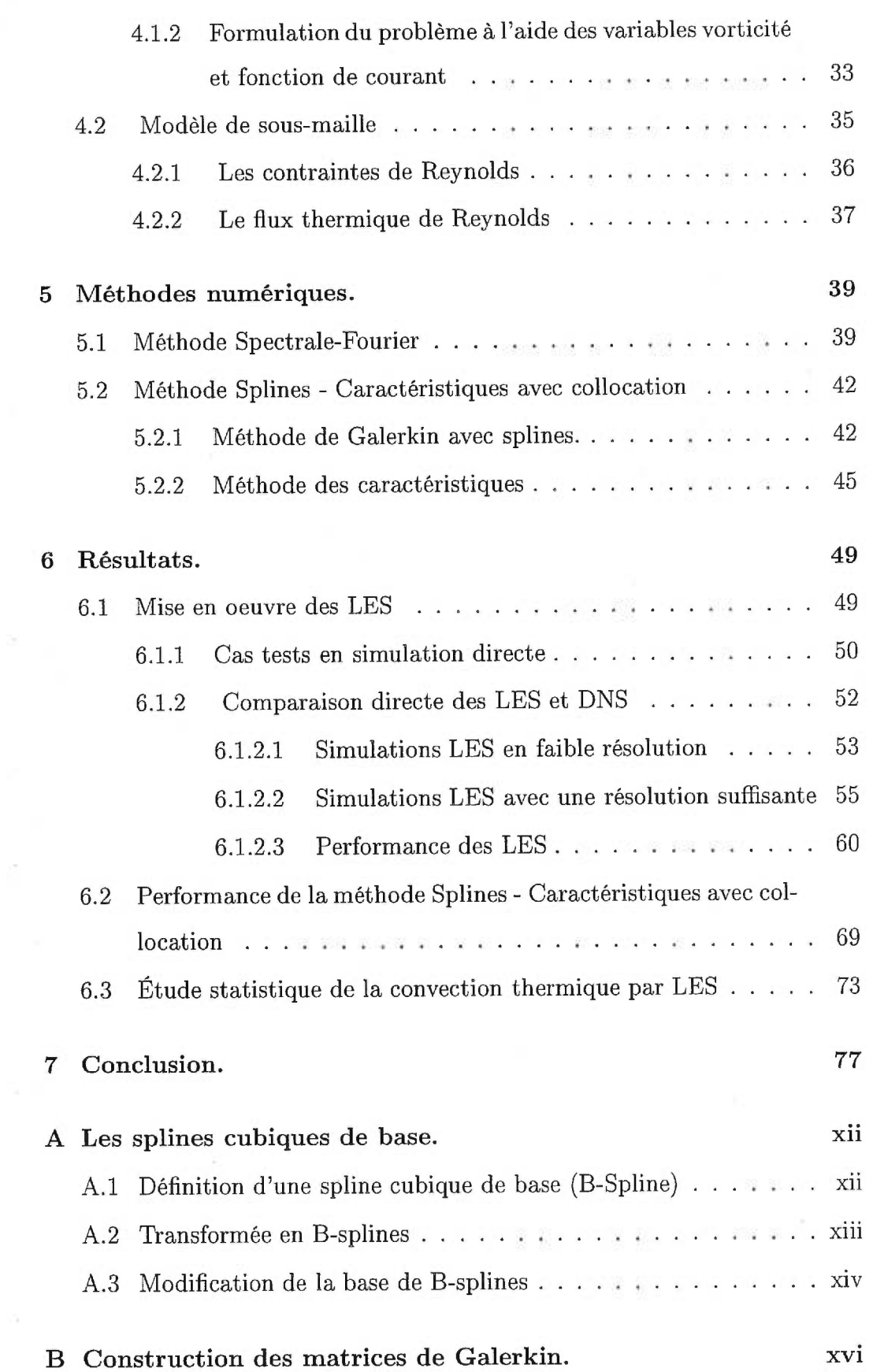

 $\mathbf{V}$ 

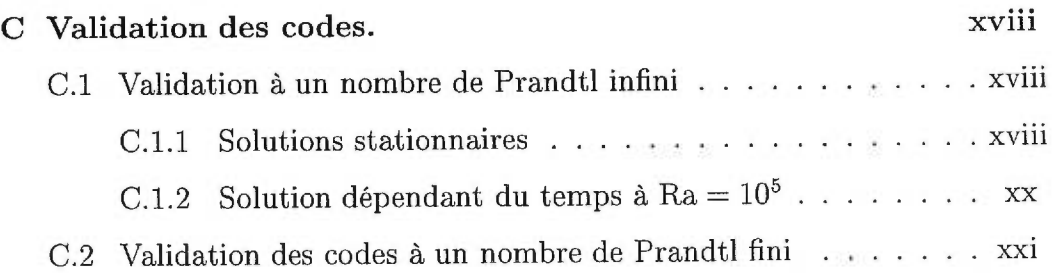

 $\frac{1}{2} \tilde{\Omega}$ 

 $\pm 17$ 

 $\sim$   $\sim$   $\sim$ 

 $\langle\sigma_{\rm eff}\rangle^2_{\rm eff}$ 

# Liste des tableaux

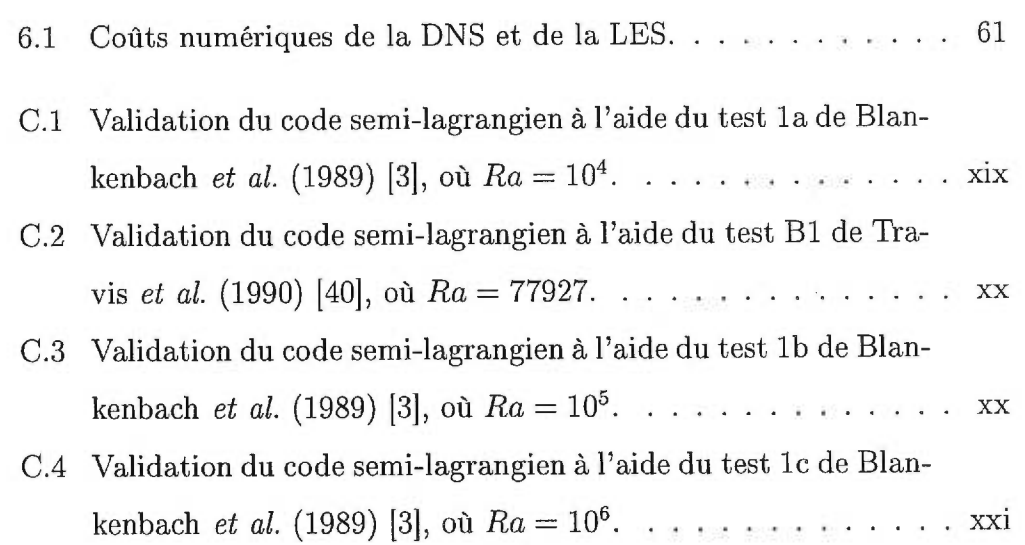

# Table des figures

 $\alpha$ 

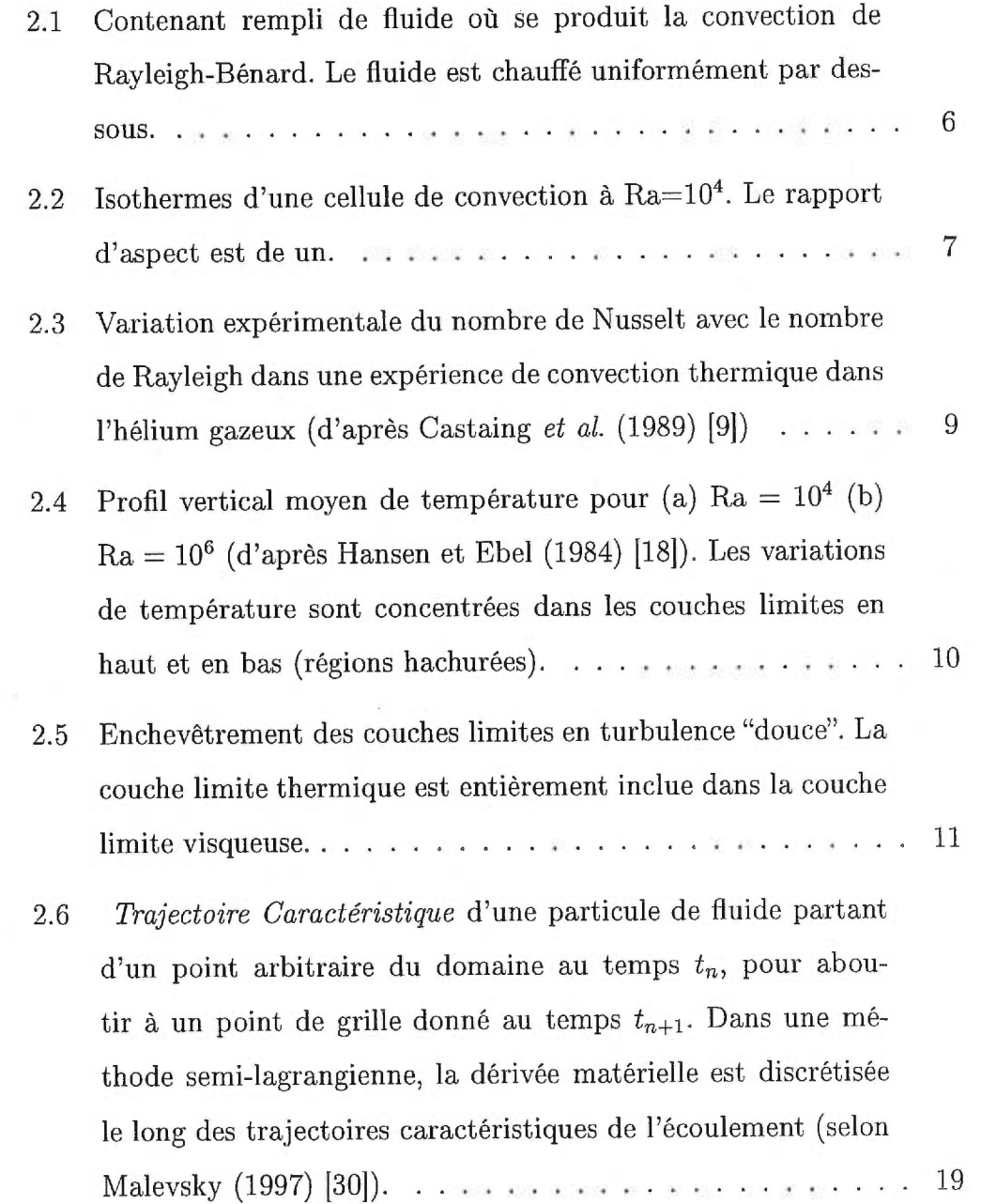

viii

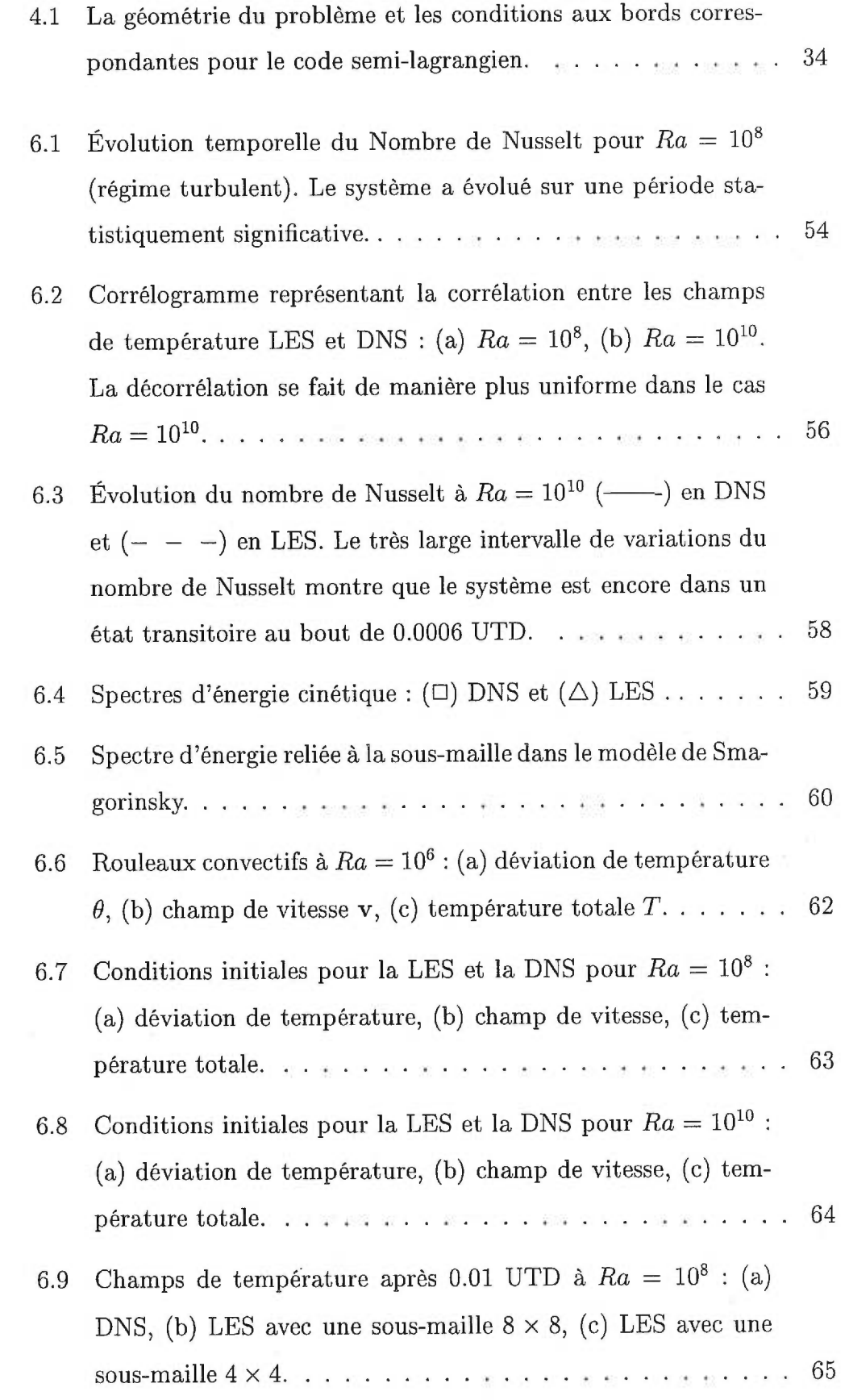

b.

ī.

ix

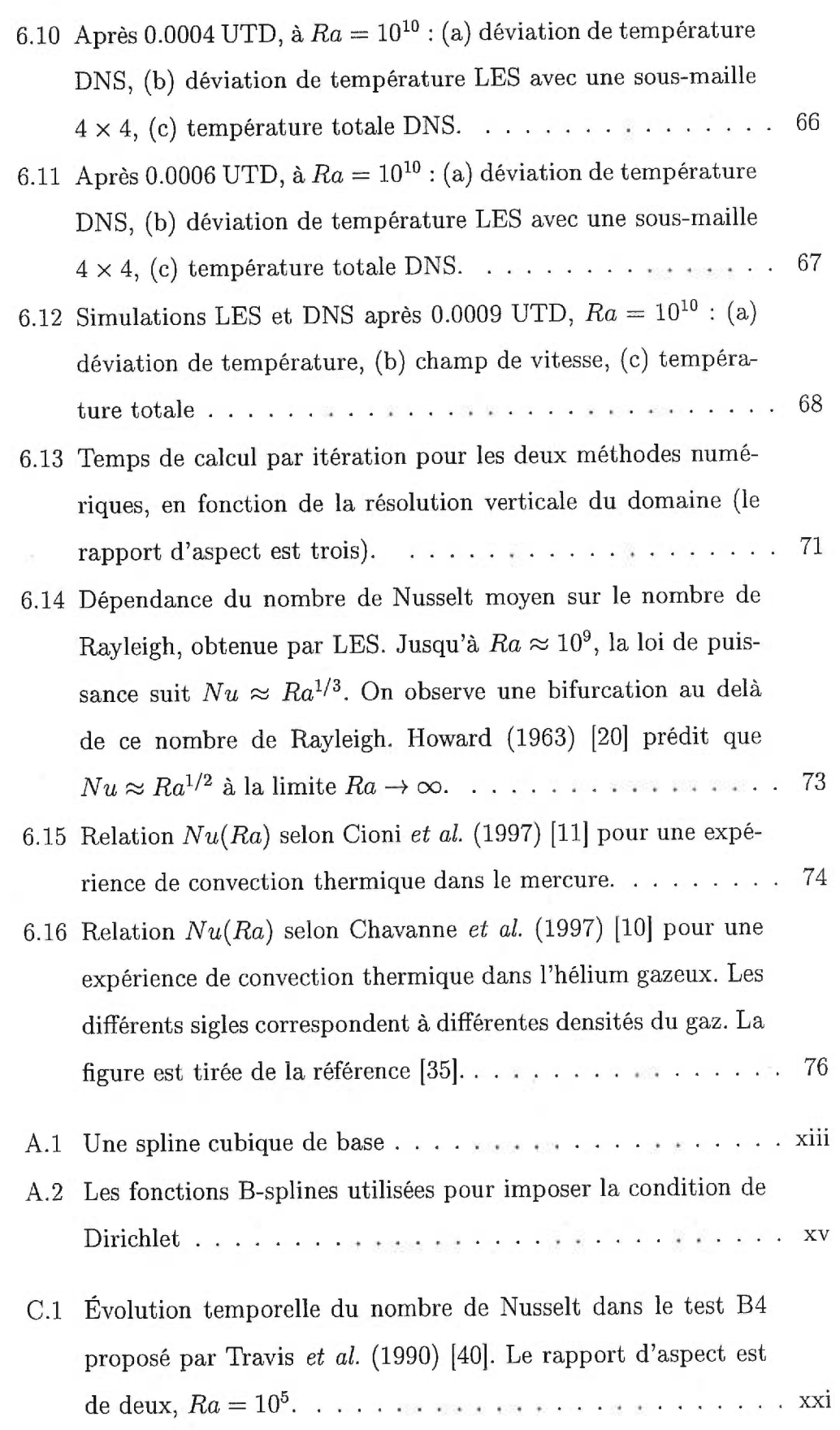

 $\sim 10^6$ 

x

C.2 Courbes isothermes dans le test B4 proposé par Travis *et al.*  (1990) [40]. Le rapport d'aspect est de deux,  $Ra = 10^5$ .  $\ldots$  xxii

### Chapitre 1

### Introduction.

La convection thermique est un phénomène qui se manifeste sous une multitude de formes dans la nature, et s'observe à une grande variété d'échelles [6]. Elle influence les transferts d'énergie dans les étoiles ainsi que le brassage des océans. Elle est le moteur des processus tectoniques. Ses applications industrielles sont variées. Citons entre autres le refroidissement efficace des surfaces incandescentes.

La convection thermique est un processus fortement non-linéaire [6]. Du moins est-ce de cette manière qu'elle se manifeste le plus souvent dans la nature. Elle est par conséquent un sujet de choix pour l'étude théorique du chaos et de la turbulence [23].

Dans ce document, nous allons nous intéresser à la mise au point d'une modélisation numérique pour l'étude de la convection de Rayleigh-Bénard dans le régime turbulent. Voici un aperçu de ce qui suit.

Au Chapitre 2, on donne une brève revue des résultats sur lesquels se base le présent travail. Au Chapitre 3, les objectifs que l'on poursuit sont présentés en détails. L'objectif premier de ce travail est l'étude de la turbulence dans la convection de Rayleigh-Bénard à un nombre de Prandtl unité (air) et pour des nombres de Rayleigh très élevés. Pour atteindre cet objectif, nous devons mettre en oeuvre une méthode numérique efficace dans ce contexte de convection fortement turbulente.

1

Le Chapitre 4 est une exposition des équations fondamentales du problème. On y pose les équations générales décrivant la convection thermique, puis on restreint le problème au cas particulier de la convection de Rayleigh-Bénard. Le Chapitre 5 présente les deux méthodes numériques proposées. La première est une méthode pseudo-spectrale à laquelle on ajoute un modèle de sous-maille, de manière à faire des simulations des grandes échelles de la turbulence (Large Eddy Simulations ou LES [16]). La seconde est une méthode semi-lagrangienne basée sur une interpolation en splines cubiques (la méthodes Splines - Caractérisques [29]).

Le Chapitre 6 discute enfin l'application de ces méthodes et présente de nouveaux résultats concernant la convection thermique à haut nombre de Rayleigh.

Bien qu'il fasse un tout, ce document est chronologiquement divisé en deux parties. Les travaux portant sur la méthode Splines - Caractéristiques ont été faits sous la supervision d'Andréi Malevsky à l'automne 1997 et à l'hiver 1998. On peut trouver sur le Word Wide Web, dans le site

http://www.cerca.umontreal.ca/~cantin/travaux/travaux.html,

deux rapports portant sur les premiers développements du code Splines - Caractéristiques que l'auteur de ce document a programmé.

Les travaux sur les simulations des grandes échelles sont plus récents, et ont été faits sous la supervision du professeur Alain Vincent. Le code spectral a été écrit à partir d'une version publique d'un code de convection thermohaline. On peut obtenir ce dernier à l'adresse suivante :

dans le répertoire

ESS/exchange/contrib/deane/ddcon2d.html.

#### Contributions originales

Les contributions originales de ce travail de Maîtrise sont :

- 1. La formulation d'une méthode Splines Caractéristique dans laquelle on évalue l'opérateur laplacien par collocation, méthode qui montre du potentiel pour la résolution des problèmes de taille considérable,
- 2. Le développement et l'application d'une méthode de Smagorinsky (LES) pour l'étude de la convection thermique turbulente de Rayleigh-Bénard,
- 3. L'utilisation d'un modèle de sous-maille uniquement dans l'équation de la chaleur, plutôt que dans toutes les équations,
- 4. L'utilisation de la méthode des LES pour l'étude d'une bifurcation dans la loi de puissance du flux de chaleur (relation  $Nu \approx Ra^{\beta}$ ).

Ce travail présente donc une approche originale pour le traitement de la convection thermique dans la turbulence développée. En géophysique interne, où on étudie ce genre de convection, les recherches numériques se font souvent par simulations directes. On peut en dire autant des simulations du problème de Rayleigh-Bénard faites pour des études théoriques.

L'intérêt de la méthodologie que nous proposons dans ce mémoire est double. La méthode LES que nous proposons permet de couvrir de larges régions paramétriques auparavant inaccessibles, et permet de répondre à des questions fondamentales concernant la convection de Rayleigh-Bénard. C'est ce qu'on tente de faire au Chapitre 6. D'autre part, pour des problèmes de convection turbulente qui demandent une résolution modeste, mais dans lesquels on souhaite inclure une physique plus complexe, notre méthodologie permet d'accélérer les manipulations numériques. Elle est donc un outil attrayant pour le géophysicien des intérieurs planétaires.

De plus, il ressort de ce travail l'idée simple, mais intéressante, que lors de la résolution des écoulements convectifs avec libre glissement aux parois, les équations de Navier-Stokes exigent une résolution numérique beaucoup moins importante que l'équation de la chaleur. Cette idée pourra certainement être exploitée en géophysique interne.

Un article intitulé "Large Eddy Simulations of Thermal Convection at High Rayleigh Number" [7], qui a été soumis au *Geophysical Journal International,* présente une partie des sujets abordés ici et à été réalisé par l'auteur de ce mémoire, en collaboration avec les professeurs Alain Vincent et David Yuen (ce dernier du Département de Géologie et Géophysique de l'Université du Minnesota). On y discute de l'application des méthodes LES en géophysique, alors que le présent travail se concentre sur les aspects plus théoriques de la convection turbulente.

#### Chapitre 2

# Revue des résultats théoriques et expérimentaux.

# 2.1 Convection de Rayleigh-Bénard en régime turbulent

Le problème de la convection de Rayleigh-Bénard est un problème classique de l'hydrodynamique qui est fort bien documenté [17], et dont les solutions linéraires et faiblement non-linéaires sont bien connues. Ce phénomène convectif se produit dans une couche de fluide uniformément chauffée par dessous (voir la Figure (2.1)) et isolée thermiquement de chaque coté. Lorsque le chauffage est suffisant, la stratification thermique de la couche de fluide la rend instable. Un écoulement convectif apparaît et est entretenu. La convection de Rayleigh-Bénard est donc une instabilité avec seuil.

La dynamique de la convection incompressible est réglée par deux nombres sans dimension, soit le nombre de Rayleigh

$$
Ra = \frac{g\alpha d^3 \Delta T}{\kappa \nu},\tag{2.1}
$$

et le nombre de Prandtl

$$
Pr = \frac{\nu}{\kappa}.\tag{2.2}
$$

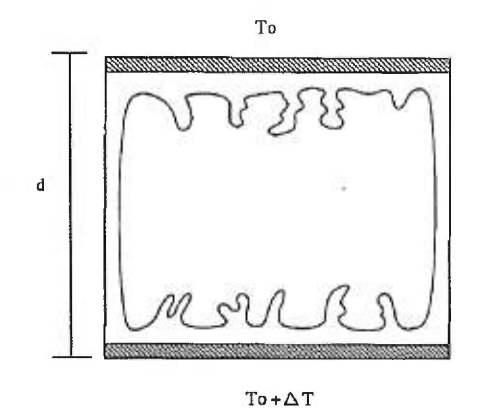

FIG. 2.1: Contenant rempli de fluide où se produit la convection de Rayleigh-Bénard. Le fluide est chauffé uniformément par dessous.

Ici, *d* est la dimension du contenant,  $\Delta T$  est la différence de température entre le bas et le haut du contenant.  $\alpha$  est le coefficient d'expansion thermique du fluide,  $\nu$  est sa viscosité cinématique,  $\kappa$  est sa diffusivité thermique, et enfin *g* est l'accélération due à la gravité. Le nombre de Prandtl est une mesure du rapport entre les temps de diffusion de quantité de mouvement (par viscosité) et de dissipation de chaleur (par conductivité thermique). Le nombre de Rayleigh mesure le rapport entre les forces motrices de la convection (poussée d'Archimède provoquée par des différences de densité, elles mêmes provoquées par des gradients de température) et les forces qui la ralentissent (diffusivité thermique et cinématique).

Pour *Ra < Ra, (Ra,* étant le nombre de Rayleigh critique, dont la valeur dépend des dimensions du système), il n'y a aucune convection possible et la chaleur est transportée de bas en haut par simple conduction thermique. Le flux de chaleur adimensionné à travers un plan horizontal se trouvant à une hauteur *z* donnée, qu'on mesure par le nombre de Nusselt

$$
Nu(z) = \frac{H(z)}{(\kappa \Delta T/d)} = \frac{1}{(\kappa \Delta T/d)} \left( < v_z T > -\kappa < \frac{\partial T}{\partial z} > \right) \tag{2.3}
$$

(où  $H(z)$  =<  $v_z T$  >  $-\kappa$  <  $\frac{\partial T}{\partial z}$  > est le flux de chaleur, et < > est une moyenne dans un plan horizontal), vaut un au dessous du seuil de la convection, et croît comme

$$
Nu \approx (Ra/Ra_c)^{\beta} \tag{2.4}
$$

avec  $\beta = 1$ , lorsque Ra est juste au dessus du nombre de Rayleigh critique [6]. Le régime stationnaire est un écoulement laminaire et la convection se produit en larges rouleaux cylindriques. L'essentiel des gradients de température se retrouve alors concentré dans les couches limites en haut et en bas de la boite. C'est ce qu'on voit à la Figure (2.2), qui présente les isosurfaces du champ de température dans une coupe en deux dimensions de l'écoulement. La convection se produit ici en un rouleau convectif. L'écoulement est rotatif mais stationnaire. Le nombre de Rayleigh vaut  $10<sup>4</sup>$ , soit quelque 10 fois le nombre de Rayleigh critique. La Figure (2.4)(a) montre le profil moyen de température associé à ce rouleau convectif.

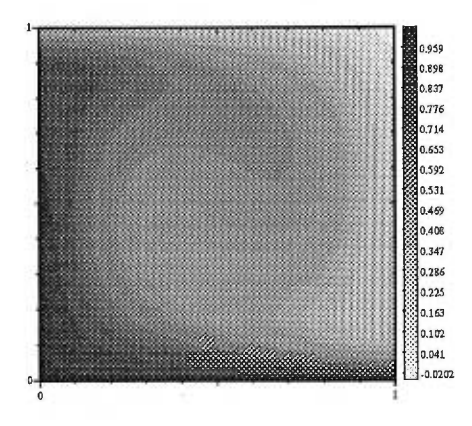

FIG. 2.2: Isothermes d'une cellule de convection à  $Ra=10^4$ . Le rapport d'aspect est de un.

En augmentant progressivement le nombre de Rayleigh, de nouvelles instabilités se produisent et on passe graduellement du régime convectif en rouleaux à un régime turbulent. L'écoulement perd tout caractère bidimensionel 16]. La transition entre ces deux états extrêmes se manifeste de différentes manières [171. Généralement une pulsation apparaît dans les séries temporelles, puis il se produit une cascade de dédoublement de période d'oscillation (cascade de bifurcation) dans certains systèmes, où encore l'apparition de fréquences d'oscillation incommensurables (quasi-périodicité) dans d'autres. Cela dépend de facteurs comme la géométrie du système ou les propriétés du fluide. [17]

Il n'y a pas de consensus sur la nature de ces transitions, et de manière générale on ne sait pas les décrire, mais les théories décrivant les régimes laminaire et turbulent abondent et sont bien développées [37]. Bien qu'une description de la turbulence convective avancée soit maintenant possible, une description des phénomènes menant à la turbulence reste encore incomplète [17].

Castaing *et al.* (1989) [9] associent tous ces processus intermédiaires à l'approche du chaos (temporel). Ces "marches vers le chaos" doivent par la suite mener, selon ces auteurs, à la turbulence. Ceux-ci la définissent dans ce contexte comme l'absence de corrélation temporelle (absence de cohérence) entre deux points éloignés du système. La Figure (2.3) identifie les différents régimes de la convection de Rayleigh-Bénard sur la courbe reliant le nombre de Nusselt moyenné en temps au nombre de Rayleigh.

On sait depuis plus de trente ans [201 pourquoi la dépendance du nombre de Nusselt moyen sur le nombre de Rayleigh est caractérisée, en régime turbulent, par une loi de puissance où  $\beta = 1/3$ . Cette loi de puissance peut être retrouvée théoriquement en appliquant des arguments de similarité à la couche limite [20]. On suppose que la plus grande partie des gradients de température se retrouvent concentrés dans les deux couches limites en haut et en bas de la boîte, lesquelles couches sont supposées stables et stratifiées thermiquement, par analogie avec la couche complète de fluide au seuil de l'instabilité. Comme on l'a vu, cette description est tout a fait vraie dans le cas d'un écoulement laminaire, et on la transpose ici au cas d'un écoulement turbulent.

La Figure (2.4) présente le profil vertical moyen de température pour la convection dans le régime laminaire [18]. On voit bien que tous les gradients de température se produisent près des parois. La couche limite est définie

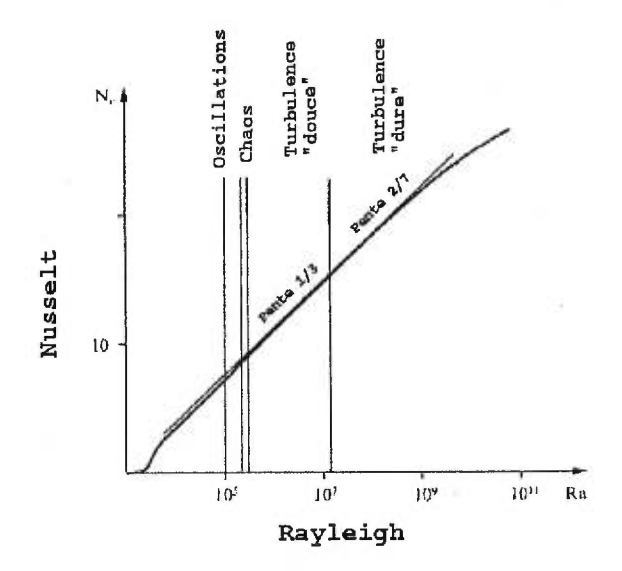

FIG. 2.3: Variation expérimentale du nombre de Nusselt avec le nombre de Rayleigh dans une expérience de convection thermique dans l'hélium gazeux (d'après Castaing *et al.* (1989) [9])

comme la distance à la paroi pour laquelle la température vaut  $T_o + \Delta T/2$ (ici,  $T_0 = 0$  et  $\Delta T = 1$ ).

Il est donc sensé de penser que le flux de chaleur *H à* travers la couche de fluide, soit en raisonnant par analyse dimensionnelle,

$$
H \approx \frac{\kappa \Delta T}{\delta}.\tag{2.5}
$$

Ceci exprime mathématiquement le fait que les gradients de température  $(\Delta T)$  sont concentrés dans la couche limite (d'épaisseur  $\delta$ ) [20]. Par conséquent, suivant la définition (2.3) du nombre de Nusselt, on obtient facilement que

$$
Nu \approx d/\delta. \tag{2.6}
$$

En considérant enfin la définition (2.1) du nombre de Rayleigh qui relie la dimension de la boite *d* au nombre de Rayleigh, et en supposant la couche limite au seuil de l'instabilité (  $Ra_c = \frac{g\alpha\delta^3\Delta T}{\kappa\nu}$ ), on retrouve facilement la relation (2.4) avec l'exposant  $\beta = 1/3$ .

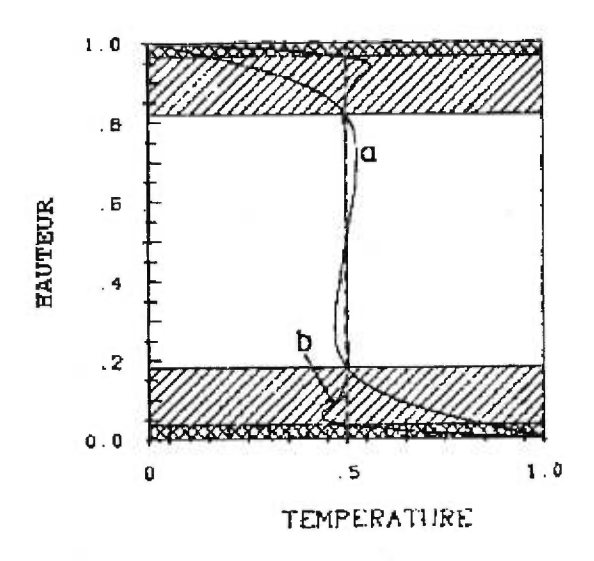

FIG. 2.4: Profil vertical moyen de température pour (a)  $Ra = 10^4$  (b)  $Ra =$ 106 (d'après Hansen et Ebel (1984) [18]). Les variations de température sont concentrées dans les couches limites en haut et en bas (régions hachurées).

Il y a déjà dix ans, Castaing *et al.* (1989) [9] ont observé, dans leur expérience de convection dans l'hélium gazeux, un nouveau changement de régime pour des nombres de Rayleigh encore plus élevés que ceux étudiés jusqu'alors  $(Ra > 4 \times 10^7)$ . Dans ce cas, la loi de puissance empirique pour le Nombre de Nusselt est telle que  $\beta = 2/7$ . Dans ce régime, nommé "turbulence dure" par ces auteurs (par opposition à la "turbulence douce", qui se produit pour  $Ra < 4 \times 10^7$ , une fréquence caractéristique peut-être observée dans le spectre de la fonction de cohérence. Autrement dit, une corrélation temporelle de la température en deux points éloignés du système émerge de la turbulence.

Les arguments avancés par Castaing *et al.* (1989) [9] pour retrouver théoriquement la loi  $\beta = 2/7$  sont basés sur l'hypothèse que la couche limite ne se stabilise pas d'elle même, mais qu'elle est stabilisée par l'écoulement convectif horizontal qui est vigoureux pour ces hauts nombres de Rayleigh.

Pour bien visualiser la situation, considérons l'existence de deux couches limites, une thermique et l'autre visqueuse (voir la Figure (2.5)). Dans le cas  $\beta = 1/3$ , la couche limite thermique se trouve complètement à l'intérieur de la couche limite visqueuse 191. La vitesse de l'écoulement y est considérée nulle, et la couche limite thermique est véritablement une couche de fluide stratifiée thermiquement et stable.

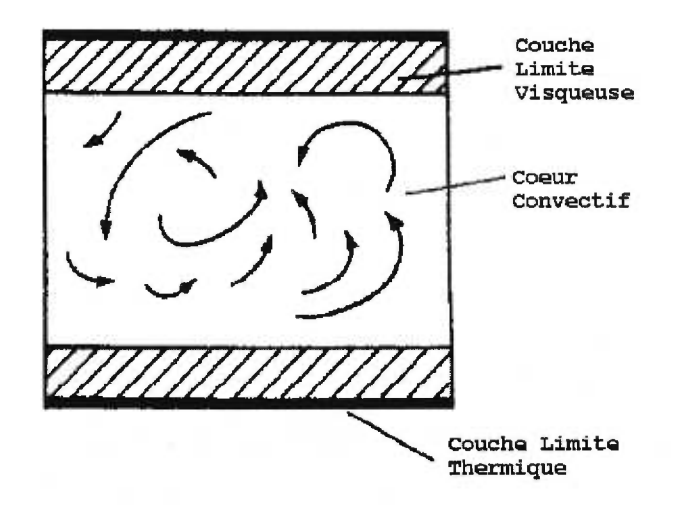

FIG. 2.5: Enchevêtrement des couches limites en turbulence "douce". La couche limite thermique est entièrement inclue dans la couche limite visqueuse.

Par contre, le cas  $\beta = 2/7$  peut être expliqué par l'image d'une couche limite thermique trop épaisse pour être contenue dans la couche limite visqueuse, et donc trop épaisse pour être stable. Dans ces conditions, l'écoulement convectif interagit avec la couche limite thermique de manière à la stabiliser. Le nombre de Rayleigh de la couche limite thermique n'est plus de l'ordre de grandeur du nombre de Rayleigh critique, car la couche limite ne se stabilise plus d'elle même [231.

Le raisonnement théorique qui mène à la loi de puissance  $\beta = 2/7$  va comme suit. On utilise d'abord l'argument classique qu'au centre de la couche de fluide, les processus physiques sont purement convectifs 1201. 11 s'en suit,

toujours par analyse dimensionnelle, que

$$
H \approx u_c \Delta T_c \tag{2.7}
$$

où  $u_c$  est la vitesse typique et  $\Delta T_c$  est la fluctuation de température typique au centre de la cellule. Dans le même ordre d'idée, une expression pour  $u_c$ peut être obtenue en considérant que la seule force en jeux dans le coeur de la boîte est la poussée d'Archimède [20]

$$
u_c \approx (g \alpha \Delta T_c d)^{1/2} \tag{2.8}
$$

(cette relation est facilement obtenue par un bilan d'énergie,  $\rho u_c^2 \approx g(\rho \alpha \Delta T_c)d$ , ou par analyse dimensionnelle de l'équation de Navier-Stokes (4.8)).

Par ailleurs, dans la couche limite, le flux de chaleur est encore donné par l'équation (2.5). Mais  $\delta$  n'est plus relié au nombre de Rayleigh critique (ce qui nous avait donné la relation  $\beta = 1/3$ , et en vérité le nombre de Rayleigh de la couche limite est bien plus grand que le nombre de Rayleigh critique. [91.

Pour exprimer mathématiquement l'interaction entre l'écoulement et la couche limite thermique, notre raisonnement fait intervenir des morceaux de matériel chaud qui sont arrachés de la couche limite inférieure par l'écoulement horizontal moyen [9] (le même raisonnement s'applique à la couche limite supérieure). Ces objets chauds (ou froids si on parle de la couche limite supérieure), qu'on nomme *plumes thermiques,* ont les dimensions de la couche limite. Par poussée d'Archimède, les plumes sont transportés vers le centre de la couche de fluide. Durant ce processus de transition entre la couche limite et le coeur de la boîte, ces objets atteignent leur vitesse terminale, qui est déterminée par un équilibre entre les forces motrices et les forces visqueuses [9] :

$$
u_c \approx \frac{g\alpha\Delta T\delta^2}{\nu} \tag{2.9}
$$

(encore une fois obtenu par analyse dimensionnelle de l'équation de Navier-Stokes (4.8)). Il nous faut maintenant définir  $\Delta T_c$  pour déterminer la valeur de l'exposant  $\beta$ . On introduit une autre loi de puissance reliant les fluctuations locales de température au centre de la boîte à la différence de température entre les deux plaques [9]. On écrit

$$
\Delta T_c \approx \Delta T R a^{\gamma} \tag{2.10}
$$

En considérant l'égalité des vitesses  $u_c$  au centre (équations  $(2.8)$  et  $(2.9)$ ), en considérant à nouveau l'équation (2.6), et se rappelant que le nombre de Prandtl est de l'ordre de l'unité, on obtient facilement la relation  $(1-4\beta) = \gamma$ . En égalant le flux de chaleur dans la couche limite (équation (2.5)) au flux convectif (équation (2.7)), et à l'aide de l'équation (2.8), on obtient ensuite  $\gamma = \frac{2}{3}(\beta - 1/2)$ . Par conséquent,  $\beta = 2/7$ .

Outre l'intérêt pour les applications décrites plus loin, l'étude de la convection turbulente est d'intérêt fondamental dans l'étude générale de la turbulence [9]. En effet, la cellule de Rayleigh-Bénard est simple à réaliser expérimentalement comparativement aux autres types d'instabilité hydrodynamique, ce qui en fait un bon modèle pour l'étude de la turbulence 1231. Ceci dit, il existe des restrictions importantes.

Les expériences de Castaing *et al.* (1989) [9] ne dépassent pas  $Ra =$  $6 \times 10^{12}$  à cause de l'impossibilité technique de conserver le nombre de Prandtl constant pour d'aussi hauts nombres de Rayleigh. De manière générale, il est difficile de réaliser une situation expérimentale où on peut atteindre  $Ra > 10^{10}$  tout en gardant les autres propriétés constantes [11]. Il a donc été très difficile à ce jour de confirmer certaines prédictions expérimentales et théoriques. Notons en autres que Shraiman et Siggia (1990) [36] ont prédit une nouvelle bifurcation à  $Ra = 10^{14}$ . Par ailleurs, Cioni *et al* (1997) [11] croient observer une bifurcation à  $Ra \approx 2 \times 10^9$  dans une expérience de convection dans le mercure  $(Pr \approx 0.025)$ . Chavanne *et al* (1997) [10] observent une bifurcation semblable à  $Ra \approx 10^{11}$ , dans l'hélium à basse température cette fois  $(Pr \approx 1)$ . Ils soutiennent que le nombre de Nusselt atteindra asymptotiquement la valeur  $Ra^{1/2}$  à très haut nombre de Rayleigh. Leurs arguments se basent sur l'idée que la couche limite visqueuse devient turbulente à ce nombre de Rayleigh, alors qu'en deçà, seule la couche limite thermique serait turbulente [11].

À cause des difficultés intrinsèques à la méthode expérimentale, les méthodes numériques deviennent des outils de premier plan pour l'étude de la convection pour des nombres de Rayleigh plus élevés. Or, la modélisation numérique de ces régimes turbulents coûte très cher en temps de calcul, et donc à ce jour il y a peu d'études qui portent sur cette région des très hauts nombres de Rayleigh.

Des simulations numériques directes (Direct Numerical Simulations ou DNS) sont réalisables pour des nombres de Rayleigh et Prandtl donnés, et on peut étudier les détails de la dynamique de la convection [42]. Par contre, on connaît mal les lois statistiques propres au régime des hauts nombres de Rayleigh. Obtenir, par exemple, la loi de puissance reliant le nombre de Nusselt moyen au nombre de Rayleigh requiert la réalisation d'un très grand nombre de simulations. En pratique, avec la puissance des ordinateurs actuels, cela est difficilement réalisable en trois dimensions, pour des nombres de Rayleigh plus grands que  $10^8$ . En effet, la convection turbulente se produit sur plusieurs échelles de grandeur et demande une résolution spatiale très fine.

Face à ce défi, plusieurs points de vue peuvent être adoptés. On peut argumenter qu'étant donné qu'on cherche à déterminer en premier lieu les propriétés statistiques de l'écoulement, il est raisonnable de penser que seules les grandes échelles de l'écoulement sont pertinents. Il serait souhaitable de résoudre les équations dynamiques uniquement pour ces dites échelles, réduisant ainsi les coûts des calculs. Pour ce faire, il faut tenter de modéliser la contribution des petites échelles à la physique des grandes. C'est alors qu'entrent en jeux les modèles de sous-maille et les simulations des grandes échelles de la turbulence (Large Eddy Simulations, ou LES) 1161. On peut ainsi utiliser une résolution spatiale moindre que celles nécessaire pour les DNS. C'est ce qu'on fait entre autre en sciences atmosphériques pour étudier la convection [31]. Pour la convection de Rayleigh-Bénard, l'expérience n'a pas, à notre connaissance, encore été tentée avec des LES.

Alternativement, on peut tenter de développer des outils numériques de DNS qui, prenant en compte les caractéristiques de l'écoulement étudié, seront plus performants que d'autres méthodes plus classiques dans la réalisation de simulations numériques directes. On sait que typiquement le critère de stabilité de Courant-Freidrichs-Lewy (ou critère CFL, dont on discutera au chapitre suivant) est à l'origine de fortes restrictions sur le pas de temps des DNS [39]. Si on souhaite lever cette contrainte, on est amené à utiliser une méthode de type semi-lagrangien [15].

Enfin, on peut développer des modèles de turbulence qui utilisent des équations de fermeture pour résoudre les équations dynamiques moyennées en temps, en espace ou en ensembles statistiques [8]. Ce sont les modèles dits *"Reynolds Average".* Nous n'en discuterons pas ici.

#### 2.2 Simulation des grandes échelles

Les simulations des grandes échelles de la turbulence gagnent de plus en plus de popularité dans l'étude des écoulements turbulents en génie et en sciences atmosphériques [25]. Elles sont moins coûteuses que les simulations directes, et donnent des résultats satisfaisants lorsque les petites échelles de la dynamique sont inintéressantes. En effet, dans ce type de simulation, les grandes échelles de l'écoulement sont calculées explicitement, alors que tous les phénomènes qui se produisent à des échelles plus petites que la résolution numérique (dans ce qu'on appelle la *sous-maille)* sont modélisés [33]. Les LES ont été proposées originalement pour les études météorologiques par Smagorinsky (1963) [161. Elles ont été utilisées avec succès pour des problèmes de convection en sciences atmosphériques [31] et en génie [16] [12].

Les avis sont partagés à savoir si l'utilisation de ces méthodes peut être motivées par des arguments physiques, ou s'il s'agit de simples béquilles numériques [16]. Certains présentent ces méthodes comme des techniques d'ingénierie appliquée et considèrent naturelle la présence dans ces modèles de paramètres empiriques [16]. D'autres soutiennent, en se basant sur des hypothèses d'uniformité de la turbulence à l'intérieur de la sous-maille, et sur l'idée que les petites échelles de la turbulence ont un caractère universel, qu'il devrait être possible de trouver un modèle de sous-maille tout aussi universel [33]. Dans ce cas, le problème de la turbulence serait résolu.

Ces arguments d'universalité sont basés sur l'observation de lois de puissance dans les spectres d'énergie cinétique des écoulements turbulents [331. En se basant sur ceci, et sur la présence d'un domaine dissipatif (c'est-à-dire une région du spectre d'énergie dans laquelle les processus diffusifs dominent et où l'énergie est dissipée), on peut imaginer des modèles des petites échelles de la turbulence. Dans le cas d'un traceur actif couplé aux équations du mouvement (pour la convection thermique, la température), on peut imaginer des modèles semblables, basés cette fois sur la présence d'un domaine diffusif du traceur  $[25]$ .

Évidemment, si les différents types de turbulence ne possèdent pas, à une certaine échelle, des caractéristiques similaires, les modèles de sous-maille seront différents d'un problème à l'autre.

#### 2.3 Méthode Splines - Caractéristiques

Les méthodes numériques basées sur l'utilisation des trajectoires caractéristiques sont fréquemment appliquées à l'étude de problèmes physiques pour lesquels la convection est un processus dominant. Ainsi, on les retrouve dans les publications traitant d'aérodynamique, de physique atmosphérique et de géophysique [30]. Dans ces situations, le critère de stabilité de CFL cause une restriction importante sur le pas de temps, et donc sur la performance [34].

Les méthodes basées sur les trajectoires caractéristiques lèvent cette restriction. Elles ont eu beaucoup de succès dans la résolution des équations d'advection purement hyperboliques (les équations hyperbolique sont utilisée pour décrire les phénomènes de transport convectif ou d'oscillations mécaniques). En effet, elles s'adaptent naturellement à ce type de problèmes [39].

Il existe dans la nature un certain nombre de phénomènes physiques qui sont décrits par des équations paraboliques (comme les problèmes diffusifs hors équilibre), mais pour lesquels le transport convectif est un processus dominant (par exemple, une équation d'advection-diffusion dans laquelle le coefficient de diffusivité serait très petit). Ces équations ont donc un comportement quasi-hyperbolique.

Plusieurs tentatives ont été faites pour introduire les méthodes basées sur les caractéristiques à l'étude de ces phénomènes [151. Dans ces situations, la nécessité d'utiliser une grille numérique très fine pour représenter correctement les petites échelles physiques peut rendre très sévère la restriction sur le pas de temps. C'est entre autres ce qui se produit dans le problème de la convection de Rayleigh-Bénard pour de grands nombres de Rayleigh, où la convection est vigoureuse.

Les méthodes semi-lagrangiennes (ou eulériennes-lagrangiennes) ont été développées dans le but de contourner cette limitation. Pour discrétiser la dérivée matérielle dans l'équation de convection-diffusion, on utilise les trajectoires caractéristiques de l'équation hyperbolique correspondante (on travaille dans le repère lagrangien). La partie parabolique est résolue dans le repère eulérien.

Ces méthodes n'ont pas eu le succès escompté car elles introduisent énormément de diffusion numérique [151. En effet, le passage du référentiel eulérien au référentiel lagrangien nécessite une interpolation à chaque itération temporelle, et ceci cause une diffusion numérique importante. Pour palier à cette difficulté, un interpolant en splines cubiques a été introduit [28]. Celui-ci est le résultat d'un compromis entre efficacité, faible diffusivité et continuité suffisante de la solution. La méthode dite *Splines-Caractéristiques* [29] a été appliquée au problème de la convection thermique dans le manteau terrestre.

Initialement, une méthode *Galerkin-Caractéristique* explicite était utilisée pour résoudre l'équation d'advection-diffusion [28]. On discrétisait l'équation ainsi :

$$
\int_{\Omega} \Phi f^{n+1}(\mathbf{r}^{n+1}) d\Omega = \int_{\Omega} \Phi f^{n}(\tilde{\mathbf{r}}^{n}) d\Omega + \Delta t \int_{\Omega} \Phi \nabla^{2} f^{n}(\tilde{\mathbf{r}}^{n}) d\Omega
$$

où n est l'indice de temps,  $\Phi$  est une fonction de projection. Le point  $\tilde{\mathbf{r}}^n$  est la solution de l'équation différentielle ordinaire

$$
\frac{d\mathbf{r}}{dt} = \mathbf{u}(f(\mathbf{r},t), \mathbf{r}, t),
$$

et représente, au temps  $t_n$  la position d'une particule de fluide qui se trouvera au point de grille  $r^{n+1}$  au temps  $t_{n+1}$ . La Figure (2.6) présente la situation de manière schématique. On y voit que la particule partant d'un point quelconque du domaine au temps  $t_n$  parvient au temps  $t_{n+1}$  à un point de grille numérique. Alternativement, une formulation implicite a été proposée [29] :

$$
\int_{\Omega} \Phi(1-\nabla^2) f^{n+1}(\mathbf{r}^{n+1}) d\Omega = \int_{\Omega} \Phi f^n(\mathbf{\tilde{r}}^n) d\Omega.
$$

Cette dernière méthode est inconditionnellement stable. Dans les deux cas, la méthode de Galerkin produit des systèmes linéaires assez coûteux à résoudre.

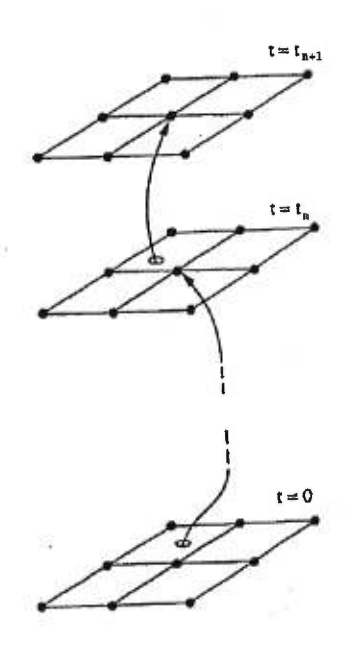

FIG. 2.6: *Trajectoire Caractéristique* d'une particule de fluide partant d'un point arbitraire du domaine au temps  $t_n$ , pour aboutir à un point de grille donné au temps  $t_{n+1}.$  Dans une méthode semi-lagrangienne, la dérivée matérielle est discrétisée le long des trajectoires caractéristiques de l'écoulement (selon Malevsky (1997) [30]).

### Chapitre 3

### Objectifs de ce travail.

# 3.1 Étude de la convection thermique pour des nombres de Rayleigh très élevés

Nous allons nous appliquer à l'étude de la convection de Rayleigh-Bénard dans une boite rectangulaire en deux dimensions. La convection thermique turbulente est un phénomène intrinsèquement tridimensionnel [6], mais on se restreint ici à deux dimensions pour mettre à l'essai de nouvelles méthodes numériques. Le nombre de Prandtl est fixé à un (air). Un nombre de Prandtl de l'ordre de l'unité correspond à la réalité d'une grande partie des expériences de convection thermique qu'on retrouve dans la littérature [11]. On choisit une boite de rapport d'aspect trois, parce que la convection en rouleaux est ainsi plus facile à déstabiliser que dans les plus petits rapports d'aspect.

Le fluide est libre de glisser le long des parois horizontales. Cette condition aux bords rend impossible la création d'une couche limite visqueuse. Elle est donc un peu artificielle, mais a l'avantage de simplifier les manipulations numériques. La condition de libre glissement est souvent utilisée en géophysique interne. Par exemple, il est généralement admis que, en première approximation, le manteau terrestre glisse à son interface avec le noyau externe liquide [1]. Ainsi, c'est aussi avec des applications aux problèmes de géophysique interne en tête que nous faisons les simulations. On discute de cela plus loin.

L'absence de couche limite visqueuse élimine la possibilité de création de tourbillons par interaction avec les parois du contenant [17]. De plus, les écoulements réellement turbulents sont fortement rotationnels [17]. En deux dimensions, le couplage de vortex et leur étirement est impossible, alors qu'en trois dimensions, ce processus est responsable de la production de turbulence [17] (ceci se voit clairement dans l'équation dynamique pour la vorticité, qu'on présente à la section suivante). Ainsi, on a isolé dans la convection turbulente la phénoménologie provenant uniquement du forçage produit par la plaque chauffante, puisque les autres facteurs produisant la turbulence sont éliminés.

L'étude de la convection en deux dimensions se motive par le fait que, en régime non-chaotique, des rouleaux de convection de forme cylindrique sont solutions du problème en trois dimensions [6]. Par ailleurs, les propriétés de la turbulence ont été observées numériquement en deux dimensions [43]. On a même réussi à observer les principales caractéristiques de la turbulence "dure" pour *Pr =* 7. Ces caractéristiques étant contrôlées par l'interaction entre les couches limites thermique et visqueuse, nous savons a *priori* que la turbulence "dure" n'existera pas dans notre modèle. On se demande, si dans ce contexte, le flux de chaleur suit de manière asymptotique la loi  $Nu\approx Ra^{1/3}$ pour les grands nombres de Rayleigh.

# 3.2 Application des LES à la convection turbulente.

Nous allons étudier l'applicabilité des LES à la convection de Rayleigh-Bénard. En particulier, nous testons la validité d'un modèle de sous-maille des plus simples, soit le modèle de Smagorinsky. Notre objectif est de mettre en lumière la possibilité d'utiliser les méthodes des LES pour ce type de convection. Une telle étude n'a pas, à notre connaissance, encore été faite pour le problème de Rayleigh-Bénard.

Nous allons d'abord vérifier qu'il est raisonnable d'appliquer ce genre de méthode à notre problème en comparant directement les champs physiques obtenus par DNS et par LES, faisant ainsi ressortir dans quelle mesure les LES sont exactes. Nos LES doivent bien sûr posséder une dynamique des grandes échelles très semblable à celle des DNS correspondantes.

Les LES nous permettent de faire varier les paramètres physiques sur de larges intervalles et donc d'obtenir des lois statistiques, ce qui est difficilement réalisable en DNS. On s'intéressera ici à la courbe statistique *Nu(Ra)* dans l'intervalle  $10^6$  <  $Ra$  <  $10^9$ , là où il est admis que  $Nu \approx Ra^{1/3}$  pour la convection en deux dimensions [43]. En montrant que notre modèle de sousmaille permet de retrouver cette relation, nous montrerons que les LES sont correctes statistiquement aussi bien que dans les détails.

On se servira ensuite de cette technique pour atteindre des plus hauts nombres de Rayleigh et tenter d'obtenir des indices au sujet des problèmes fondamentaux de la convection turbulente.

### 3.3 Mise au point d'une méthode Splines - Caractéristiques avec collocation

On a vu que la méthode Splines - Caractéristiques a été développée dans le but de lever les restrictions sur le pas de temps qu'impose la physique de la convection de Rayleigh-Bénard à grand nombre de Rayleigh. Bien que les méthodes semi-lagrangiennes ne soient pas contraintes par le critère de CFL, elles sont généralement plus coûteuses que les méthodes plus classiques en terme du nombre d'opérations arithmétiques nécessaires pour obtenir une certaine précision [2].

Dans le présent travail, nous nous interrogeons sur la possibilité d'alléger la méthode Splines - Caractéristiques de manière à ce qu'elle soit moins coûteuse, tout en conservant ses avantages. Plutôt que d'utiliser une méthode de Galerkin, on résoudra l'équation d'advection-diffusion par collocation. La précision de la méthode est peu affectée par cette modification [28]. On évitera ainsi de résoudre un système linéaire, ce qui est passablement lourd dans notre contexte.

Il faut souligner, par contre, que cette nouvelle formulation est sujette à une *contrainte de stabilité* propre aux équations paraboliques [19]. Ce critère prend souvent la forme

$$
\frac{C_{diff} \Delta t}{\Delta x^2} < 1,
$$

où *Cdiff* dépend du coefficient de diffusivité du problème étudié et du type de dicrétisation utilisé. Ainsi, il n'est pas clair que la méthode Splines - Caractéristiques avec collocation possède un avantage réel, car ce critère de stabilité est généralement plus restrictif que le critère de CFL, qui prend la forme

$$
\frac{v_{CFL}\Delta t}{\Delta x} < 1,
$$

où  $v_{CFL}$  correspond à la vitesse maximale de l'écoulement.

Or, comme dans notre problème les processus convectifs (exprimés dans  $v_{CFL}$ ) dominent complètement la diffusion thermique et visqueuse (exprimée dans  $C_{diff}$ ), on peut espérer que pour de très hauts nombres de Rayleigh, le critère de CFL soit *plus restrictif* que le premier critère. Il nous faut donc déterminer quelle est la valeur de la constante  $C_{diff}$ , et dans quelles conditions le critère de CFL domine.

# 3.4 Application de la convection turbulente en géophysique de l'intérieur terrestre

Un exemple d'application de la convection thermique à haut nombre de Rayleigh est l'étude de la dynamique de l'intérieur de la Terre. Il est généralement admis que la chaleur interne de la planète est transportée du noyau vers la surface par le biais de processus convectifs [1]. On se représente le manteau terrestre comme un "fluide" extrêmement visqueux. Le manteau est bien sûr formé principalement de roche solide, mais les phénomènes décrits ici se produisent sur des échelles de temps et d'espace si considérables que les lois de la mécanique des fluides sont applicables. Ainsi, la rhéologie d'un matériau n'est pas uniquement définie par ses propriétés microscopiques, mais aussi par les dimensions, les échelles de temps et les forces en jeu [1]. Le manteau terrestre possède globalement les propriétés physiques suivantes :

- viscosité dynamique :  $\eta \approx 10^{22}$  g/cm s (Poise)
- diffusivité thermique :  $\kappa \approx 0.006$  *cm<sup>2</sup>*/*s*
- $-$  densité :  $\rho \approx 4$  *g*/*cm*<sup>3</sup>
- viscosité cinématique :  $\nu \approx 10^{21}$   $cm^2/s$
- grandeur caractéristique :  $l \approx 10^8 \; cm$  (diamètre du manteau)
- vitesse caractéristique :  $v \approx 10^{-7}$  cm/s (reliée au déplacement des plaques tectoniques)
- coefficient d'expansion thermique :  $\alpha \approx 10^{-6}/^{\circ}C$

Le nombre de Péclet thermique donne l'importance relative de la convection et de la diffusion thermique. Ici,

$$
Pe_T = \frac{vl}{\kappa} \approx 10^3,
$$

indiquant la dominance de la convection. Cela doit motiver plus loin l'utilisation de la méthode Splines - Caractéristiques. Le nombre de Prandtl vaut

$$
Pr = \frac{\nu}{\kappa} \approx 10^{23}.
$$
Cela signifie que la réponse visqueuse à une perturbation est pratiquement instantanée si on la compare à la réponse thermique (ceci s'exprime aussi dans le nombre de Reynolds :  $Re = \frac{vl}{\nu} \approx 10^{-21}$ . Il est donc raisonnable, lorsqu'on modélise ce type de convection, de considérer le nombre de Prandtl infini [1]. Dans le contexte de la convection turbulente, il s'agit d'un cas extrême où la physique est simplifié, car aucun phénomène d'onde mécanique ne peut se produire.

Enfin, il est généralement admis que le nombre de Rayleigh, qui est une mesure de la vigueur de la convection, vaut

$$
Ra = \frac{g\alpha\rho d^3\Delta T}{\kappa\eta} \approx 10^7,
$$

ce qui correspond bien au régime turbulent. Les géophysiciens ne s'intéressent donc généralement qu'à des nombres de Rayleigh intermédiaires dans le régime turbulent, bien qu'on puisse retrouver localement des zones de plus haut Rayleigh dans le manteau terrestre. On recherche généralement à modéliser une physique plus complexe, incluant l'incompressibilité, des rhéologies complexes et des changements de phase. C'est ici que l'utilisation des modèles de sous-maille peut devenir intéressante, car elle peut réduire les coûts des simulations. Les présents travaux sont donc aussi un banc d'essais pour l'application de ces méthodes en géophysique.

Pour que nos résultats soient les plus généraux possibles et conviennent aux géophysiciens ainsi qu'aux théoriciens de la turbulence, on a pris le nombre de Prandtl unité et les conditions de libre glissement aux bords. L'article "Large Eddy Simulations of Thermal Convection at High Rayleigh Number" [7] discute des résultats du présent travail dans un contexte géophysique. Il y est aussi expliqué qu'on retrouve dans la nature des systèmes convectifs pour lesquels le nombre de Rayleigh est très élevé alors que le nombre de Prandtl reste proche de l'unité. En autre, le manteau du satellite Europe de Jupiter ne serait pas fait de roche (ayant un nombre de Prandtl très élevé), mais bien de glace ou d'eau (nombre de Prandtl proche de un).

# Chapitre 4

# Équations modélisant la convection thermique.

### 4.1 Problème de Rayleigh-Bénard

De manière générale, l'écoulement convectif d'un fluide newtonien est décrit par les équations de conservation de la masse, de la quantité de mouvement et de l'énergie thermique :

$$
\frac{\partial \rho}{\partial t} + \nabla \cdot \rho \mathbf{v} = 0, \qquad (4.1)
$$

$$
\rho \frac{D\mathbf{v}}{Dt} = \rho \mathbf{g} - \nabla p + \nabla \cdot \tau, \qquad (4.2)
$$

$$
\frac{\partial t}{\partial t} + \nabla \cdot \rho \nabla = 0, \qquad (4.1)
$$
\n
$$
\rho \frac{D \mathbf{v}}{Dt} = \rho \mathbf{g} - \nabla p + \nabla \cdot \tau, \qquad (4.2)
$$
\n
$$
\rho c_p \frac{DT}{Dt} - \alpha T \frac{Dp}{Dt} = \kappa \nabla^2 T + \frac{1}{\eta} \tau : \tau, \qquad (4.3)
$$

où

*— p* est la densité du fluide,

- v la vitesse,
- *T* la température,

*cp* la chaleur spécifique,

 $-\alpha$  le coefficient d'expansion thermique,

 $\eta$  la viscosité dynamique,

- $\kappa$  la conductivité thermique,
- $-\tau_{ij} = \eta(2d_{ij}-2/3\delta_{ij}d_{kk}) + \zeta\delta_{ij}d_{kk}$  le tenseur des contraintes visqueuses,
- $d_{ij} = 0.5(\partial_j v_i + \partial_i v_j)$  le tenseur de déformation,
- $\zeta$  la viscosité de volume,
- $g = -g\hat{z}$  l'accélération due à la gravité.

Ici,  $\hat{z}$  est la verticale dans la triade  $(\hat{x}, \hat{y}, \hat{z})$  habituelle. Dans l'équation d'énergie, le terme  $\alpha T \frac{Dp}{Dt}$  est la source d'augmentation de l'énergie thermique par compression du fluide. Le terme  $\frac{1}{\eta}\tau : \tau$  est l'énergie libérée par friction. Nous allons étudier un fluide dans l'approximation de Boussinesq [4]. Dans la plupart des expériences portant sur la convection de Rayleigh-Bénard, les expérimentateurs prennent soin de respecter les conditions dans lesquelles cette approximation est valable 191.

Les variations de densité seront ignorées, sauf là où elles font apparaître une poussée d'Archimède, laquelle s'exprime dans le terme  $\rho$ g de l'équation de Navier-Stokes. Ailleurs, le fluide est considéré incompressible. Toutes les autres propriétés du fluide sont considérées constantes. Enfin, on considère que les variations d'énergie mécanique sont négligeables devant les variations d'énergie thermique. L'approximation de Boussinesq est valable lorsque l'échelle de vitesse caractéristique de l'écoulement est beaucoup plus petite que la vitesse des ondes de pression dans le fluide [171.

Pour faire apparaître la poussée d'Archimède, on assume que la densité est indépendante de la pression et qu'elle ne varie que faiblement avec la température. On utilise donc l'équation d'état linéaire

$$
\rho \approx \rho_0 (1 - \alpha (T - T_0))
$$
 avec  $\alpha (T - T_0) < 1$ ,

où  $T_0$  est la température au bas de la boite (voir Figure (2.1)),  $\rho_0$  la densité de référence. L'équation (4.2) devient

$$
\rho_0 \frac{D\mathbf{v}}{Dt} = \rho_0 (1 - \alpha (T - T_0)) \mathbf{g} - \nabla p + \eta \nabla^2 \mathbf{v}
$$
\n
$$
= -\rho_0 \alpha (T - T_0) \mathbf{g} - \nabla p_h + \eta \nabla^2 \mathbf{v},
$$
\n(4.4)

où  $p_h = p - \rho_0 gz$  est la pression hydrodynamique  $(\rho_0 gz$  étant la pression hydrostatique). Par ailleurs, on a pris  $\tau_{ij} \approx \eta(\frac{\partial v_i}{\partial x_j} + \frac{\partial v_j}{\partial x_i})$  puisque le fluide est incompressible. Toujours suivant Boussinesq, on considère que les variations lagrangiennes de température sont dues uniquement à la diffusion de la chaleur. Par conséquent, la relation (4.3) devient simplement

$$
\rho_0 c_p \frac{DT}{Dt} = \kappa \nabla^2 T. \tag{4.5}
$$

Enfin, l'équation de continuité devient

$$
\nabla \cdot \mathbf{v} = 0. \tag{4.6}
$$

On utilise un adimensionnement où la profondeur *d* du système est prise comme échelle de longueur, et le temps de diffusion thermique  $d^2/\kappa_0$  est l'échelle de temps [41]. L'échelle de vitesse, basée sur les deux échelles précédentes, représente donc la vitesse à laquelle la chaleur se propagerait de bas en haut du système en absence de convection. L'échelle de température est la différence  $\Delta T$  entre le haut et le bas de la couche de fluide. Les autres grandeurs sont normalisées en conséquence. Les variables sans dimension sont :

$$
-\mathbf{x}' = \mathbf{x}/d,
$$
  
\n
$$
-\mathbf{t}' = t\frac{\kappa_0}{d^2},
$$
  
\n
$$
-\mathbf{v}' = \mathbf{v}\frac{d}{\kappa_0},
$$
  
\n
$$
-\mathbf{T}' = \frac{(\mathbf{T} - \mathbf{T}_0)}{\Delta \mathbf{T}},
$$
  
\n
$$
-\mathbf{p}' = p_h \frac{d^2}{\kappa_0 \eta_0},
$$

où  $\kappa_0 = \frac{\kappa}{c_0 \varrho_0}$  est la *diffusivité thermique*,  $\eta_0 = \eta$  est la viscosité dynamique,  $\nu_0 = \frac{\eta_0}{\rho_0}$  est la viscosité cinématique. L'équation du mouvement (4.4) prend ainsi la forme

$$
\frac{1}{\Pr} \frac{D\mathbf{v}'}{Dt'} = \text{Ra } T' \hat{\mathbf{z}} - \nabla' p' + \nabla'^2 \mathbf{v}',\tag{4.7}
$$

avec les paramètres sans dimension  $Pr = \frac{\nu_0}{\kappa_0}$  (le nombre de Prandtl) et  $Ra =$  $\frac{\rho_0 \alpha g \Delta T d^3}{\kappa_0 \eta_0} = \frac{\alpha g \Delta T d^3}{\kappa_0 \nu_0}$  (le nombre de Rayleigh).

fluide chauffée uniformément par dessous dont la dynamique est contrôlée par les équations (4.5) à (4.7). On réécrit ici les équations sous la forme adimentionnée, en omettant les " ' " pour simplifier l'écriture :

$$
\frac{1}{\Pr} \frac{D\mathbf{v}}{Dt} = \text{Ra } T\hat{\mathbf{z}} - \nabla p + \nabla^2 \mathbf{v}
$$
 (4.8)

$$
\nabla \cdot \mathbf{v} = 0 \tag{4.9}
$$

$$
\frac{DT}{Dt} = \nabla^2 T. \tag{4.10}
$$

La condition aux bords dans le problème de Rayleigh-Bénard expérimental est l'absence de glissement aux parois. Nous allons plutôt appliquer la condition de libre glissement, qui a l'avantage de simplifier les schémas numériques utilisés.

Considérerons maintenant le cas d'un fluide dont la viscosité est beaucoup plus importante que la diffusivité thermique. On a vu précédemment que ce modèle peut s'appliquer à une étude simplifiée de la convection dans le manteau terrestre. On a montré que dans ce cas il est raisonnable de négliger le terme d'inertie  $\frac{1}{Pr}\frac{Dv}{Dt}$  dans l'équation de Navier-Stokes, puisque le nombre de Prandtl est considéré infini. La convection se modélise alors par les équations :

$$
0 = \text{Ra } T\hat{\mathbf{z}} + \nabla^2 \mathbf{v} - \nabla p \tag{4.11}
$$

$$
\nabla \cdot \mathbf{v} = 0 \tag{4.12}
$$

$$
\frac{DT}{Dt} = \nabla^2 T. \tag{4.13}
$$

On voit qu'il n'y a plus qu'une seule équation dynamique. C'est un cas extrême de la convection de Rayleigh-Bénard.

### 4.1.1 Formulation du problème en variables primitives

Le code pseudo-spectral qu'on utilisera pour faire des LES résout une formulation en variables primitives des équations de la convection thermique. Ce code est une version modifiée du code de convection thermohaline ddconv2d. f de Anil Deane [131. On y impose la condition de libre glissement en haut et en bas de la boîte. Aux parois horizontales, on impose les conditions périodiques. On utilise donc horizontalement des fonctions exponentielles complexes comme fonctions de base. Verticalement, on utilise des cosinus ou des sinus, selon les conditions aux bords. Ainsi,  $v<sub>z</sub>$  est représenté par une série de sinus (impénétrabilité), et  $v_x$  par une série de cosinus (libre glissement).

La température en haut et en bas de la boite est fixe, mais est nulle dans un cas, et vaut un dans l'autre. Il est conventionnel d'étudier la déviation de température  $\theta$  par rapport au profil linéaire  $(1-z)$ . En effet, à bas nombre de Rayleigh, cette déviation est petite par rapport au profil linéaire (le terme "déviation" prend donc tout son sens. À haut nombre de Rayleigh, cette déviation devient du même ordre de grandeur que le profile linéaire). En faisant cela, on est en mesure de choisir une base de sinus pour représenter *O.* 

Le profil linéaire correspond à la distribution de température à travers un milieu solide (sans convection). C'est le profil purement conductif, pour lequel  $Nu = 1$ .  $\theta$  est donc défini ainsi :

$$
T = \theta + (1 - z).
$$

De cette manière, l'équation (4.10) devient

$$
\frac{D\theta}{Dt} = \nabla^2 \theta + v_z. \tag{4.14}
$$

On va aussi transformer l'équation (4.8) pour remplacer le terme d'advection  $(v \cdot \nabla v)$  par un terme rotationel  $(v \times \omega)$ , à l'origine dans le code de convection thermohaline :

$$
\frac{\partial \mathbf{v}}{\partial t} = -\mathbf{v} \cdot \nabla \mathbf{v} + \Pr(\text{Ra } T\hat{\mathbf{z}} - \nabla p + \nabla^2 \mathbf{v})
$$
  
\n
$$
= [-\nabla (v^2/2) + \mathbf{v} \times (\nabla \times \mathbf{v})] + \Pr(\text{Ra } T\hat{\mathbf{z}} - \nabla p + \nabla^2 \mathbf{v}) \quad (4.15)
$$
  
\n
$$
= -\nabla P + \Pr \nabla^2 \mathbf{v} + \mathbf{v} \times \boldsymbol{\omega} + \Pr \text{Ra } \theta \hat{\mathbf{z}},
$$

où  $\omega = \nabla \times \mathbf{v}$  et où  $P = \Pr (p + v^2/2 - \text{Ra} (z - z^2/2)),$  c'est à dire qu'on a mis dans *P* la contribution de la pression dynamique et le gradient de pression dû au profil linéaire de température. On se souvient qu'on y avait déjà mis la pression hydrostatique.

Il s'agit donc de résoudre les équations

$$
\frac{D\theta}{Dt} = \nabla^2 \theta + v_z, \tag{4.16}
$$

$$
\frac{\partial \mathbf{v}}{\partial t} - \mathbf{v} \times \boldsymbol{\omega} = -\nabla P + \Pr \nabla^2 \mathbf{v} + \Pr \text{ Ra } \theta \hat{\mathbf{z}}, \quad (4.17)
$$

tout en respectant la condition d'incompressibilité  $\nabla \cdot \mathbf{v} = 0$ . Pour cela on va utiliser la méthode de correction de pression décrite plus longuement au chapitre suivant. Cette méthode est équivalente à l'utilisation d'un *projecteur spectral* qui élimine la pression des équations de Navier-Stokes en imposant implicitement la divergence nulle de la vitesse.

Partant des équations de Navier-Stokes, on cherche la forme que prend la pression à tout moment en fonction des autres variables. On prend la divergence de l'équation (4.17) :

$$
\frac{\partial (\nabla \cdot \mathbf{v})}{\partial t} = -\nabla^2 P + Pr \nabla^2 (\nabla \cdot \mathbf{v})
$$
  
+  $\nabla \cdot (\mathbf{v} \times \boldsymbol{\omega}) + Pr \text{ Ra } \nabla \cdot (\theta \hat{\mathbf{z}}).$ 

Évidemment,  $\nabla \cdot \mathbf{v} = 0$ , et on en déduit que :

$$
\nabla^2 P = \nabla \cdot (\mathbf{v} \times \boldsymbol{\omega}) + \Pr \text{Ra} \ \nabla \cdot (\theta \hat{\mathbf{z}}).
$$

On peut maintenant obtenir une expression explicite pour la pression. Puisque la série de Fourier de *P* s'écrit

$$
P(\mathbf{r}) = \sum_{\mathbf{k}} P(\mathbf{k}) e^{i\mathbf{k}\cdot\mathbf{r}},
$$

On obtient facilement à partir des deux relations précédentes que

$$
P_{\mathbf{k}} = -\frac{i\mathbf{k} \cdot (\mathbf{v} \times \boldsymbol{\omega})_{\mathbf{k}} + \text{Pr } \text{Ra } i\mathbf{k} \cdot (\theta_{\mathbf{k}}\hat{\mathbf{z}})}{|\mathbf{k}|^2}
$$
  
= 
$$
-\frac{i\mathbf{k}}{|\mathbf{k}|^2} \cdot ((\mathbf{v} \times \boldsymbol{\omega})_{\mathbf{k}} + \text{Pr } \text{Ra } \theta_{\mathbf{k}}\hat{\mathbf{z}}).
$$

Le gradient de *P* va donc valoir

$$
\nabla P = \sum_{\mathbf{k}} i\mathbf{k} P_{\mathbf{k}} e^{i\mathbf{k}\cdot\mathbf{r}}
$$
  
= 
$$
\sum_{\mathbf{k}} \left( \frac{\mathbf{k}}{|\mathbf{k}|^2} \cdot (\Pr \text{Ra} \theta_{\mathbf{k}} \hat{\mathbf{z}} + (\mathbf{v} \times \boldsymbol{\omega})_{\mathbf{k}}) \right) \mathbf{k} e^{i\mathbf{k}\cdot\mathbf{r}}
$$

On est maintenant en mesure d'écrire l'équation du mouvement (4.17) *sans*  terme de pression :

$$
\frac{\partial \mathbf{v}}{\partial t} = -\sum_{\mathbf{k}} \left( \frac{\mathbf{k}}{|\mathbf{k}|^2} \cdot [\Pr \text{ Ra } \theta_{\mathbf{k}} \hat{\mathbf{z}} + (\mathbf{v} \times \boldsymbol{\omega})_{\mathbf{k}}] \right) \mathbf{k} e^{i\mathbf{k} \cdot \mathbf{r}}
$$
  
+  $Pr \nabla^2 \mathbf{v} + \mathbf{v} \times \boldsymbol{\omega} + \Pr \text{ Ra } \theta \hat{\mathbf{z}}$   
=  $Pr \nabla^2 \mathbf{v}$   
+  $\sum_{\mathbf{k}} [(\mathbf{v} \times \boldsymbol{\omega})_{\mathbf{k}} - (\frac{\mathbf{k}}{|\mathbf{k}|^2} \cdot (\mathbf{v} \times \boldsymbol{\omega})_{\mathbf{k}}) \mathbf{k}] e^{i\mathbf{k} \cdot \mathbf{r}}$   
+  $\sum_{\mathbf{k}} \Pr \text{ Ra } [\theta_{\mathbf{k}} \hat{\mathbf{z}} - (\frac{\mathbf{k}}{|\mathbf{k}|^2} \cdot \theta_{\mathbf{k}} \hat{\mathbf{z}}) \mathbf{k}] e^{i\mathbf{k} \cdot \mathbf{r}}$   
=  $Pr \nabla^2 \mathbf{v}$   
+  $(\mathbf{I} - \frac{\mathbf{k}^T \mathbf{k}}{|\mathbf{k}|^2}) \cdot \sum_{\mathbf{k}} (\mathbf{v} \times \boldsymbol{\omega})_{\mathbf{k}} e^{i\mathbf{k} \cdot \mathbf{r}}$   
+  $(\mathbf{I} - \frac{\mathbf{k}^T \mathbf{k}}{|\mathbf{k}|^2}) \cdot \sum_{\mathbf{k}} \Pr \text{ Ra } \theta_{\mathbf{k}} \hat{\mathbf{z}} e^{i\mathbf{k} \cdot \mathbf{r}},$ 

où I est la matrice identité,  $\mathbf{k}^T$  est le vecteur  $\mathbf k$  transposé, et  $\mathbf{k}^T\mathbf{k}$  correspond au produit tensoriel de k avec lui-même. Finalement, on obtient le système suivant à résoudre :

$$
\frac{\partial \mathbf{v}}{\partial t} = Pr \nabla^2 \mathbf{v} + \mathbf{P} \cdot (\mathbf{v} \times \boldsymbol{\omega} + \Pr \text{Ra} \ \theta \ \hat{\mathbf{z}}), \tag{4.18}
$$

$$
\frac{D\theta}{Dt} = \nabla^2 \theta + v_z,\tag{4.19}
$$

où  $P = (I - \frac{k^T k}{|k|^2})$ , qu'on appelle *projecteur spectral de divergence nulle*, est un tenseur d'ordre deux. Les conditions aux bords s'écriront

$$
v_z = \frac{\partial v_x}{\partial z} = 0, \quad T = 1 \quad \text{en } z = 0
$$
  

$$
v_z = \frac{\partial v_x}{\partial z} = 0, \quad T = 0 \quad \text{en } z = 1
$$
  

$$
\mathbf{v}(0, z) = \mathbf{v}(x_0, z)
$$
  

$$
T(0, z) = T(x_0, z)
$$
 (4.20)

C'est ce problème que résout effectivement le code spectral.

### 4.1.2 Formulation du problème à l'aide des variables vorticité et fonction de courant

La méthode semi-lagrangienne utilise une formulation de ce type car elle y est bien adaptée. Ici, les conditions aux bords sont celles utilisées dans le

"bane d'essai" usuel en géophysique, proposé par Travis *et al.* (1990) [40]:  
\n
$$
v_z = \frac{\partial v_x}{\partial z} = 0, \quad T = 1 \quad \text{en } z = 0,
$$
\n
$$
v_z = \frac{\partial v_x}{\partial z} = 0, \quad T = 0 \quad \text{en } z = 1,
$$
\n
$$
v_x = \frac{\partial v_z}{\partial x} = \frac{\partial T}{\partial x} = 0; \qquad \text{en } x = 0, \ x_0,
$$
\n(4.21)

où  $x_0$  est le rapport d'aspect du domaine. Ces conditions correspondent à l'absence de friction avec toutes les parois. Sur les côtés, le fluide est isolé thermiquement.

On va résoudre les équations de la convection en terme de la fonction de courant  $\psi(x, z)$ , définie telle que

$$
\mathbf{v} = \nabla \times \psi \hat{\mathbf{y}} = -\frac{\partial \psi}{\partial z} \hat{\mathbf{x}} + \frac{\partial \psi}{\partial x} \hat{\mathbf{z}},
$$

et de la seule composante existante de la vorticité, *w(x,z),* 

$$
\mathbf{\omega} = \omega \hat{\mathbf{y}} = \nabla \times \mathbf{v} = \frac{\partial v_x}{\partial z} - \frac{\partial v_z}{\partial x}.
$$

On voit facilement que le champ des vitesses respecte la condition de continuité (4.9). En deux dimensions, le rotationel de l'équation de conservation de la quantité de mouvement (4.8) donne

$$
\frac{1}{\Pr} \frac{D\omega}{Dt} = \nabla^2 \omega - Ra \frac{\partial T}{\partial x}.
$$
\n(4.22)

(à  $Pr = \infty$  on aura simplement  $\nabla^2 \omega = Ra \frac{\partial T}{\partial x}$ ). En évaluant explicitement  $\omega=\nabla\times\mathbf{v}=\nabla\times(\nabla\times\psi\hat{\mathbf{y}})$  on a

$$
\nabla^2 \psi = -\omega. \tag{4.23}
$$

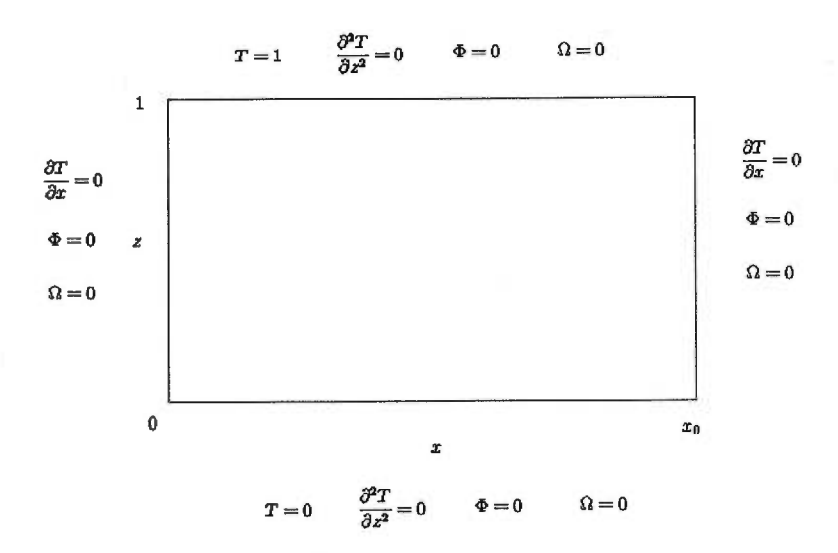

FIG. 4.1: La géométrie du problème et les conditions aux bords correspondantes pour le code semi-lagrangien.

Les conditions au bord (4.22) se formulent alors de manière équivalente

$$
\omega = \psi = 0 \text{ partout sur les bords,}
$$
  
\n
$$
\frac{\partial T}{\partial x} = 0, \text{ en } x = 0 \text{ et } x = x_0,
$$
  
\n
$$
\frac{\partial^2 T}{\partial z^2} = 0, \text{ en } z = 0 \text{ et } z = 1.
$$
  
\n(4.24)

Cette dernière expression est une manière qui convient à notre méthode numérique d'exprimer que la température est maintenue constante sur les parois supérieure et inférieure. La Figure (4.1) présente schématiquement les conditions au bord. Les équations (4.22), (4.23) et (4.10), auxquelles on ajoute les conditions limites (4.24), constituent le système à résoudre.

Notons ici les conséquences de la représentation en deux dimensions sur la dynamique du système. Dans l'équation de vorticité, le terme d'étirement de vorticité s'annule  $((\omega \cdot \nabla) \mathbf{v} = 0)$ , puisque la vitesse et la vorticité sont nécessairement orthogonales. Ainsi, lorsqu'on a pris le rotationnel de l'équation (4.8), on a considéré que

$$
\nabla \times \frac{D\mathbf{v}}{Dt} = \frac{\partial \omega}{\partial t} + (\mathbf{v} \cdot \nabla) \omega - (\omega \cdot \nabla) \mathbf{v}
$$

$$
= \frac{\partial \omega}{\partial t} + (\mathbf{v} \cdot \nabla) \omega
$$

$$
= \frac{D\omega}{Dt}
$$

L'équation de vorticité n'est alors devenue qu'une équation d'advection. Il n'y a pas de possibilité d'amplification de la vorticité par couplage non linéaire avec la vitesse.

### 4.2 Modèle de sous-maille

On a vu que l'objectif des simulations des grandes échelles de la turbulence est de résoudre les équations dynamiques uniquement pour les grandes échelles de l'écoulement. Pour définir quelles sont ces grandes échelles, on utilise généralement la notion de filtre. Le filtre doit "lisser les équations" de telle manière quelles soient résolvables sur une grille numérique d'une résolution beaucoup moins élevée que celle de la DNS [16]. Pour notre discussion, nous pouvons nous contenter de définir le filtre de manière très générale :

$$
\overline{f}(\mathbf{r}) = \int f(\mathbf{r} - \mathbf{r}')g(\mathbf{r}')d\mathbf{r}',
$$

où le *noyau* g(r) n'est pas défini explicitement [25]. On associe souvent le filtre à une simple moyenne (la fonction  $g(\mathbf{r})$  peut par exemple être une fonction gaussienne [33]). Lorsqu'on en avait besoin, nous avons plutôt utilisé un filtre coupe-bande, qui sied bien aux méthodes spectrales.

En appliquant ce filtre aux équations (4.16) et (4.17), et en les modifiant quelque peu pour faire ressortir les termes devant être modélisés, on obtient

$$
\frac{\partial \overline{\theta}}{\partial t} + \nabla \cdot \overline{\mathbf{v}} \overline{\theta} = \nabla^2 \overline{\theta} + \overline{v}_z + \nabla \cdot \Phi,
$$
  

$$
\frac{\partial \overline{\mathbf{v}}}{\partial t} + \nabla \cdot \overline{\mathbf{v}} \overline{\mathbf{v}} = -\nabla \overline{P} + \Pr \nabla^2 \overline{\mathbf{v}} + \Pr \text{Ra} \overline{\theta} \hat{\mathbf{z}} + \nabla \cdot \tau.
$$

On a repris la formulation de l'équation de Navier-Stokes avec le terme non-linéaire sous forme d'une divergence  $(\nabla \cdot \overline{\mathbf{v}})$ , de manière à suivre les conventions habituelles [251. Les termes à modéliser proviennent des couplages non-linéaires. On se les représente souvent dans la littérature comme des *contraintes* et comme des *flux* [16]. Ainsi, pour l'équation de Navier-Stokes, on introduit le *tenseur de contraintes de Reynolds de la sous-maille*  (Subgrid Scale Reynolds Stress) comme

$$
\tau_{ij} = \overline{v}_i \ \overline{v}_j - \overline{v_i v}_j. \tag{4.25}
$$

Pour l'équation de la chaleur, on doit ajouter un *flux (de chaleur) de Reynolds de la sous-maille (* Subgrid Scale Reynolds heat flux) :

$$
\Phi_i = (\overline{v}_i \ \overline{\theta} - \overline{v_i \theta}).\tag{4.26}
$$

Dans le contexte de notre méthode numérique des LES, ces phénomènes de sous-maille sont tous les phénomènes qui se produisent à une échelle trop petite pour être représentés sur la grille.

#### 4.2.1 Les contraintes de Reynolds

Le modèle le plus simple et aussi le plus classique modélise les contraintes de Reynolds par une diffusivité [25] :

$$
\tau_{ij} \approx 2\nu_T S_{ij}.\tag{4.27}
$$

 $\nu_T$  est une viscosité "turbulente", et  $S_{ij} = 0.5(\partial_i \overline{v}_j + \partial_j \overline{v}_i)$  est simplement le taux de déformation local du fluide. Le modèle de viscosité turbulente originalement proposé par Smagorinsky (1963), lequel est essentiellement obtenu par analyse dimensionnelle, prend la forme

$$
\nu_T \approx (C_s \Delta)^2 |\mathbf{S}|,
$$

où  $|\mathbf{S}| = 2S_{ij}S_{ij}$  et  $\Delta = \sqrt{(\Delta x)^2 + (\Delta y)^2}$ . Ainsi, plus la résolution est élevée, moins le modèle est actif. La constante  $C_s$  est un paramètre ajustable qu'il est coutume de déterminer empiriquement [16]. Ce modèle n'est pas en mesure de modéliser les flux d'énergie dirigés des petites échelles vers les grandes, c'est à dire les échanges d'énergie des petites structures vers les plus grandes [16]. Il peut être utilisé lorsque ces cascades d'énergies se font uniquement des grandes échelles vers les petites [21].

Il existe quantité d'autres modèles de sous-maille [25], et on peut affirmer qu'en pratique il n'existe pas de modèle de sous-maille universel pour résoudre tous les problèmes [16]. En effet, le choix d'un modèle de sous-maille dépend souvent de la méthode numérique utilisée [25]. Comme dans le présent travail nous nous contentons de nous interroger sur la faisabilité des LES dans le problème de Rayleigh-Bénard, nous nous arrêterons aux modèles les plus simples.

Outre le modèle de Smagorinsky, un autre modèle extrêmement simple, et qui tient compte cette fois des échanges d'énergie entre les différentes échelles de l'écoulement, est le modèle des Échelles Similaires *(Scale-Similarity)* [16]. Dans ce cas,

$$
\tau_{ij} \approx C_{sc}(\tilde{\overline{v}}_i \tilde{\overline{v}}_j - \widetilde{\overline{v}_i} \tilde{\overline{v}}_j),
$$

où "<sup>-"</sup> est un filtre qu'on choisit nous même, alors que "<sup>--</sup>" correspond au lissage des variables par l'utilisation même d'une LES. Ce dernier modèle n'étant pas dissipatif, on le combine souvent avec le modèle de Smagorinsky.

#### 4.2.2 Le flux thermique de Reynolds

Pour sa part, le flux de Reynolds est modélisé par

$$
\Phi_i \approx 2K_T \partial_i \overline{\theta} \tag{4.28}
$$

comme on le fait lorsqu'on ne s'attend pas à avoir de cascade inverse d'énergie à l'échelle de la sous-maille [25].

Pour que le champ des vitesses soit présent dans la formulation de notre modèle, on peut relier la constante  $K_T$  de "diffusivité turbulente" à la viscosité turbulente  $\nu_T$ . On suppose qu'un nombre de Prandtl est associé à l'écoulement turbulent, et on le défini tel que

$$
K_T = C_r \nu_T / Pr_T.
$$

 $C_r$  est une constante,  $Pr_T$  est défini constant dans tout le fluide. On prend  $Pr_T = 1$ .

Puisqu'on se défini un paramètre empirique  $C_r$  qui ajuste l'importance relative de  $\nu_T$  et  $K_T$ , le nombre de Prandtl turbulent se motive surtout par le désir d'être consistant avec les théories statistiques de la turbulence [21]. En ce sens, on peut très bien utiliser le même modèle lorsque le nombre de Prandtl est infini. L'image qui nous vient donc à l'esprit pour décrire le modèle de Smagorinsky est celle de deux écoulements superposés : un écoulement "laminaire", qui est régit par les grandes échelles, et un écoulement "turbulent", qui se produit aux petites échelles et qui est modélisé par des contraintes visqueuses affectant l'écoulement aux grandes échelles [33].

La version Échelles-Similaires du flux de Reynolds se formule ainsi :

$$
\Phi_i \approx C_{sc}(\tilde{\overline{v}}_i\,\overline{\tilde{\theta}} - \widetilde{\overline{v_i}\,\theta}).
$$

Dans ce cas, on imagine plutôt que les phénomènes qui se produisent dans la sous-maille sont très semblables à ceux qui se produisent juste à l'extérieur de la sous-maille [16]. Ainsi, le filtre "" est choisi pour ne conserver que les plus petites échelles représentables par la LES.

# Chapitre 5

# Méthodes numériques.

Les deux méthodes présentées ici sont en fait toutes deux des méthodes pseudo-spectrales. Dans un cas, on travaille sur une base de fonctions sinus/cosinus. Dans l'autre, la base est formée de fonctions B-splines bicubiques (voir l'appendice A). L'exactitude des codes a été vérifiée par différents tests, qui sont présentés à l'appendice C. Dans ce qui suit, l'appellation "code spectral" réfère au code spectral-Fourier, alors que l'appellation "code semi-lagrangien" correspond à la méthode Splines - Caractéristiques.

### 5.1 Méthode Spectrale-Fourier

Le code spectral utilise un schéma mixte de type *Crank-Nicholson/Leap-Frog* pour discrétiser les équations de Navier-Stokes et de la chaleur en temps. Comme le schéma Leap-Frog est propice à provoquer des instabilités, on a ajouté au schéma une hyperdiffusivité pour le rendre stable, sans changer sa précision [341. L'erreur d'aliasing (erreur apparaissant lors du calcul des termes non-linéaires et provenant de la troncature des séries de Fourier utilisées pour approximer les fonctions) est éliminée en augmentant le nombre de points de grille horizontaux par un facteur 3/2 lors du passage de l'espace spectral à l'espace physique [22]. Ainsi, pour avoir une solution avec  $n'_x$ modes spectraux, on prend une résolution effective  $nx = \frac{3n_x'}{2}$ . Le schéma est d'ordre deux en temps, et d'ordre  $\frac{N}{2}$  dans l'espace (où *N* est la résolution spatiale), donc d'ordre "infini" en pratique.

Le schéma de Crank-Nicholson est basé sur l'idée qu'on remplace la dérivé temporelle au temps  $t^n$  par une approximation centrée d'ordre 2 de cette dérivée (basée sur les temps  $t^{n-1}$  et  $t^{n+1}$ ), alors que les autres termes sont calculés sur place, au temps  $t^n$  [19]. C'est de cette manière qu'on résout la partie advective de ces équations (la méthode est propre aux équations hyperboliques). La partie diffusive (ou parabolique) est résolu à l'aide du schéma Leap-Frog. Celui-ci est plutôt basé sur l'idée qu'il faut évaluer le terme diffusif de manière semi-implicite pour assurer la stabilité du schéma [191.

En appliquant ces concepts à la dicrétisation temporelle de l'équation (4.17), on a

$$
\frac{\mathbf{v}^{n+1}-\mathbf{v}^{n-1}}{2\Delta t}=Pr \nabla^2(\frac{\mathbf{v}^{n+1}+\mathbf{v}^{n-1}}{2})+(\mathbf{v}\times\boldsymbol{\omega})^n-\nabla P+\Pr\mathrm{Ra}\;\theta^n\hat{\mathbf{z}}.
$$

Le premier terme de la partie de droite montre que le terme diffusif est écrit de manière semi-implicite. Tous les autres termes sont explicites, et donc la condition CFL s'applique. On peut écrire l'expression précédente comme :

$$
\mathbf{v}^{n+1} - \Delta t \mathbf{P} \mathbf{r} \nabla^2 \mathbf{v}^{n+1} + 2\Delta t \nabla \mathbf{P} =
$$
  

$$
\mathbf{v}^{n-1} + \Delta t \mathbf{P} \mathbf{r} \nabla^2 \mathbf{v}^{n-1} + 2\Delta t (\mathbf{v} \times \boldsymbol{\omega})^n + 2\Delta t \mathbf{P} \mathbf{r} \text{ Ra } \theta^n \hat{\mathbf{z}}.
$$

On utilise une vitesse intermédiaire v\* telle que :

$$
\mathbf{v}^* = \mathbf{v}^{n-1} + \Delta t (Pr \nabla^2 \mathbf{v}^{n-1} + 2(\mathbf{v} \times \boldsymbol{\omega})^n + 2Pr \text{ Ra } \theta^n \hat{\mathbf{z}}).
$$

Si maintenant on "discrétise" en espace, en approximant non pas les opérateurs spatiaux, mais en approximant plutôt les fonctions par leurs séries de Fourier (tronquées), on obtient

$$
\mathbf{v}_{\mathbf{k}}^* = \mathbf{v}_{\mathbf{k}}^{n-1} + \Delta t (-\mathrm{Pr}|\mathbf{k}|^2 \mathbf{v}_{\mathbf{k}}^{n-1} + 2(\mathbf{v} \times \boldsymbol{\omega})_{\mathbf{k}}^n + 2\mathrm{Pr} \text{ Ra } \theta_{\mathbf{k}}^n \hat{\mathbf{z}}).
$$

où k est le nombre d'onde (mode de Fourier) et où le terme  $v \times \omega$  est calculé explicitement dans l'espace physique avant d'être transformé dans l'espace de Fourier. Le prédicteur de vitesse  $v_k^*$  peut maintenant être calculé.

Pour obtenir la vitesse  $v^{n+1}$ , il faut considérer que le champ de vitesse doit être de divergence nulle  $(\nabla \cdot \mathbf{v}^{n+1} = 0)$ . Puisque

$$
(1 - \Delta t \cdot P r \nabla^2) \mathbf{v}^{n+1} = \mathbf{v}^* - 2\Delta t \nabla P,\tag{5.1}
$$

en prenant la divergence l'équation (5.1), et en exprimant le tout dans l'espace spectral, on voit que

$$
-2\Delta t|\mathbf{k}|^2 P_{\mathbf{k}} = i\mathbf{k} \cdot \mathbf{v}_{\mathbf{k}}^*.
$$
 (5.2)

Ainsi, on peut trouver une expression pour (5.1) qui est indépendante de la pression. En remplaçant (5.2) dans (5.1), et considérant le tout dans l'espace spectral, on a

$$
(1+\Delta t|\mathbf{k}|^2)\mathbf{v}_\mathbf{k}^{n+1} = \mathbf{v}_\mathbf{k}^* - \mathbf{k}\frac{(\mathbf{k}\cdot\mathbf{v}_\mathbf{k}^*)}{|\mathbf{k}|^2}.
$$

C'est cette technique, où l'on relie la pression aux autre variables en créant un nouvel ensemble d'équations à résoudre à partir du système original, qu'on nomme *technique de correction de pression.* Cette méthode est strictement équivalente à l'utilisation d'un projecteur spectral de divergence nulle, tel qu'on l'a fait au chapitre précédent.

On utilise la même technique pour discrétiser l'équation de la chaleur  $(4.16):$ 

$$
\frac{\theta^{n+1}-\theta^{n-1}}{2\Delta t}=\nabla^2(\frac{\theta^{n+1}+\theta^{n-1}}{2})+v_z^n,
$$

qui devient

$$
(1 - \Delta t \nabla^2)\theta^{n+1} = \theta^{n-1} + \Delta t (\nabla^2 \theta^{n-1} + 2\nabla \cdot (\mathbf{v}\theta)^n + 2v_z^n),
$$

ou dans l'espace spectral,

$$
(1+\Delta t|\mathbf{k}|^2)\theta_{\mathbf{k}}^{n+1}=\theta_{\mathbf{k}}^{n-1}+\Delta t(-|\mathbf{k}|^2\theta^{n-1}+2i\mathbf{k}\cdot(\mathbf{v}\theta)_{\mathbf{k}}^n+2(v_z)_\mathbf{k}^n).
$$

où encore une fois le terme non linéaire (ici,  $v\theta$ ) est calculé explicitement dans l'espace physique avant d'être transformé dans l'espace spectral.

# 5.2 Méthode Splines - Caractéristiques avec collocation

Une méthode de Galerkin utilisant les B-splines bicubiques (voir appendice A) comme fonctions de projection permet de résoudre l'équation de Poisson (4.23) et d'obtenir une représentation d'ordre élevé de la fonction de courant  $\psi$ . L'équation de la chaleur (4.10) et l'équation de vorticité (4.22) sont alors résolues par la méthode Splines - Caractéristiques avec collocation

#### 5.2.1 Méthode de Galerkin avec splines.

La méthode de Galerkin est basée sur l'utilisation d'un ensemble de *fonctions de projection,* notées  $\Phi_{ij}(x, z)$ . Pour résoudre l'équation de Poisson (4.23), il faut déterminer la fonction  $\psi(x, z)$  qui rend le résidu de (4.23) perpendiculaire à toutes les fonctions de projection :

$$
\iint_{\Omega} \Phi_{ij}(x, z) (\nabla^2 \psi(x, z) + \omega(x, z)) \, d\Omega = 0 \quad \forall \quad i, j. \tag{5.3}
$$

 $\Omega$  est le domaine de travail (en particulier celui montré à la Figure  $(4.1)$ ), et on note  $\Gamma = \partial \Omega$  le contour de  $\Omega$ . On utilise comme fonctions de projection les splines bicubiques de base  $\Phi_{ij}(x, z) = B_i(x)B_j(z)$  (qui sont décrites à l'appendice A). La prise en compte des conditions au bord se fait en ajoutant à la relation (5.3) une *fonction de pénalité* [26][38] :

$$
\int \int \Phi_{ij} (\nabla^2 \psi + \omega) d\Omega + \lambda \oint \Phi_{ij} \psi d\Gamma = 0
$$

(on a écrit  $\psi = \psi(x, z)$ ,  $\omega = \omega(x, z)$  et  $\Phi_{ij} = \Phi_{ij}(x, z)$  pour simplifier l'écriture). La prise en compte exacte des conditions au bord signifie qu'il faut imposer  $\lambda \to \infty$ .

Pour obtenir la formulation faible de la méthode de Galerkin, on applique

le théorème de Green. Il s'en suit que

$$
\left(\oint \Phi_{ij}\nabla\psi \cdot \hat{n}d\Gamma - \int \int \nabla\Phi_{ij} \cdot \nabla u d\Omega\right) + \lambda \oint \Phi_{ij}\psi d\Gamma
$$
\n
$$
= -\int \int \Phi_{ij}\omega d\Omega
$$
\n(5.4)

Jusqu'à ce point, on a utilisé les splines bicubiques  $\Phi_{ij}$  comme nos fonctions de projection. C'est ici qu'on les introduit comme étant aussi nos interpolants, et c'est ce qui fait que la méthode est véritablement une méthode de Galerkin. On va approximer les fonctions  $\psi(x, z)$  et  $\omega(x, z)$  par des fonctions splines (exprimées sur les B-splines, voir l'appendice A)

$$
\psi(x, z) \approx \sum_{i,j} \Phi_{ij}(x, z) \psi_{ij},
$$

$$
\omega(x, z) \approx \sum_{i,j} \Phi_{ij}(x, z) \omega_{ij}.
$$

Ici  $\psi_{ij}$  et  $\omega_{ij}$  sont les *transformées en B-splines bicubiques* de  $\psi(x, z)$  et  $\omega(x, z)$ . L'équation (5.4) prend donc la forme

$$
\oint \Phi_{ij} (\nabla \sum_{k,l} \Phi_{kl} \psi_{kl}) \cdot \hat{n} d\Gamma - \int \int \nabla \Phi_{ij} \cdot (\nabla \sum_{k,l} \Phi_{kl} \psi_{kl}) d\Omega \n+ \lambda \oint \Phi_{ij} (\sum_{k,l} \Phi_{kl} \psi_{kl}) d\Gamma = - \int \int \Phi_{ij} (\sum_{k,l} \Phi_{kl} \omega_{kl}) d\Omega,
$$

qui s'écrit explicitement comme un système d'équations linéaires :

$$
\sum_{k,l} \left( \oint \Phi_{ij} (\nabla \Phi_{kl} \cdot \hat{\mathbf{n}} + \lambda \Phi_{kl}) d\Gamma - \int \int \nabla \Phi_{ij} \cdot \nabla \Phi_{kl} d\Omega \right) \psi_{kl}
$$
  
= 
$$
- \sum_{k,l} \left( \int \int \Phi_{ij} \Phi_{kl} d\Omega \right) \omega_{kl}.
$$

La résolution de l'équation de Poisson (4.23) se réduit donc à celle d'un système linéaire où l'on cherche  $\psi_{nm}$  en fonction de  $\omega_{kl}$ ,

$$
A_{ij}^{nm} \psi_{nm} = B_{ij}^{kl} \omega_{kl}, \qquad (5.5)
$$

avec

$$
A_{ij}^{nm} = \oint \Phi_{ij} (\nabla \Phi_{nm} \cdot \hat{\mathbf{n}} + \lambda \Phi_{nm}) d\Gamma
$$

$$
- \int \int \nabla \Phi_{ij} \cdot \nabla \Phi_{nm} d\Omega,
$$
(5.6)

$$
B_{ij}^{kl} = -\int \int \Phi_{ij} \Phi_{kl} d\Omega. \tag{5.7}
$$

On obtient donc la *transformée en B-splines bicubiques* de  $\psi(x, z)$  en fonction de la transformée de  $\omega(x, z)$ . Pour calculer la solution dans l'espace physique, il suffit alors d'exprimer  $\psi(x, z)$  sur la base de splines (voir l'appendice A).

Pour résoudre l'équation de vorticité à nombre de Prandtl infini,

$$
\nabla^2 \omega(x, z) = \text{Ra} \frac{\partial T(x, z)}{\partial x},
$$

on introduit simplement la matrice  $C_{ij}^{kl}$ ,

$$
C_{ij}^{\quad \ kl} = \int \int \Phi_{ij} \frac{\partial \Phi_{kl}}{\partial x} d\Omega,
$$

et on résout

$$
A_{ij}^{nm}\omega_{nm} = \text{Ra } C_{ij}^{kl}T_{kl},\tag{5.8}
$$

ce qui nous donne  $\omega_{nm}$  en fonction de  $T_{kl}$ . On peut montrer [5] que l'erreur de cette méthode est globalement  $O(\Delta x^4)$ , tout comme la simple interpolation en B-splines (voir l'appendice A).

Le choix d'une méthode efficace pour résoudre le système linéaire dépend des propriétés que la matrice  $A_{ij}^{nm}$ . Le choix des B-splines comme fonctions de base est le résultat d'un compromis entre la recherche d'un ordre d'interpolation élevé, de solutions ayant une continuité de type  $C^2$ , et d'une localité suffisante des fonctions de base pour que la matrice  $A_{ij}^{nm}$  soit une *matrice creuse* ("sparse"), ce qu'on peut voir de sa définition B.3 (appendice B).

Si on modifie la base de splines  $\Phi_{ij}$  de telle manière que les conditions limites  $\psi = \omega = 0$  soient respectées (il faut donc que les  $\Phi_{ij}$  s'annulent sur les bords ; sur ceci, voir l'appendice A), l'intégrale de contour dans (5.6) s'annule elle même, et la matrice prend la forme

$$
A_{ij}^{nm} = -\int \int \nabla \Phi_{ij} \cdot \nabla \Phi_{nm} d\Omega. \tag{5.9}
$$

Cette matrice est parfaitement symétrique, contrairement à la forme précédente. De plus,  $-A_{ij}^{nm}$  est *définie positive*. Toutes ces propriétés ouvrent la porte à l'utilisation de méthodes pour la résolution des systèmes d'équations linéaires qui sont assez efficaces. Au chapitre sixième, on explique pourquoi on a utilisé une méthode itérative pour résoudre ce problème algébrique.

#### 5.2.2 Méthode des caractéristiques

Montrons maintenant comment on calcule l'évolution des équations dynamiques. Prenons d'abord l'équation de la chaleur (4.10). On applique un "Strang's splitting" [27]. Dans le cadre de cette méthode, une équation différentielle est résolue en appliquant différents algorithmes à ces différentes parties. Ici, la partie hyperbolique de l'équation (le terme  $\frac{\partial T}{\partial t} + \mathbf{v} \cdot \nabla T = 0$ ) est résolue à l'aide d'une méthode des caractéristiques qui utilise une interpolation sur les splines bicubiques (le coeur de la méthode Splines - Caractéristiques). La partie diffusive (le terme  $\frac{\partial T}{\partial t} = \nabla^2 T$ ) est résolue par une simple méthode aux différences finies dans le temps, et par collocation dans l'espace. L'opérateur  $\nabla^2$  est représenté de manière très précise par les dérivées analytiques des fonctions splines lorsque l'advection est un processus dominant [2].

Considérons  $T(\mathbf{r},t)$  (où  $\mathbf{r} = \mathbf{x} + \mathbf{z}$ ), un champ de température régi par l'équation d'advection pure

$$
\frac{\partial T}{\partial t} + \mathbf{v} \cdot \nabla T = 0, \qquad (5.10)
$$

où v est le champ de vitesse du fluide. Représentons nous *T(r,t)* dans l'espace généralisé (r, t) (espace-temps). Considérons dans cet espace des parcours de paramètres  $\tau$  selon lesquels  $T(\mathbf{r},t)$  resterait constant. Ces courbes sont

nommées les *caractéristiques* de l'équation (5.10). Les caractéristiques sont définies par

$$
\frac{dT(\mathbf{r},t)}{d\tau} = \frac{\partial T}{\partial t}\frac{dt}{d\tau} + \frac{\partial T}{\partial x}\frac{dx}{d\tau} + \frac{\partial T}{\partial z}\frac{dz}{d\tau} = 0.
$$

Clairement, il faut prendre  $\tau = t$  pour retrouver (5.10), c'est-à-dire que  $T(\mathbf{r}, t)$  est constant le long des trajectoires des particules, lesquelles sont les caractéristiques recherchées. Les trajectoires sont en effet définies par

$$
\mathbf{v} = \frac{d\mathbf{r}}{dt} \quad \text{ou} \quad \mathbf{r} = \mathbf{r_0} + \int_{t_0}^t \mathbf{v}(\mathbf{r}, t') dt'.
$$
 (5.11)

Par conséquent, lorsqu'on résout l'équation (5.10) par la méthode des caractéristiques, cela signifie simplement que l'on résout l'équation différentielle basée sur la dérivée matérielle :

$$
\frac{DT}{Dt} = 0.\t(5.12)
$$

Notons que la méthode des caractéristiques appliquée ici à la résolution d'une équation hyperbolique est *inconditionnellement stable* [39]. C'est cette propriété qui est intéressante dans l'étude des écoulement convectifs où l'advection domine.

Si on discrétise (5.12) on obtient

$$
T(\mathbf{r}, t + \Delta t) = T(\tilde{\mathbf{r}}, t). \tag{5.13}
$$

Cette relation est exacte. Ici, r est un point de la grille d'interpolation où l'on va prédire la valeur de *T* au temps  $t + \Delta t$ , alors que  $\tilde{r}$  est la position, au temps *t*, de la particule de fluide qui se trouvera en r au temps  $t + \Delta t$  (voir figure (2.6)). La fonction  $T(\mathbf{r}, t + \Delta t)$  est donc une application topologique de  $T(\tilde{\mathbf{r}},t)$  de la grille lagrangienne sur la grille eulérienne (c'est ce qu'indique l'équation (5.13)).

On résout (5.11) à l'aide d'un prédicteur-correcteur basé sur une méthode

de Runge-Kutta d'ordre deux en temps [301 :

$$
\tilde{\mathbf{r}} = \mathbf{r} - \frac{1}{2} (\mathbf{v}_{pred} + \mathbf{v}) \Delta t \qquad (5.14)
$$

$$
\mathbf{v}_{pred}(\mathbf{r}, t + \Delta t) = \frac{23\mathbf{v}(\mathbf{r}, t) - 16\mathbf{v}(\mathbf{r}, t - \Delta t) + 5\mathbf{v}(\mathbf{r}, t - 2\Delta t)}{12} (5.15)
$$

$$
\mathbf{v}(\tilde{\mathbf{r}},t) = \mathbf{v}(\mathbf{r} - \mathbf{v}_{pred}\Delta t, t). \tag{5.16}
$$

L'équation (5.15) est un prédicteur pour calculer la vitesse au point de grille  $\mathbf{r}(t + \Delta t)$ . L'équation (5.16) est un correcteur. On comprend que  $\tilde{\mathbf{r}}$  n'est pas en général un point de grille.  $T(\tilde{r}, t)$  est donc évalué par interpolation sur les B-splines. Ceci introduit inévitablement un peu de diffusion [301.

Ainsi, l'erreur de la partie hyperbolique de notre solveur est d'ordre deux en temps (soit l'ordre de (5.14)). Elle est aussi globalement d'ordre trois en espace (ceci est une observation empirique). On peut imaginer que l'erreur d'interpolation (qui est  $O(\Delta x^4)$ ) s'accumule dans le temps. En effet, un plus petit pas de temps signifie une meilleure représentation des variations temporelles, mais cela signifie aussi un plus grand nombre d'itérations temporelles, et donc une augmentation de la diffusion due à l'interpolation.

On utilise le champ advecté pour résoudre la partie parabolique de l'équation, soit  $\frac{\partial T}{\partial t} = \nabla^2 T$ . On utilise simplement une méthode d'Adams-Bashforth (ordre deux en temps) :

$$
T^{n+1} = T^n + \Delta t \nabla^2 \left( \frac{3T^n - T^{n-1}}{2} \right). \tag{5.17}
$$

Le laplacien est évalué par collocation, ce qui est d'ordre trois en espace pour les solutions assez lisses. Cette dernière équation est sujette à un critère de stabilité du type de celui qui s'applique aux équations paraboliques. Nous en ferons l'analyse plus loin.

Pour résoudre (4.22) (équation de vorticité), on applique les mêmes concepts. On résout d'abord

$$
\frac{D\omega}{Dt}=0,
$$

puis

$$
\frac{1}{\Pr} \frac{\partial \omega}{\partial t} = \nabla^2 \omega - Ra \frac{\partial T}{\partial x}.
$$

Le terme  $\frac{\partial T}{\partial x}$  est évalué par collocation.

# Chapitre 6

### Résultats.

### 6.1 Mise en oeuvre des LES

Pour vérifier la justesse de nos LES, nous allons comparer directement leur résultats à ceux des DNS. Habituellement, avant de passer à cette étape, on fait d'abord un test de corrélation entre les tenseurs de contraintes et de flux de Reynolds modélisés (équations (4.27) et (4.28)) et les vrais tenseurs (équations (4.25) et (4.26)). C'est ce qu'on appelle faire un test a *priori* [16]. Ces tenseurs peuvent être calculés explicitement à partir de la DNS et en se définissant un filtre. Dans ce genre de test on essaie donc, avant même de faire une LES, de comparer explicitement le vrai tenseur et le tenseur modélisé à partir de données DNS. Une bonne corrélation devrait prouver que le modèle de sous-maille est bon.

Cette approche est intéressante, mais ne s'est pas avérée très profitable dans notre contexte, et nous avons plutôt choisi comme test la comparaison directe des champs de vitesse et de température obtenus après simulation. Les faiblesses du test a *priori* sont la dépendance sur un filtre qu'on définit arbitrairement, et le fait que le test ne se fasse pas in *vivo* (c'est à dire qu'il n'est pas fait dans le contexte d'une simulation). Ainsi, cette méthode discrédite le modèle de Smagorinsky [16], qui pourtant dans notre cas donne de bons résultats.

La comparaison entre les champs DNS ( $F_{DNS}$ ) et LES ( $F_{LES}$ ) peut elle aussi se faire en calculant la corrélation :

$$
Corr = \frac{F_{LES} \quad F_{DNS} >}{\left(\langle \quad F_{LES}^2 \quad F_{DNS}^2 \quad \rangle \right)^{\frac{1}{2}}},
$$

<> étant une moyenne sur tout le domaine.

#### **6.1.1** Cas tests en simulation directe

La résolution nécessaire pour simuler la convection thermique turbulente est déterminée par l'épaisseur de la couche limite thermique. Celle-ci est classiquement reliée au nombre de Rayleigh par la relation

$$
\delta \approx Ra^{-1/3},
$$

qui se déduit facilement de ce qu'on a dit au chapitre second.

Par ailleurs, en régime turbulent, les instabilités locales de la couche limite donnent naissance à des *plumes thermiques,* qui sont des morceaux de fluide chaud se détachant de la couche limite et qui sont d'épaisseur égale à celle-ci. Puisque ces objets migrent vers la région intérieure de la boite et qu'il y en a partout, on travaille généralement sur une grille homogène.

Pour construire les cas tests, deux nombres de Rayleigh se trouvant dans le régime turbulent ont été choisis :  $Ra = 10^8$  avec une résolution 256 × 768, et  $Ra = 10^{10}$  avec une résolution  $512 \times 1526$ . Les conditions initiales des LES et DNS sont obtenues par DNS. On a d'abord obtenu en DNS une solution stationnaire à Ra=  $10^6$ , puis on a augmenté le Rayleigh pour obtenir les conditions initiales souhaitées. Les Figures (6.6)(a), (b) et (c) montrent le type de solution stationnaire qu'on obtient à  $Ra=10^6$ .

Ici, toutes les propriétés de l'écoulement sont constantes. L'écoulement est extrêmement simple et composé de deux plumes thermiques, l'un montant, l'autre descendant. La Figure (6.6)(a) correspond à la déviation de tempe-

rature  $\theta$ , la Figure (6.6)(b) au champ de vitesse v, et la Figure (6.6)(c) au champ de température totale  $T = \theta + (1-z)$ .

Les couches limites thermiques apparaissent très clairement sur la Figure (6.6)(c) (en rouge en bas, en bleu en haut). La région centrale est à la température intermédiaire  $\Delta T/2$  (en vert; ici  $\Delta T = 1.0$  et  $T_0 = 0.0$ ). Le profil de température correspond bien à celui de la Figure (2.4).

La condition initiale du cas  $Ra = 10^8$  obtenue par DNS est présentée aux Figures (6.7)(a) (déviation de température) et (6.7)(b) (champ de vitesse). On voit sur la figure (6.7)(b) quelques tourbillons ça et là, mais l'écoulement est contrôlé de manière générale par les deux rouleaux convectifs qui sont semblables au cas laminaire. On peut voir les similitudes entre les Figures (6.6) et (6.7) (notons que le sens de l'écoulement est ici inversé). Ainsi, les gradients de température sont concentrés en haut et en bas, dans ce qu'on peut encore appeler des couches limites (qu'on voit mieux en (6.7)(c)). La région centrale se trouve encore une fois en moyenne à la température  $\Delta T/2$ , et est traversée de manière désordonnée par des objets plus chauds ou plus froids qui se détachent des couches limites. Rappelons que le fond de la boîte se trouve toujours à la température *T = To+ AT =* 1.0, et le haut de la boîte à la température  $T_0 = 0.0$ .

La solution présentée ici se trouve dans le régime *statistiquement stationnaire.* Dans ce régime, le nombre de Nusselt *moyenne en temps* est une constante dans toute la couche de fluide [37] :

$$
\overline{Nu(z)} = Constant,
$$

où — est une moyenne temporelle.

La condition initiale pour à  $Ra = 10^{10}$ , elle aussi obtenue par DNS, correspond à un état transitoire entre les régimes stationnaires  $Ra = 10^8$  et  $Ra = 10^{10}$  (voir les Figures (6.8)(a), (b) et (c)). Ce test est plus difficile que le précédent par le fait même qu'il s'agit de phénomènes instationnaires.

Cette situation a été créée en augmentant brusquement le nombre de

Rayleigh de  $10^8$  à  $10^{10}$ , ce qui correspond par exemple à une augmentation brusque de la température du fond de la boîte par un facteur cent. Ceci a eu pour effet de déstabiliser complètement la couche limite. Les processus conductifs de température deviennent temporairement dominants, et on obtient un profil de température qui ressemble au profil linéaire de conduction thermique (Figure (6.8)(c)), avec du matériel froid en haut et du matériel chaud en bas. Cette situation est évidemment instable et il s'en suivra un effondrement du matériel froid (Figure (6.10)(a)).

On voit, à droite de la Figure (6.8)(a), la masse de matériel froid qui tombe et qui va ensuite entrer en collision avec la paroi chaude du bas (Figure  $(6.10)(a)$ . Plus tard, la couche limite se reformera progressivement alors qu'on atteindra le nouveau régime statistiquement stationnaire à *Ra =* 10' (Figure  $(6.12)(c)$ ).

#### 6.1.2 Comparaison directe des LES et DNS

Pour fins de comparaison, on utilise évidemment les mêmes paramètres physiques dans la LES et dans la DNS ainsi que les mêmes conditions initiales, qui ont été filtrées pour la LES. Nous avons en premier lieu comparé l'efficacité des modèles de Smagorinsky et des Échelles-Similaires. Il est apparu clairement que le modèle des Échelles-Similaires n'était pas assez diffusif. Une méthode spectrale comme la notre n'introduit pas de diffusivité artificielle à cause de son ordre élevé. Il est donc nécessaire de rajouter une diffusivité comme celle du modèle de Smagorinsky.

Dans le modèle mixte, le modèle de Smagorinsky dominait complètement le modèle des Échelles-Similaires, et il s'est avéré trop délicat de trouver une valeur correcte du paramètre  $C_s$  qui aurait permis d'observer les effets du modèle des Échelles-Similaires sans mener à une explosion numérique. Nous avons donc finalement conservé le modèle de Smagorinsky, et les valeurs  $C_s = 0.2$  et  $K_T = 1.0$  sont apparues satisfaisantes. On retrouve souvent la valeur  $C_s \approx 0.2$  dans la littérature [16].

#### 6.1.2.1 Simulations LES en faible résolution

Nous avons tout d'abord réalisé une LES à  $Ra = 10^8$ . Nous avons pris une résolution très basse, soit  $96 \times 32$  points de grille, pour tester les limites du modèle. Ainsi, la taille de la sous-maille était  $8 \times 8$  (on utilise soixante-quatre fois moins de modes spectraux).

Les Figures  $(6.9)(a)$  et  $(6.9)(b)$  nous permettent de comparer la DNS et la LES après 0.01 UTD (Unité de Temps Diffusif ; cette unité de temps correspond simplement à l'échelle de temps choisie pour adimensionner les équations). On présente la déviation de température *0* parce que les contrastes sont ainsi plus frappants.  $\AA$   $Ra = 10^8$ , cela prend typiquement 0.001 UTD pour qu'une "particule de fluide" fasse un tour complet de la boite (ce qu'on appel le *temps de retournement).* Nous avons donc parcouru dix fois cet intervalle de temps.

Les fluctuations du nombre de Nusselt durant cette période sont présentées à la Figure (6.1), qui montre que le système à évolué suffisamment pour que le test soit significatif. Notons qu'il s'agit du nombre de Nusselt mesuré au centre de la couche de fluide  $(Nu(z = 0.5))$ . Il est donc raisonnable que des épisodes où le flux de chaleur devient négatif se produisent. Après 0.01 UTD, les principales structures de l'écoulement sont toujours présentes (figure  $(6.9)(b)$ ).

Nous avons observé que le modèle de sous-maille pour les contraintes de Reynolds n'avait *pas* d'effet notable sur la dynamique de l'écoulement. Cela peut sembler raisonnable, considérant le fait qu'il n'y a pas dans ce problème de couche limite visqueuse, et que la couche limite est la structure la plus difficile à représenter. Par conséquent, il est apparu que seul les flux thermiques de Reynolds devaient être simulés dans notre contexte.

En fait, il a été observé numériquement [42] et expérimentalement [11] que les plus petites échelles (les plus grands nombres d'onde) de fluctuation

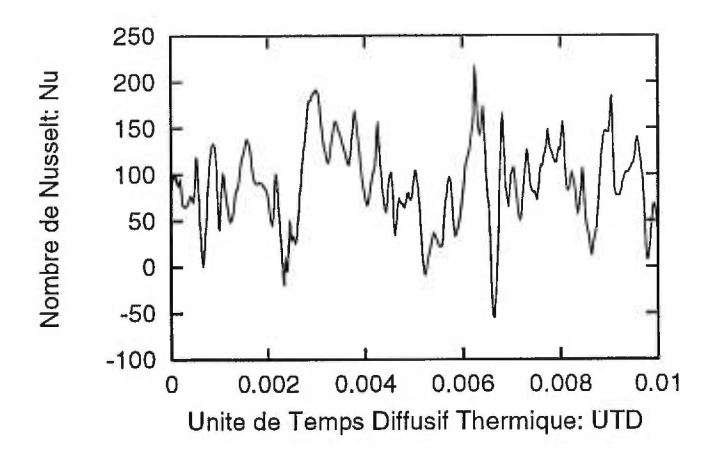

FIG. 6.1: Évolution temporelle du Nombre de Nusselt pour  $Ra = 10^8$  (régime turbulent). Le système a évolué sur une période statistiquement significative.

de température se comportent comme un scalaire passif dans la convection thermique à bas nombre de Prandtl. On est ainsi porté à penser que les plus petites échelles de température affectent très peu la dynamique de l'écoulement (ceci se comprend bien en considérant l'équation de Navier-Stokes (4.8) : les fluctuations de température sur des petites échelles sont négligeables dans le terme de poussée d'Archimède Ra *T).* 

Cette remarque est importante, car cela signifie que nous n'avons pas à nous préoccuper de modéliser avec précision la sous-maille dans l'équation de la chaleur, mais seulement à éliminer correctement l'énergie superflue. Cela peut expliquer pourquoi le modèle de Smagorinsky offre une performance acceptable, alors que dans les problèmes classiques de turbulence il n'est pas en mesure de représenter correctement les effets des petites échelles sur les grandes [16].

Cela pourrait aussi expliquer les difficultés qu'on a eu à faire fonctionner le modèle des Échelles-Similaires, qui est normalement beaucoup plus efficace que le modèle de Smagorinsky [16]. En effet, tout se passe comme s'il n'y avait aucune cascade inverse d'énergie (des petites échelles vers les grandes) à modéliser dans l'équation de la chaleur. En ajoutant à cela qu'il n'y a pas de petites échelles à modéliser dans l'équation de Navier-Stokes, il semble raisonnable d'affirmer que le modèle des Échelles-Similaires n'apporte rien de plus ici. Tout ce passe comme si notre problème répondait aux hypothèses physiques qu'a fait Smagorinsky pour définir son modèle de sous-maille.

Nous avons donc appris de ce premier test qu'il est possible de faire des LES en convection de Rayleigh-Bénard turbulente, en se contentant uniquement d'utiliser un modèle diffusif pour le flux de chaleur de Reynolds.

#### 6.1.2.2 Simulations LES avec une résolution suffisante

En étudiant les propriétés statistiques de l'écoulement en LES, nous avons compris que la résolution 96 x 32 était trop faible. Clairement, les flux de chaleur sont trop importants, indiquant que le modèle dissipatif agit trop. Ainsi, le modèle de Smagorinsky devrait être utilisé avec une résolution suffisamment élevée. Nous avons choisi une résolution  $192 \times 64$ , car d'après nous la sous-maille devrait avoir une dimension  $4 \times 4$  ou plus petite.

Nous avons fait tourner la LES et la DNS durant 0.01 UTD. La corrélation entre les champs de température des deux simulations est restée à 90%. Les champs de vitesse ont gardé la même corrélation. La Figure (6.2) (a) montre la corrélation graphique entre les champs de température DNS et LES. Les coordonnées de chaque point de la figure correspondent à la valeur de la déviation de température  $\theta$  en LES et en DNS à chaque point de grille. Pour faire cette comparaison, la DNS a été filtrée à l'aide d'un filtre coupe bande pour réduire sa résolution à celle de la LES. Si tous les points de la Figure (6.2) étaient alignés sur la droite  $x = y$ , la corrélation serait de 100%.

La Figure (6.2)(a) exprime de manière plus mathématique la ressemblance qui existe entre les Figures (6.9)(a) et (6.9)(c), qui sont respectivement les déviation de température DNS et LES. De plus, les mesures statistiques de flux de chaleur LES correspondent aux connaissances théorique et expérimentale que nous avons du problème [20] [37], ce que l'on montre à la section 6.3.

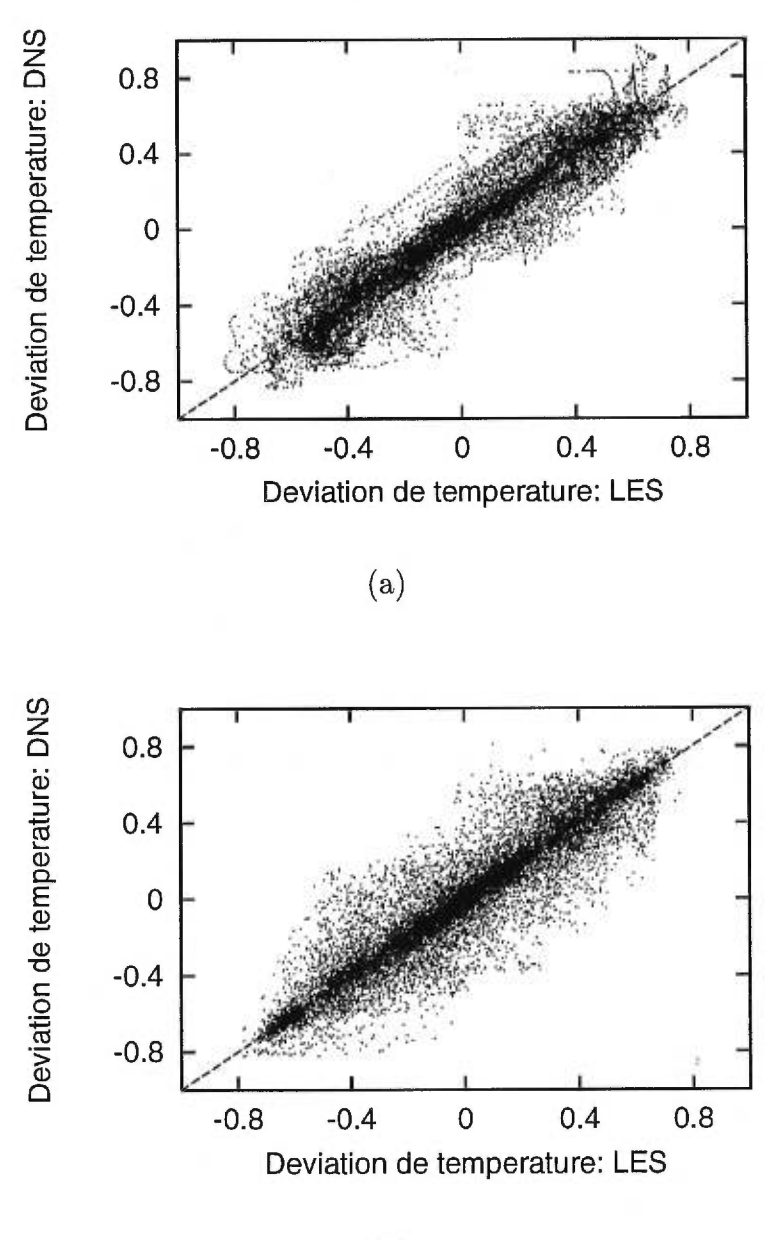

(b)

FIG. 6.2: Corrélogramme représentant la corrélation entre les champs de température LES et DNS : (a) *Ra =10<sup>8</sup>* , (b) *Ra =* <sup>10</sup><sup>10</sup> . La décorrélation se fait de manière plus uniforme dans le cas *Ra = 1010.* 

Notons qu'une DNS de même résolution que la LES aurait menée rapidement à une explosion numérique, due à un manque de résolution. En effet, lorsque la résolution numérique est insuffisante, les processus dissipatifs qui ont normalement lieu aux plus petites échelles sont absents. Par conséquent l'énergie s'accumule dans le système jusqu'à ce qu'il y ait débordement. Cela conduit alors à une explosion numérique.

Un test semblable a été fait pour le cas  $Ra = 10^{10}$ , avec une résolution  $384 \times 128$ . La DNS correspondante est d'assez haute résolution (512 × 1536) et donc plutôt coûteuse.

Nous avons réalisé une simulation pour 0.0006 UTD, ce qui est de l'ordre de quelques temps de retournement à ce nombre de Rayleigh. Ce test peutêtre plus décisif que le précédent, car la condition initiale est un état transitoire et les phénomènes transitoires sont généralement plus complexes, alors que dans le régime statistiquement stationnaire, tous les états sont en quelque sorte semblables. Les champs de température ont conservé une corrélation de 94% après 0.0004 UTD, et les DNS et LES se ressemblent de manière frappante (Figures (6.10)(a) et (6.10)(b)). Le corrélogramme de la Figure (6.1)(b) semble pour sa part plus uniforme que le précédent.

La Figure (6.3) montre la dé-corrélation en temps du nombre de Nusselt au centre de la boîte. La LES suit assez bien la DNS. La corrélation temporelle d'une quantité locale (comme la température en un point) est beaucoup moins bonne, puisqu'il s'agit ici d'un système turbulent et que les fluctuations aux petites échelles sont absentes de la LES. On voit qu'une grandeur moyenne comme le nombre de Nusselt garde toutefois une bonne corrélation.

En faisant encore évoluer le système jusqu'à 0.0006 UTD, on voit qu'on s'approche du régime statistiquement stationnaire (Figures (6.11)). À la figure (6.11)(a) on voit le profile inversé auquel on est habitué (bleu en bas et rouge en haut). On voit à la Figure (6.11)(c) que des instabilités se produisent à des échelles beaucoup plus fines à  $Ra = 10^{10}$  qu'à  $Ra = 10^8$  (Figure

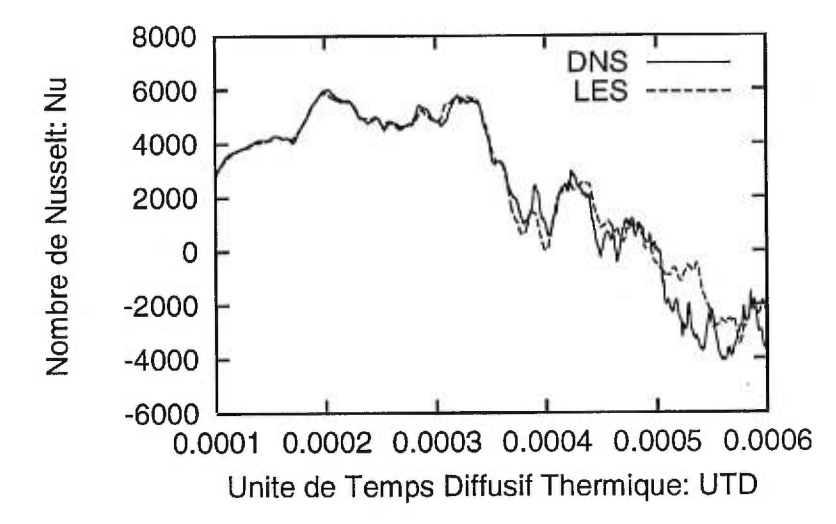

FIG. 6.3: Évolution du nombre de Nusselt à  $Ra = 10^{10}$  (----) en DNS et (— — —) en LES. Le très large intervalle de variations du nombre de Nusselt montre que le système est encore dans un état transitoire au bout de 0.0006 UTD.

 $(6.7)(c)$ ). C'est bien sûr pour cela que la résolution numérique nécessaire augmente avec le nombre de Rayleigh. La Figure (6.11)(b) reste corrélée à 90% avec la figure  $(6.11)(a)$ .

D'une figure à l'autre, on a une démonstration du phénomène de "cascade d'énergie" des grandes échelles vers les petites. En comparant les Figures  $(6.8)(c)$ ,  $(6.10)(c)$ ,  $(6.11)(c)$  et  $(6.12)(c)$ , ce concept de cascade apparaît clairement. Lorsque le régime stationnaire est atteint, l'énergie continue de fluer des grandes vers les petites échelles, comme on le voit à la Figure (6.4). La courbe faite de triangles représente le spectre d'énergie cinétique de la DNS. On voit que pour les nombres d'onde d'un à cent, le spectre s'apparente à une droite (qu'on trace ici pour guider l'oeil). Au delà de ces modes, on entre dans le domaine qu'on a qualifié précédemment de "diffusif", et on voit que l'énergie chute de manière drastique. Sur la même figure se trouve le spectre correspondant pour la LES. Il n'y a pas, dans la LES, de régime dissipatif, car le modèle de sous-maille se charge de dissiper l'énergie.

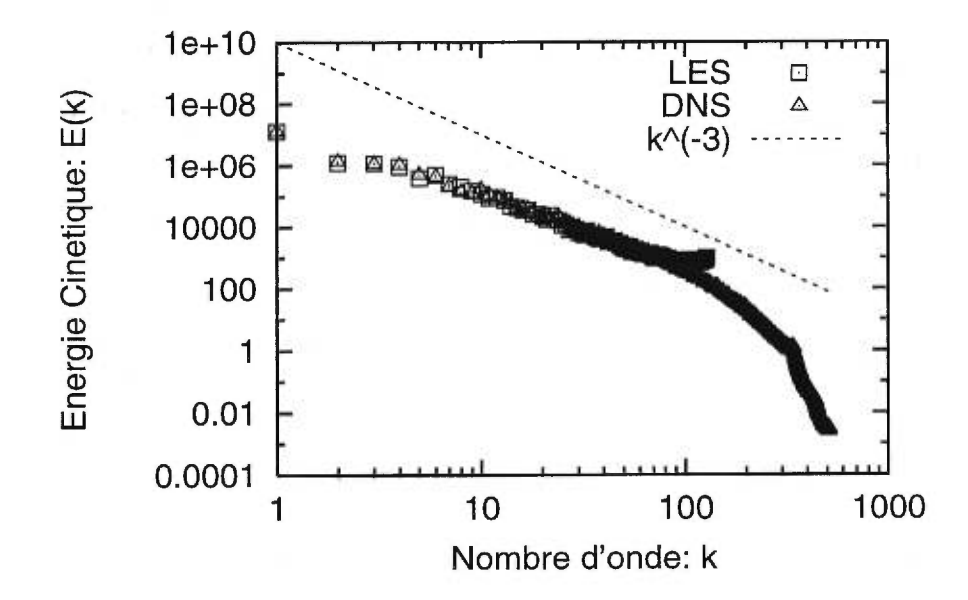

FIG. 6.4: Spectres d'énergie cinétique :  $(\Box)$  LES et  $(\triangle)$  DNS.

On voit effectivement à la figure (6.5) que notre modèle de sous-maille commence à être actif tout près de la longueur d'onde de coupure (ici  $\mathbf{k} =$ 128). Il s'agit du spectre d'énergie calorique diffusée par transport turbulente, qu'on calcul comme

$$
E(k) = (\nabla \cdot \Phi)_k^2,
$$

où  $\Phi$  est bien sûr le flux de chaleur de sous-maille, et  $k = |\mathbf{k}|$  est le nombre d'onde. C'est l'énergie associée au modèle de sous-maille.

Le régime stationnaire est atteint aux Figures (6.12)(a), (b) et (c), et on voit que la région centrale est un mélange relativement homogène de petits plumes thermiques. Ici (Figure (6.12)(c)), l'idée de "turbulence homogène" aux petites échelles de l'écoulement, idée si chère aux théoriciens, prend un sens plus précis que dans les cas d'un Rayleigh moins élevé (Figure (6.7)(c)). On sent que l'aspect modélisation des petites échelles a un caractère plus réaliste à des Rayleigh très élevés.

De la discussion précédente, une formulation différente du flux de sous-

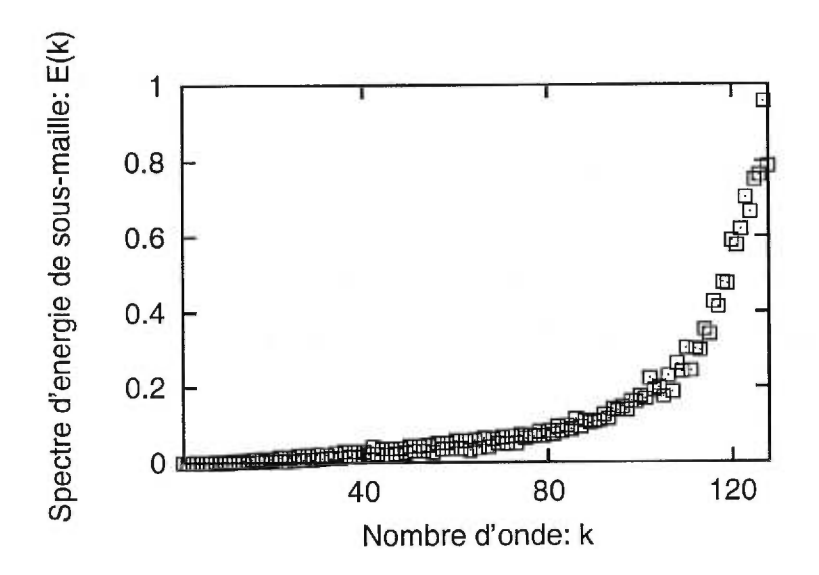

FIG. 6.5: Spectre d'énergie reliée à la sous-maille dans le modèle de Smagorinsky.

maille de Reynolds peut être donnée. Considérons à nouveau ce tenseur :

$$
\Phi_i = \overline{u}_i \ \overline{T} - \overline{u_i T} \tag{6.1}
$$

Si on fait effectivement une DNS sur les équations de Navier-Stokes, alors les vitesses sont complètement résolues. Seul le champ de température possède une partie résolue et une partie non résolue. Ainsi,

$$
\Phi_i = \overline{u}_i \overline{T} - \overline{\overline{u}_i(\overline{T} + T')}
$$
\n
$$
= \overline{u}_i \overline{T} - (\overline{\overline{u}_i \overline{T}} + \overline{\overline{u}_i T'})
$$
\n(6.2)

Seul le terme  $\overline{\overline{u}_iT'}$  est inconnu. C'est un simple transport passif des échelles de température qui ne sont pas résolues. Clairement, les plus petites échelles de fluctuations de vitesse n'influencent pas l'écoulement. Cela supporte les arguments précédents en faveur du modèle de Smagorinsky.

#### 6.1.2.3 Performance des LES

Évidemment, il ne sera utile de faire des LES que si on obtient un gain réel de performance par rapport aux DNS. Au Tableau (6.1), on compare le temps
de calcul nécessaire pour faire une itération de DNS (avec une résolution  $512 \times 128$ ) au temps nécessaire pour faire une itération de LES (avec une résolution 192 x 64). Les deux codes ont tourné en mono-processeur et ont été compilés avec l'option -Of ast. On montre aussi les mesure d'espace mémoire nécessaire pour les deux simulations. Comme on pouvait s'y attendre, la LES est presque dix fois plus rapide que la DNS, et demande beaucoup moins de mémoire. Aussi, on doit faire cette comparaison en gardant en tête que le critère de CFL est moins restrictif dans le cas de la LES (ici, quatre fois moins restrictif car la sous-maille est de dimension  $4 \times 4$ ). Ainsi, il nous a fallu deux jours sur une machine SGI Origin 2000 (R10000) pour faire 0.0001 UTD avec la DNS, alors que la LES ne demandait qu'une heure pour le même résultat.

|       | Temps de calcul par itération (sec)   Espace mémoire (Mo |    |
|-------|----------------------------------------------------------|----|
| DNS   | 7.15                                                     | 58 |
| LES . | 0.689                                                    |    |

TAB. 6.1: Coûts numériques de la DNS et de la LES.

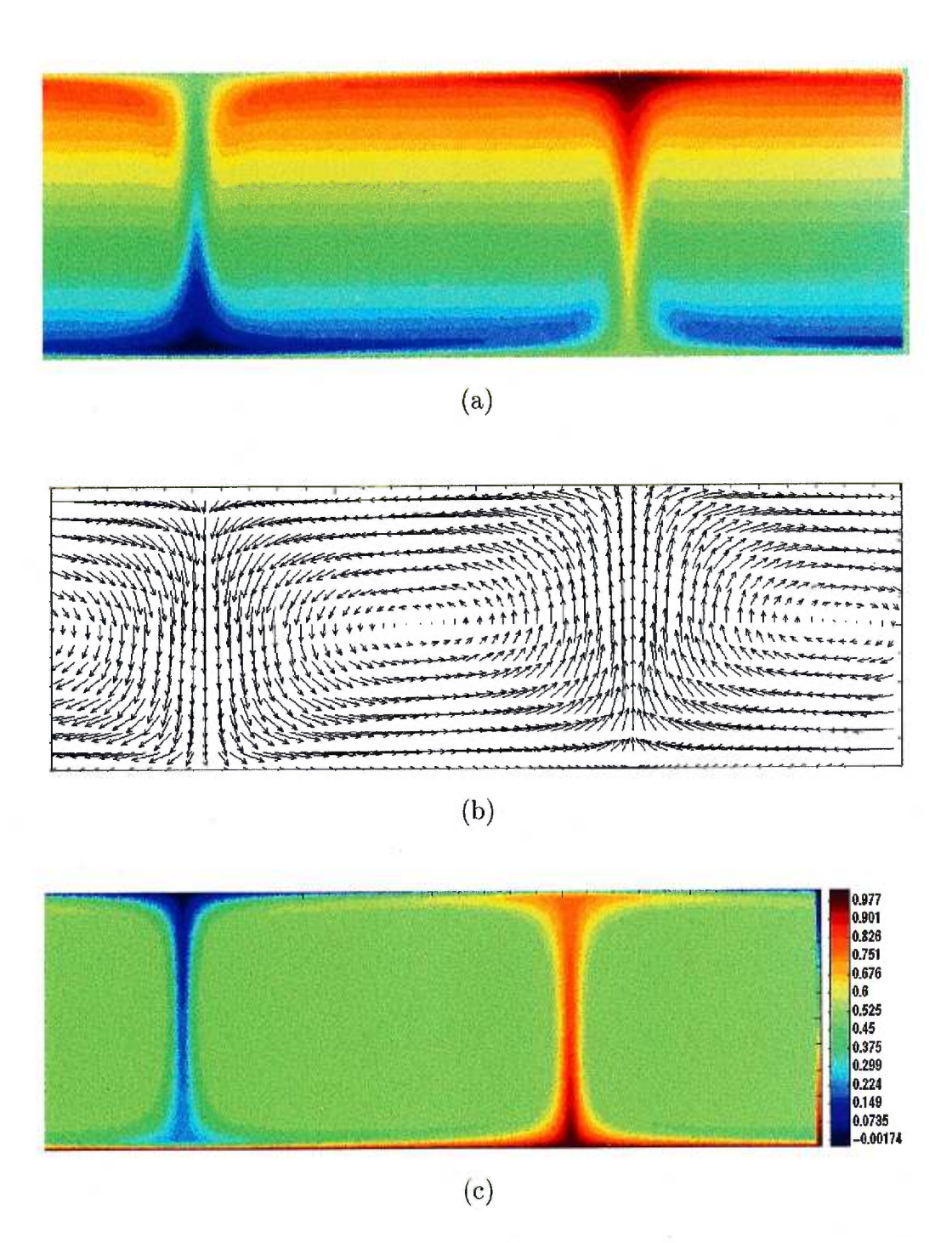

FIG. 6.6: Rouleaux convectifs à  $Ra = 10^6$ : (a) déviation de température  $\theta$ , (b) champ de vitesse  $\mathbf{v}$ , (c) température totale  $T$ .

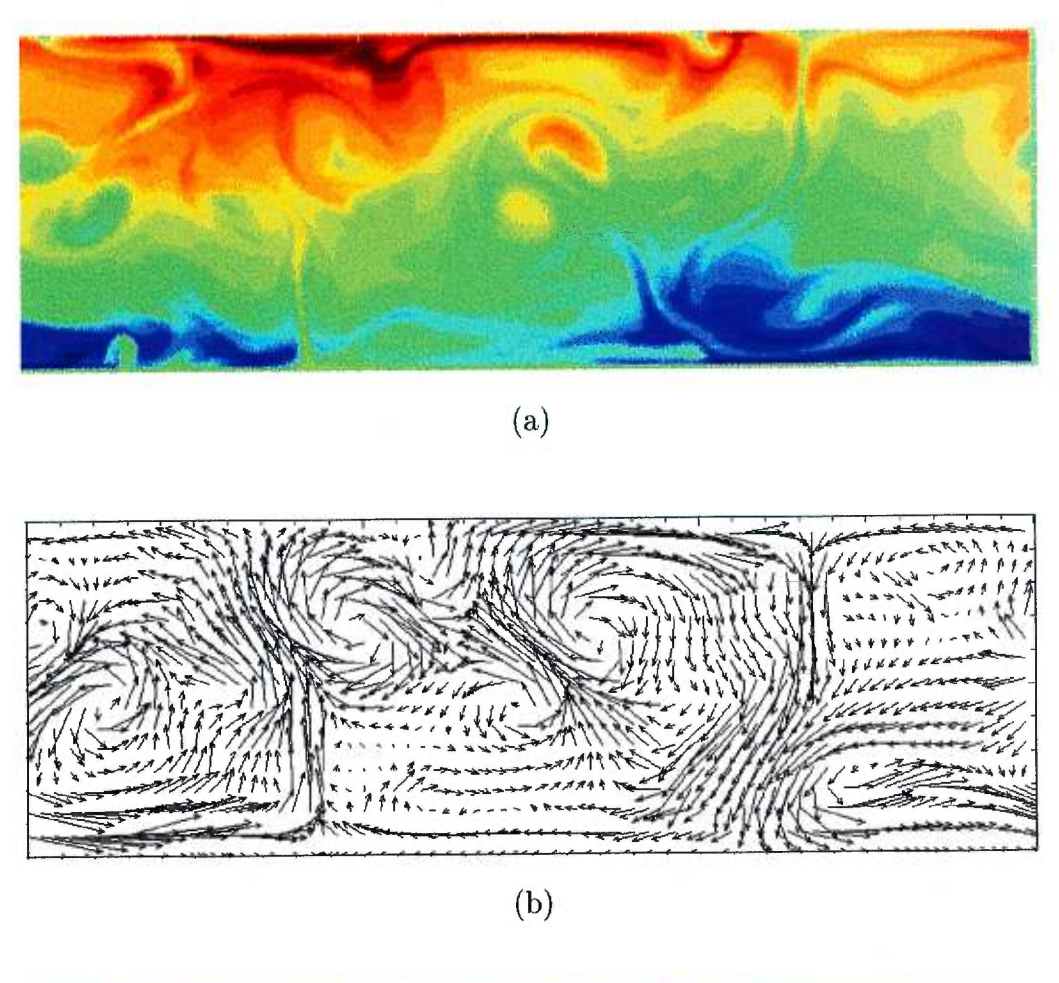

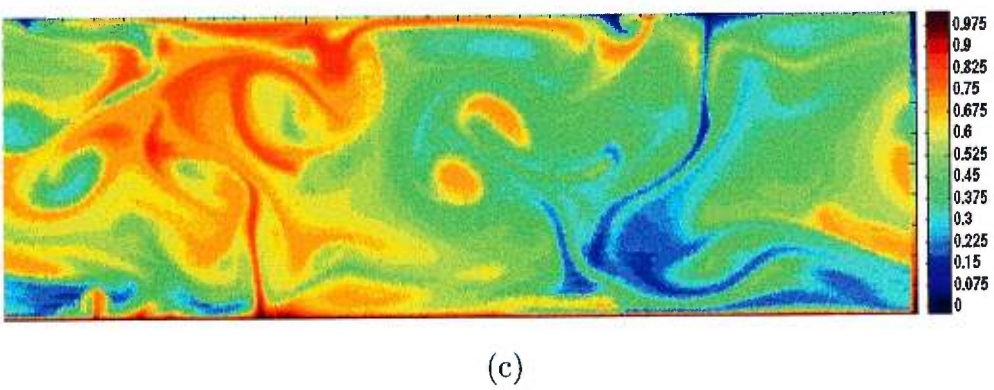

FIG. 6.7: Conditions initiales pour la LES et la DNS pour  $Ra = 10^8$ : (a) déviation de température, (b) champ de vitesse, (c) température totale.

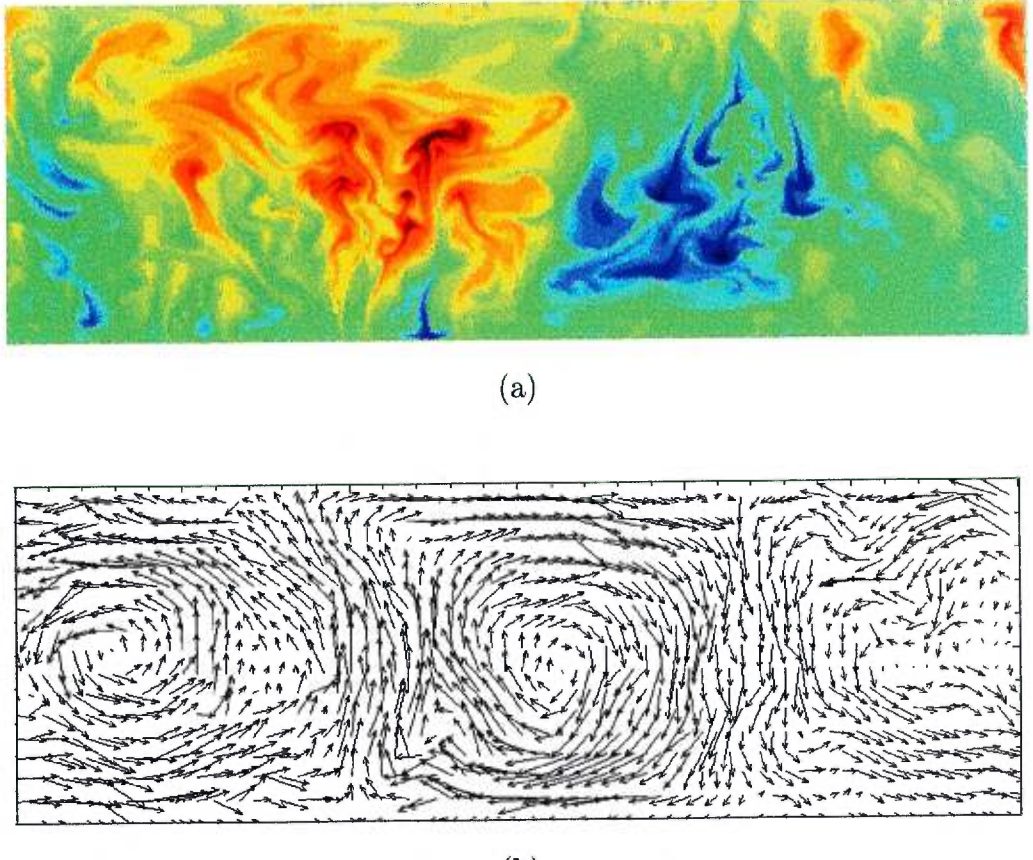

 $(b)$ 

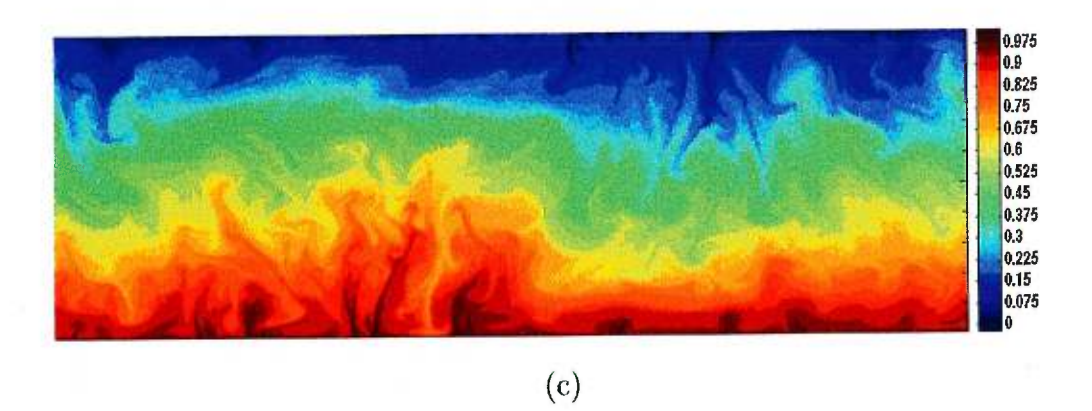

FIG. 6.8: Conditions initiales pour la LES et la DNS pour  $Ra = 10^{10}$  : (a) déviation de température, (b) champ de vitesse, (c) température totale.

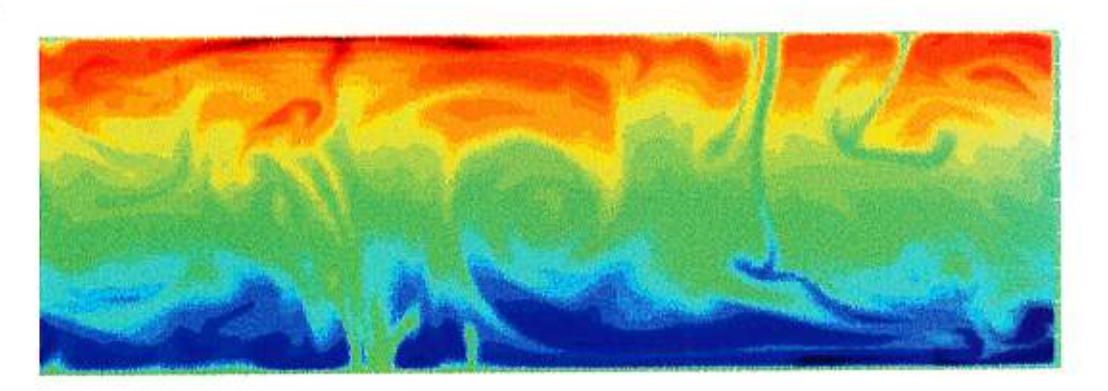

(a)

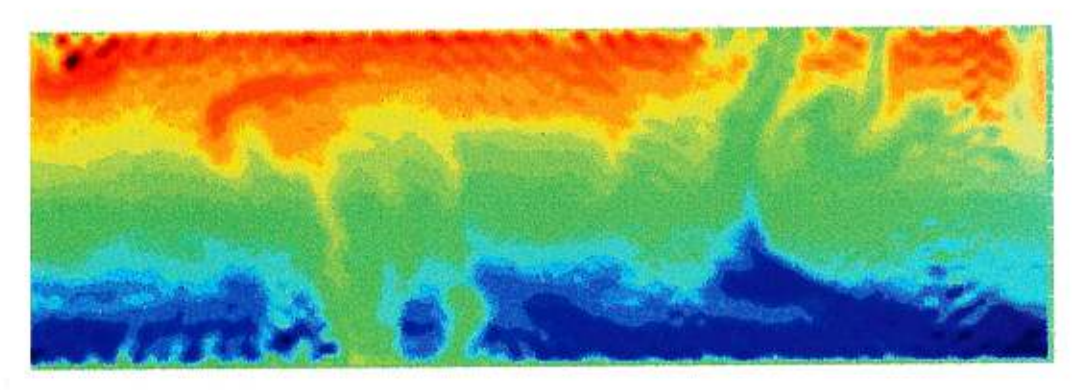

(b)

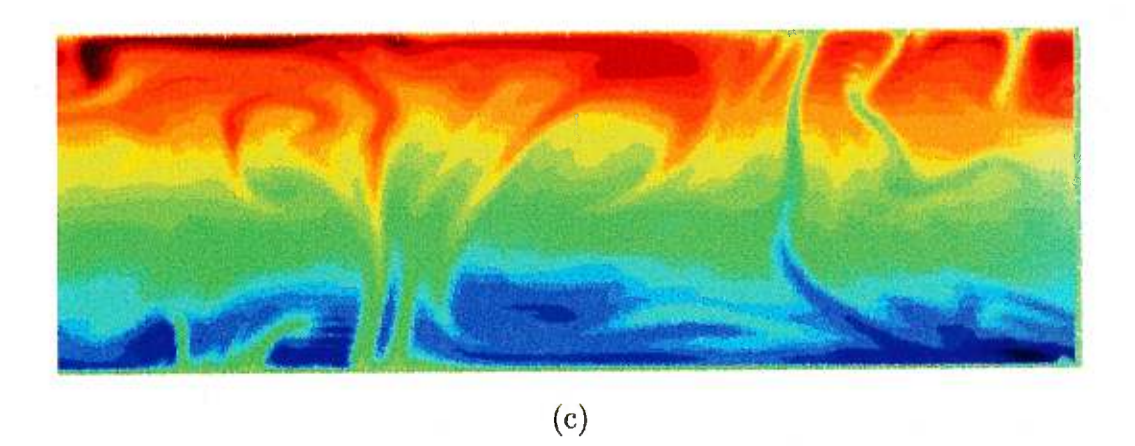

FIG. 6.9: Champs de température après 0.01 UTD *à Ra = 108:* (a) DNS, (b) LES avec une sous-maille  $8 \times 8$ , (c) LES avec une sous-maille  $4 \times 4$ .

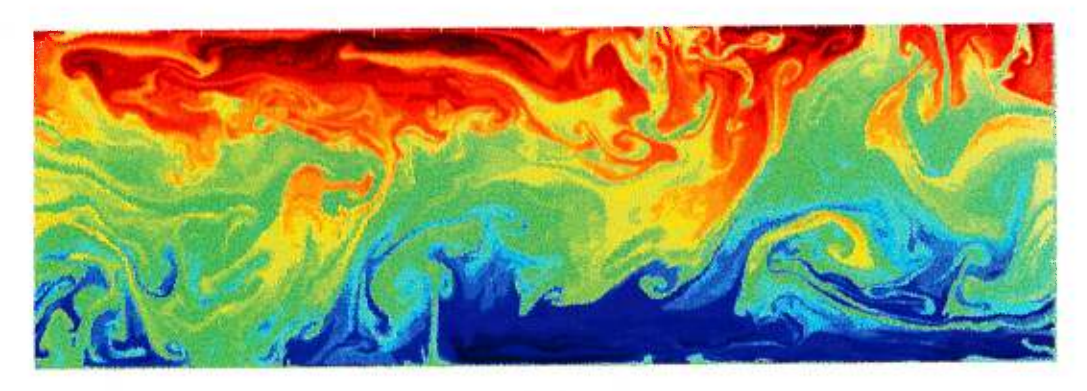

(a)

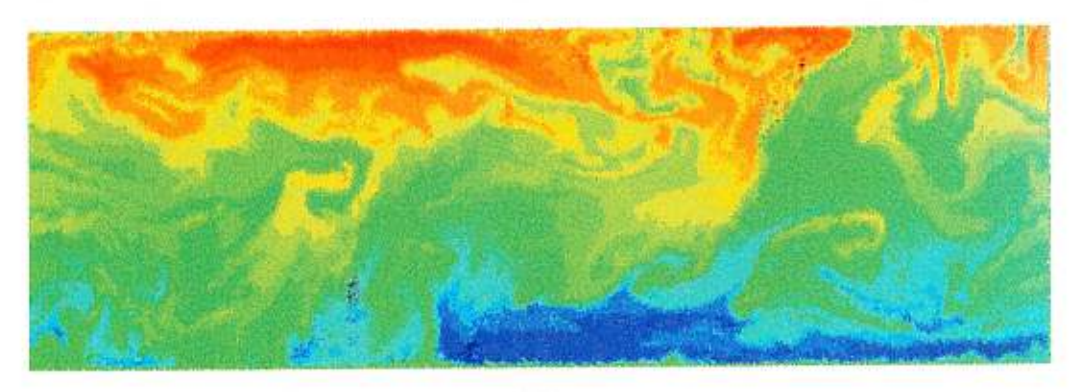

(b)

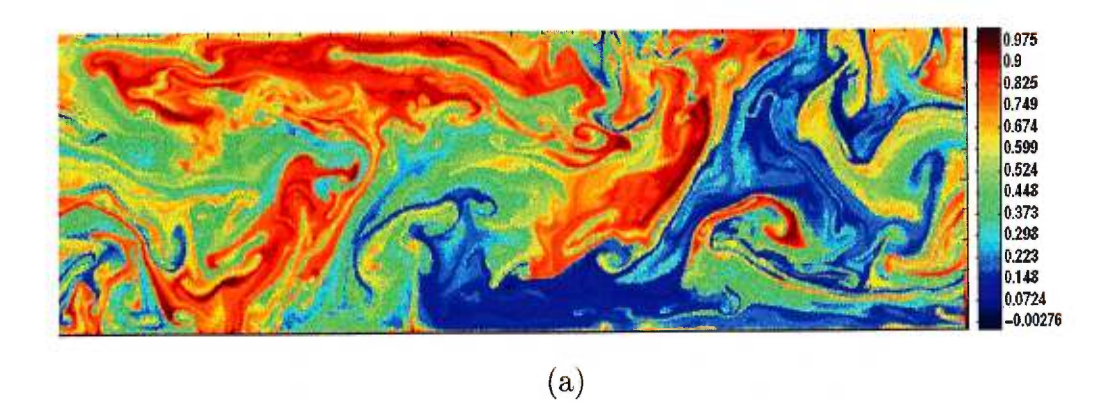

FIG. 6.10: Après 0.0004 UTD, à  $Ra = 10^{10}$ : (a) déviation de température DNS, (b) déviation de température LES avec une sous-maille  $4 \times 4$ , (c) température totale DNS.

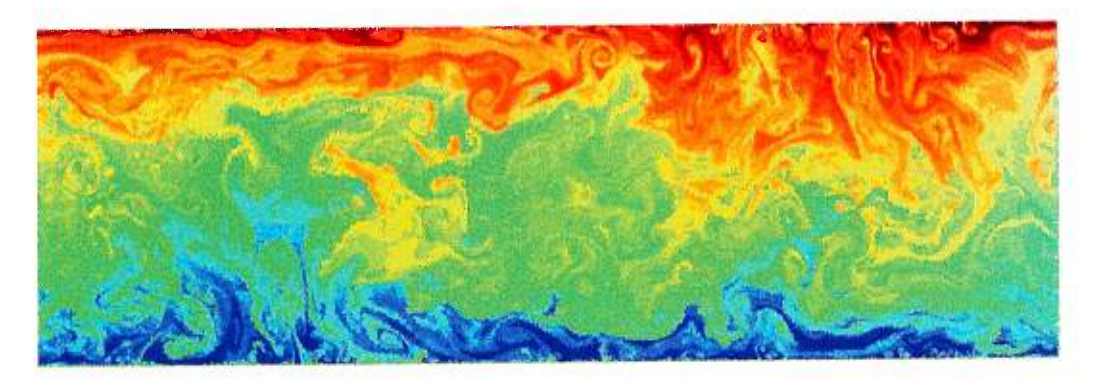

(a)

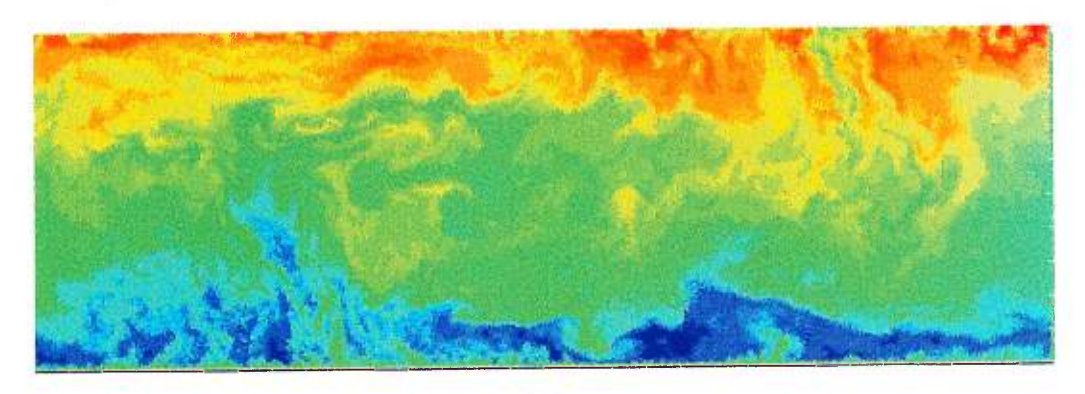

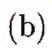

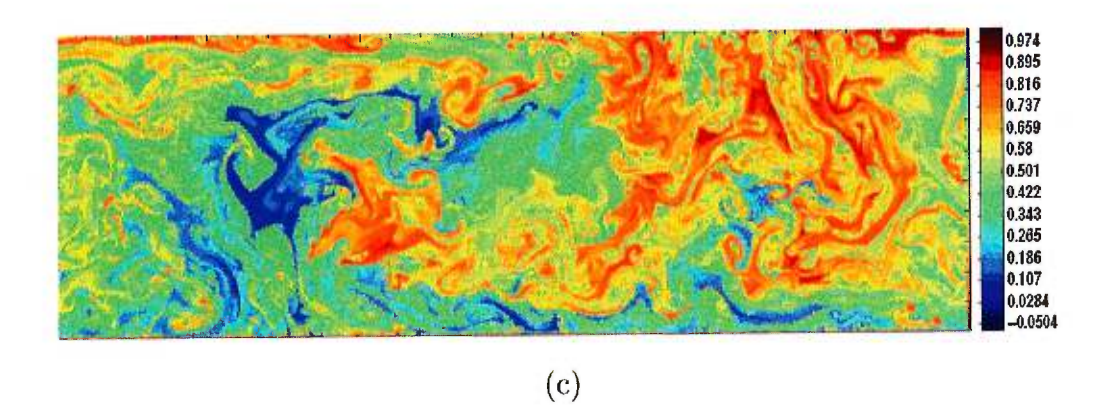

FIG. 6.11: Après 0.0006 UTD, à  $Ra = 10^{10}$  : (a) déviation de température DNS, (b) déviation de température LES avec une sous-maille  $4 \times 4$ , (c) température totale DNS.

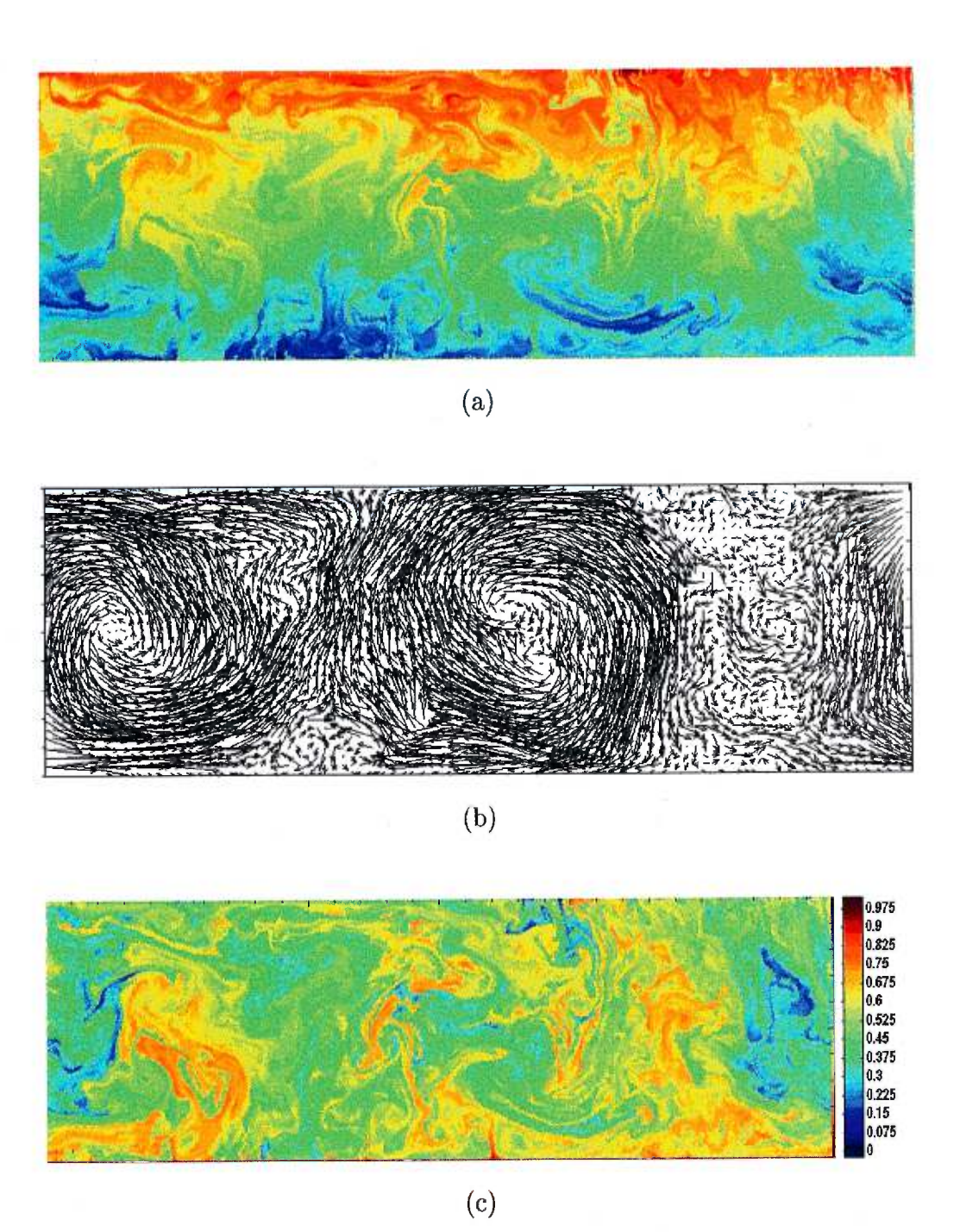

FIG. 6.12: Simulations LES et DNS après 0.0009 UTD,  $Ra = 10^{10}$ : (a) déviation de température, (b) champ de vitesse, (c) température totale

On présente ici les mesures de performance du code Splines - Caractéristiques avec collocation, en comparaison avec celles du code spectral. Il s'agit bien sûr dans les deux cas de calcul en DNS.

La partie la plus coûteuse du code semi-lagrangien est la résolution des systèmes linéaires comme l'équation (5.5). Par exemple, à nombre de Prandtl fini, cela représente 50% du temps de calcul lorsqu'on travaille avec une résolution spatiale de  $64 \times 64$ , et ce pourcentage augmente avec la résolution. La matrice  $A^{kl}_{ij}$  (définie à l'équation (5.6) et explicitée à l'appendice B) est une matrice bande, et cette même bande contient un certain pourcentage d'éléments nuls. La matrice compte au total  $(n_x^2 n_z^2)$  éléments. Lorsqu'elle est rangée en bandes, elle compte  $((3n_x+4)n_x n_z)$  éléments. Enfin, elle possède  $(25n_x n_z - 42(n_x + n_y) + 72)$  éléments non nuls. C'est donc dire que le densité d'éléments non nuls est de l'ordre de

$$
\rho_{non-nuls} = \frac{25}{n_x n_z}.
$$

Si on utilise un solveur direct (LAPACK, de Netlib [32]) pour résoudre le système d'équations  $(5.5)$ , il faut créer un tableau de  $O(3nx^2nz)$  éléments, où la matrice est rangée en bandes. Cela signifie que pour un problème de dimension  $400 \times 400$ , on a déjà besoin deux giga-octets de mémoire pour ranger les tableaux, alors que la méthode spectrale demandera quelques centaines de mega-octets pour le même problème.

Une méthode itérative appliquée à la résolution du ce système sera un peu moins performante mais beaucoup moins exigeante en espace mémoire (donc nécessairement plus performante pour les problèmes de grande taille). C'est le choix naturel pour les haute résolution. Il faudra créer un tableau de taille  $O(25n_xn_z)$ , ce qui est raisonnable pour un problème en deux dimensions. Comme on souhaite faire des calculs avec de hautes résolutions, il est nécessaire d'utiliser une méthode itérative. On a utilisé un Gradient Conjugué Préconditionné (Incomplete Cholesky Conjugate Gradient Sparse Ax=b Solver, DSICCG, tiré de la librairie SLATEC de Netlib 132]). Le préconditionneur vient d'une factorisation de type Cholesky incomplète.

La performance de cette méthode est contrôlée par une multiplication matrice-vecteur. Dans notre cas, il s'agit de multiplier la matrice  $A_{ij}{}^{kl}$  par

$$
\psi_{kl} \text{ (voir l'équation (5.5)). La matrice } A_{ij}{}^{kl} \text{ peut se réécrite}
$$
\n
$$
A_{ij}{}^{kl} = -\left(\int_0^{x_1} B_i' B_k' dx \int_0^{z_1} B_j B_l dz + \int_0^{x_1} B_i B_k dx \int_0^{z_1} B_j' B_l' dz\right)
$$
\n
$$
= \alpha_i{}^k \beta_j{}^l + \gamma_i{}^k \delta_j{}^l,
$$

c'est à dire une somme de produit tensoriels (voir l'appendice B). Les matrices a, ß*,* y, *å* sont des *matrices bandes,* ce qui fait que l'opération de multiplication se retrouve simplifiée. Cette opération serait très facilement parallélisable.

On présente à la Figure (6.13) une comparaison des performances de la méthode Splines-Caractéristiques et de la méthode pseudo-spectrale. On a fait roulé les deux codes pendant dix itérations sur une machine SGI R4000, avec l'option de compilation -02. Le rapport d'aspect du domaine est 3 *(nx =*   $3n_z$ ). La résolution verticale  $n_z$  est représentée sur l'abscisse. L'ordonnée est le temps de calcul par itération. On voit clairement que la méthode spectrale est dix fois plus rapide. C'est donc dire que, même en considérant les avantages théoriques de la méthode Splines - Caractéristique, il n'est pas clair que cette méthode puisse être plus efficace que la méthode spectrale. L'analyse qui suit nous permettra de déterminer théoriquement les possibilités de la méthode Splines - Caractéristiques.

Considérons à nouveau l'équation de diffusion discrétisée (équation (5.17)). Dans le schéma numérique, l'opérateur  $\nabla^2$  est évalué par collocation. Le schéma est donc sujet à un critère de stabilité du type qui s'applique aux équations paraboliques [19]. Les expériences numériques montrent que la mé-

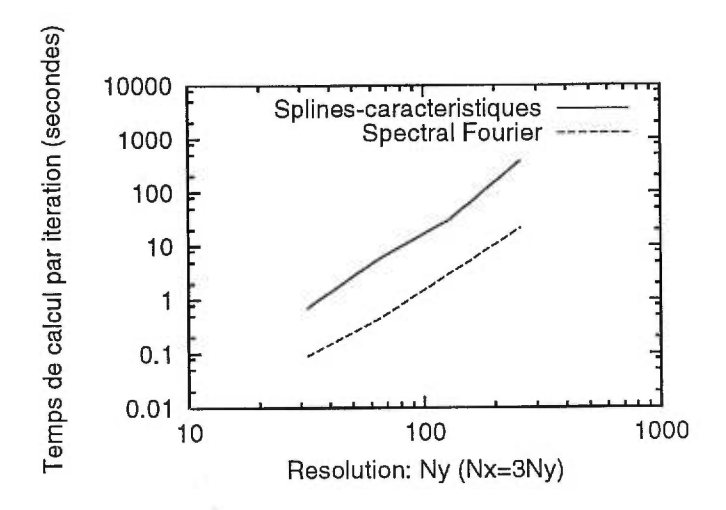

FIG. 6.13: Temps de calcul par itération pour les deux méthodes numériques, en fonction de la résolution verticale du domaine (le rapport d'aspect est trois).

thode Splines - Caractéristiques est stable si

$$
\frac{\Delta t}{\Delta x^2} < \frac{1}{24},\tag{6.3}
$$

c'est-à-dire que le coefficient  $C_{diff}$  défini précédemment vaut  $C_{diff} \approx 24$ . Ceci est notre condition de stabilité établie empiriquement. Ainsi, on est restreint à prendre un pas de temps  $\Delta t < \frac{\Delta x^2}{24}$  pour obtenir la stabilité. Le fait que cette contrainte de stabilité soit indépendante du nombre de Rayleigh est ce qui doit conférer un avantage théorique à cette méthode. En effet, un Rayleigh plus élevé signifie une convection plus vigoureuse. Pour une résolution spatiale donnée, on n'a pas à diminuer le pas de temps du schéma semi-lagrangien lorsqu'on augmente le Rayleigh. Par contre, pour les méthodes sujettes au critère de stabilité de CFL (comme notre code spectral), l'expérience empirique montre que, pour le problème de Rayleigh-Bénard, il est nécessaire de prendre

$$
\Delta t' < \frac{10}{Ra}.\tag{6.4}
$$

Par ailleurs, on a vu que la représentation correcte de la physique de la convection turbulente nécessite  $\Delta x \approx Ra^{-1/3}$ . On obtient donc grossièrement

la contrainte

$$
\Delta t' < 10 \Delta x^3. \tag{6.5}
$$

La méthode Splines-Caractéristiques est avantageuse lorsque  $\Delta t \gg \Delta t'$ . Cela signifie qu'il faut discrétiser un domaine de longueur unité en

$$
n_z \gg 240 \tag{6.6}
$$

points de grille pour que la méthode Splines-Caractéristiques présente un avantage, strictement du point de vue du pas de temps. Pour que l'avantage soit significatif, considérons une résolution d'un ordre de grandeur plus grand,  $n_z \approx 1000$ . Cela nous mène à des nombres de Rayleigh de l'ordre de 10<sup>14</sup>. En deux dimensions, c'est déjà au niveau des plus récents efforts [42]. En trois dimensions, c'est à ce jour impraticable. De plus, il n'est pas évident que la loi (6.5) s'applique toujours à très haut nombre de Rayleigh. Pensons simplement à la convection turbulente "dure", où la couche limite ne suit plus la relation  $\delta \approx Ra^{-1/3}$ . La forte convection peut-être en partie étouffée par la turbulence, réduisant ainsi la vitesse maximale du système et par le fait même le critère de CFL.

La performance de la méthode pseudo-spectrale est contrôlée par la FFT. Celle de la méthode Splines - Caractéristiques par la multiplication matricevecteur utilisée dans la méthode itérative. Il est généralement plus facile de paralléliser les opérations algébriques que la FFT. Si, dans un environnement massivement parallèle, il est possible de rendre comparables les performances des deux méthodes, alors on pourra prendre avantage de la méthode semi-lagrangienne, mais seulement pour les très grandes résolutions discutées précédemment. Considérant les moyens qui sont à notre disposition et les faiblesses de la méthode Splines - Caractéristiques, l'utilisation d'un modèle de sous-maille pour faire des LES avec le code spectral semble plus prometteuse.

## 6.3 Étude statistique de la convection thermique par LES

A l'aide de LES utilisant le modèle de Smagorinsky, nous avons parcouru plusieurs ordres de grandeur du nombre de Rayleigh, de  $Ra = 10^4$  jusqu'à  $Ra = 10^{13}$ . Les LES ont tourné suffisamment longtemps pour atteindre l'état statistiquement stationnaire. Pour les nombres de Rayleigh relativement bas, dans le régime bien connu de  $10^4 < Ra < 10^8$ , où  $Nu \approx Ra^{1/3}$ , les LES prédisent correctement l'évolution du nombre de Nusselt moyenne en temps, comme on le voit à la Figure (6.14). Notons ici que le nombre de Nusselt est beaucoup plus élevé dans la convection en deux dimensions que dans la convection tridimensionnelle (voir plus loin), ce qui est confirmé par nos "bancs d'essais" (voir l'appendice C).

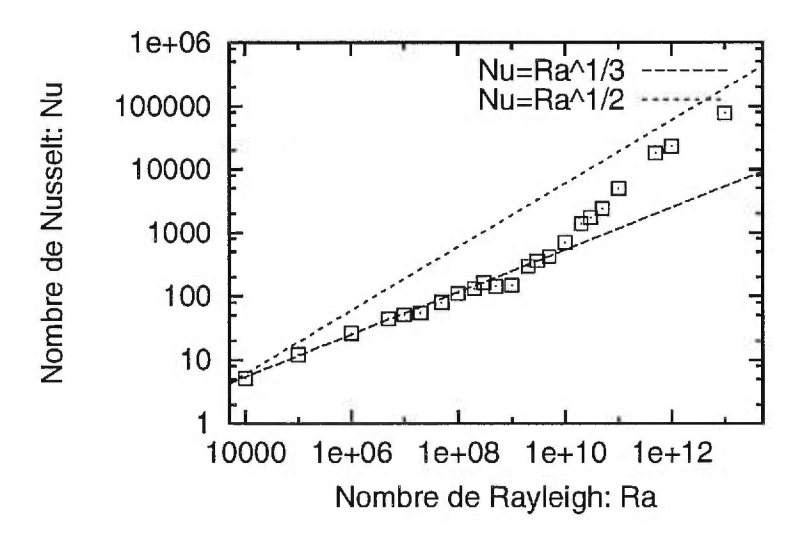

FIG. 6.14: Dépendance du nombre de Nusselt moyen sur le nombre de Rayleigh, obtenue par LES. Jusqu'à  $Ra \approx 10^9$ , la loi de puissance suit  $Nu \approx Ra^{1/3}$ . On observe une bifurcation au delà de ce nombre de Rayleigh. Howard (1963) [20] prédit que  $Nu \approx Ra^{1/2}$  à la limite  $Ra \to \infty$ .

On observe vers  $Ra \approx 10^9$  une bifurcation la loi de puissance qui est à relier aux observations de Cioni et al. (1997) [11], ainsi qu'à celles de Chavanne et al. (1997) [10]. Les flux de chaleur deviennent plus importants que ce que prédit la théorie "classique" [43]. La Figure (6.15) montre l'évolution du nombre de Nusselt en fonction du Rayleigh dans l'expérience de convection dans le mercure de Cioni et al. [11] (qui correspond à un nombre de Prandtl de l'ordre de 0.025).

Les auteurs divisent leurs données en trois régions. La région (I) obéit aux lois de la turbulence douce/dure, et les auteurs retrouvent la loi $Nu \approx Ra^{2/7}$ pour  $7 \times 10^6$  <  $Ra$  <  $4.5 \times 10^8$ . La région (II) est caractérisée par une autre chute du flux de chaleur, avec un pente inférieur à 2/7. Dans la région (III), une augmentation notable du flux de chaleur se produit. Deux comportements extrêmes sont présentés, et on note le manque de reproductibilité de l'expérience. Les auteurs expliquent cette difficulté par la très grande sensibilité d'une instabilité qui serait mise en branle au delà de Ra=  $2.1 \times 10^9$ (notons que la transition se produit dans la région des plus hauts nombres de Rayleigh qui puissent être atteints avec ce montage).

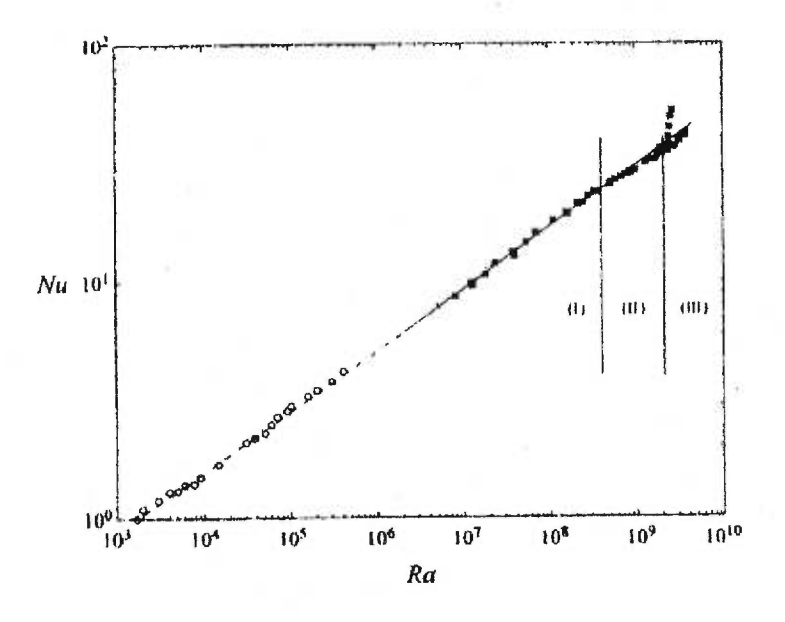

FIG. 6.15: Relation  $Nu(Ra)$  selon Cioni et al. (1997) [11] pour une expérience de convection thermique dans le mercure.

Les auteurs proposent que cette instabilité se produit dans la couche

limite *visqueuse.* Ils argumentent que pour des nombres de Rayleigh de l'ordre de 10<sup>9</sup> , le nombre de Reynolds des grands courants se produisant près de la couche limite visqueuse devient assez élevé pour que cette couche limite soit turbulente d'elle même (indépendamment de la dynamique de la couche limite thermique). Nos résultats semblent contredire cette hypothèse, puisque que dans notre cas il n'existe pas de couche limite visqueuse.

On montre aussi sur la Figure (6.14) la relation théorique reliant le nombre de Nusselt au Nombre de Rayleigh dans la limite d'un nombre de Rayleigh infini [20]. Dans ce cas,  $Nu \approx Ra^{1/2}$ . Les résultats numériques semblent tendre vers cette loi de manière asymptotique, mais nous affirmons cela sous toute réserve, car les LES réalisées au-delà de  $\rm Ra = 10^{12}$  on été faites avec une sous-maille de dimension  $8 \times 8$  (sinon, ces simulations de très haut Rayleigh auraient été beaucoup trop coûteuses).

Par ailleurs, Chavanne *et al.* [10] ont récemment réussi à atteindre, dans l'hélium gazeux à basse température  $(Pr \approx 1)$ , des nombres de Rayleigh aussi hauts que  $10^{14}$ . Ces auteurs soutiennent que dans ce cas, le régime  $Nu \approx Ra^{1/2}$  est effectivement atteint asymptotiquement. Ils relient aussi ces résultats à l'apparition de turbulence dans la couche limite visqueuse. On peut voir à la Figure (6.16) leurs mesures expérimentales du nombre de Nusselt, faites à différentes densités du fluide, ce qui leur a permis de couvrir plusieurs ordres de grandeur.

Dans la mesure où les mécanismes qui font augmenter les flux de chaleur dans le problème réel en trois dimensions et dans notre problème simplifié en deux dimensions seraient les mêmes, nos résultats semblent indiquer que la description des mécanismes en jeux ne peut être fondée sur une analyse de la couche limite visqueuse.

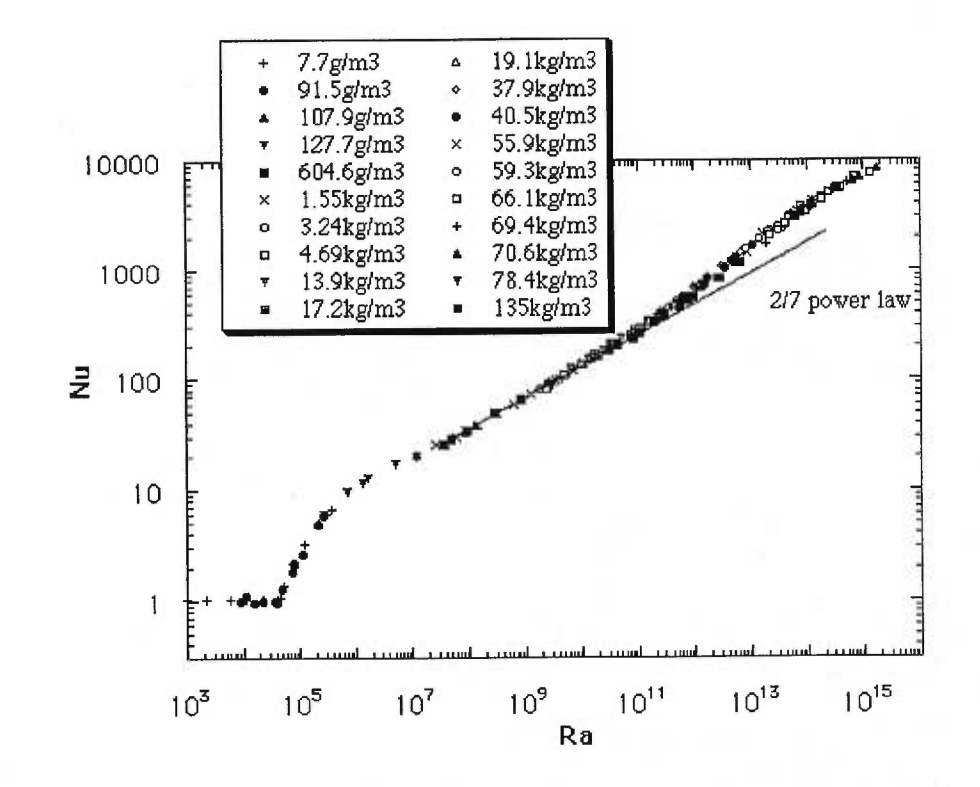

FIG. 6.16: Relation  $Nu(Ra)$  selon Chavanne et al. (1997) [10] pour une expérience de convection thermique dans l'hélium gazeux. Les différents sigles correspondent à différentes densités du gaz. La figure est tirée de la référence [35].

## Chapitre 7

## Conclusion.

Les présents résultats montrent qu'on peut utiliser les LES pour simuler la convection thermique turbulente. Pour le cas particulier que nous avons étudié, les équations de Navier-Stokes ne nécessitent pas de modèle de sous maille, car la grille numérique de la LES est apparemment suffisante pour résoudre l'écoulement du fluide. Ceci semble être une conséquence de l'absence de couche limite visqueuse.

Les forts gradients se retrouvant principalement dans le champ de température (et surtout dans la couche limite thermique), c'est dans l'équation de la chaleur qu'un modèle de sous-maille est nécessaire. Conséquemment, il est possible de modéliser la convection de Rayleigh-Bénard turbulente avec, dans le même schéma, une DNS de basse résolution pour les équations de Navier-Stokes, et une LES sur l'équation de la chaleur. Puisque la chaleur est la force motrice de la turbulence, aucun tourbillon de plus petite taille que les plus petites échelles résolues de la température ne peut être créé.

Le modèle de Smagorinsky pour le flux de sous-maille a permis de conserver une bonne corrélation entre les grandes échelle de la DNS et de la LES. Les résultats de Vincent et Yuen [421, ainsi que notre connaissance générale du problème de la convection thermique, nous indiquent qu'aux plus petites échelles, la température se comporte comme un scalaire passif et influence donc peu la dynamique de l'écoulement. Cela correspond à la cascade di-

77

recte d'énergie de Kolmogorov [11] dans laquelle l'écoulement de l'énergie se produit de manière unidirectionnelle. On explique ainsi pourquoi le flux de chaleur de la sous-maille peut facilement être modélisé. Avec notre méthode spectrale, une sous-maille de dimension  $4 \times 4$  a donné de bons résultats.

Les propriétés statistiques de la convection sont bien conservées par la LES pour les régimes connus. Une bifurcation est observée dans la loi de puissance *Nu(Ra)* autour de *Ra =* 109, et ce résultat supporte des résultats expérimentaux obtenus dans l'hélium [11] et dans le mercure [10], bien qu'il contredise l'interprétation physique qu'en font les auteurs.

Enfin, notre analyse de la méthodes Splines - Caractéristiques avec collocation montre que, lorsqu'elle est programmée suivant l'algorithme proposé ici, les coûts numériques qui lui sont associés sont trop importants pour que l'idée d'utiliser une méthode des caractéristiques en convection turbulente soit valable.

Les étapes suivantes de ce travail devraient être :

- 1. Une étude comparative des DNS et LES identique à celle faite ici, mais en trois dimensions ;
- 2. L'essai de modèles de sous-maille diffusifs autres que celui de Smagorinsky (par exemple celui de Kraichnan [21]) ;
- 3. La spécification plus précise des conditions dans lesquelles les tests *a priori* devraient être faits, de manière à mieux quantifier les propriétés du modèle de Smagorinsky ;
- 4. Couvrir de manière plus systématique la région  $10^{10}\,<\, \mathrm{Ra} \,<\, \ldots$  avec les LES, pour préciser les caractéristiques de la bifurcation observée.

#### Remerciements

Je tiens à remercier d'abord et en priorité le professeur Alain Vincent pour avoir accepté sans hésitation de superviser ma maîtrise lorsque mon premier superviseur, M. Andréi Malevsky, a quitté le milieu académique. Son dévouement a facilité énormément cette transition, dont je ne ressort que gagnant.

Je tiens aussi a remercier Isabelle Bégin pour son support moral, Amik St-Cyr pour les nombreuses discussions au sujet des méthodes numériques en général, Roberto Marano pour ses commentaires sur les LES, et Stephen Bergeron pour les précieux conseils concernant tout ce qui a trait à la programmation dans les environnements de haute performance, ainsi que sur le "comment rédiger un mémoire en IAT<sub>E</sub>X".

Un merci particulier au professeur Anne Bourlioux pour les conseils, pour la qualité de son enseignement et pour les commentaires profitables aux sujets des méthodes numériques utilisées dans le présent travail.

Merci au professeur David Yuen du Département de Géologie de l'Université du Minnesota pour m'avoir accueilli dans son laboratoire durant plus d'un mois, pour avoir supervisé en partie mes travaux, pour la qualité de ses commentaires, pour les tonnes de publications qu'il m'a donné et pour la bière que j'apprécie, mais en petite quantité.

Le développement du code Splines - Caractéristiques a été effectué par moi-même sur les stations de travail SGI Indigo du Centre de Recherche en Calcul Appliqué (CERCA). Merci au gens des supports techniques ainsi qu'aux professionnels de recherche du CERCA. Le code Pseudo-Spectral est une version modifiée d'un code pour la convection thermohaline de Anil Deane [131. Alain Vincent a apporté les modifications, a programmé les modèles de sous-maille ainsi que tous les outils de "post-processing". J'ai contribué en bonne partie au "déverminage" des codes.

Les DNS ont été effectuées au Minnesota Supercomputer Institut (MSI),

sur le IBM SP2 par Alain Vincent et sur le ORIGIN 2000 par moi-même. J'ai effectué toutes les LES sur le ORIGIN 2000 du MSI. J'ai profité avantageusement des stations de travail du CERCA et du MSI pour l'analyse des données et la rédaction.

Ces recherches ont été subventionnées par le Conseil de Recherche en Sciences Naturelles et en Génie (CRSNG) via le programme de bourses aux étudiants gradués.

## Bibliographie

- [1] D. L. Anderson, *Theory of the earth,* Blackwell Scientific Publications, Boston, 1989.
- [2] P. Bartello, S. Thomas, *The Cost-Effectiveness of semi-lagrangian advection,* communication interne.
- [3] B. Blankenbach, F. Busse, U. Christensen, L. Cserepes, D. Gunkel, U. Hansen, H. Harder, G. Jarvis, M. Koch, G. Marquart, D. Moore, P. 01 son, H. Schmelling, T. Schnaubelt, *A benchmark comparison for mantle convection codes,* Geophys. J. Int. vol. 98, 1989, pp 23-28
- [4] J. Boussinesq, *Théorie analytique de la chaleur,* Gauthier-Vellars, Paris, 1903.
- [5] R. Burden, J.D. Faires, *Numerical analysis,* PWS Publishing Company, Boston, 1993.
- [6] F. H. Busse, *Non-linear properties of thermal convection,* Rep. Prog. Phys, vol. 41, 1978, pp 1929-1967.
- [7] N. Cantin, A. P. Vincent, D. A. Yuen, *Large Eddy Simulations of Thermal Convection at High Rayleigh Number,* University of Minnesota Supercomputing Institute Research Report UMSI 98/202, 1998. Soumis au Geophysical Journal International.
- [8] V. Canto *et al., A Dynamical Model for Turbulence IV: Buoyancy driven flows.,* Phys. Fluids, vol. 9(7), 1997, pp 2118-2130.
- [9] B. Castaing, G. Gunaratne, F. Heslot, L. Kadanoff, A. Libchaber, S. Thomae, X.Zh.Wu, S. Zaleski, G. Zanetti, *Scaling of Hard Thermal Tur-*

*bulence in Rayleigh-Bénard Convection, J.* Fluid Mech., vol. 204, 1989, pp. 1-30.

- [10] X. Chavanne, F. Chillà, B. Castaing, B. Hébral, B. Chabaud, J. Chaussy, *Observation of the Ultimate Regime in Rayleigh-Bénard Convection,*  Phys. Rev. Letters, vol. 79, num. 19, 1997, pp 3648-3651.
- [11] S. Cioni, S. Ciliberto, J. Sommeria, *Strongly turbulent Rayleigh-Bénard convection in mercury : comparison with results at moderate Prandtl number,* J. Fluid Mech., vol. 335, 1997, pp 111-140.
- [12] T. Cziesla, E. Tandogan, N. K. Mitra, *Large-Eddy Simulation of Heat Transfer from Impinging Slot Jets,* Num. Heat Transfer, Part A, vol. 32, 1997, pp 1-17
- [13] A. Deane, *Double-Diffusive Convection Code Using a Pseudo-Spectral Method,* code du domaine public, disponible sur le WWW à l'adresse http ://sdcd.gsfc.nasa.gov/ESS/exchange/contrib/deane/ddcon2d.html.
- [14] C. DeBoor, *A pratical guide to splines,* Springer-Verlag, 1978.
- [15] J. Douglas, T. Russel, *Numerical methods for convection-dominated diffusion problems based on combining the method of characteristics with finite element or finite difference procedures,* SIAM J. Numer. Anal., vol. 19, No. 5, 1982, pp 871-885.
- [16] J. Ferziger, *Direct and Large Eddy Simulation of Turbulence,* dans "Numerical Methods in Fluid Mechanics", CRM Proceeding and Lecture Notes, A. Vincent éditeur, The American Mathematical Society, 1998.
- [17] E. Guyon, J. Hulin, L. Petit, *Hydrodynamique Physique,* Éditions du CNRS, Paris 1991.
- [18] U. Hansen, A. Ebel, *Numerical and Dynamical Stability of Convection Cells in the Rayleigh Number Range*  $10^3 - 8 \times 10^5$ , Ann. Geoph., 1984, pp 291-301.
- [19] J.D. Hoffman, *Numerical methods for engineers and scientists,* McGraw-Hill, 1992, pp 523-531.
- [20] L. N. Howard, *Heat transport by turbulent convection,* Journal of Fluid Mechanics, vol. 17, pp 405-432, 1963.
- [21] R. Kraichnan, *Eddy Viscosity in Two and Three Dimensions,* J. of Atmos. Sciences, vol. 33, 1976, pp 1521-1536.
- [22] A. Kravchenko, P. Moin, *On the Effect of Numerical Errors in Large Eddy Simulations of Turbulent Flows,* J. of Comput. Phys., vol. 131, 1997, pp 310-322.
- [23] A. Khurana, *Rayleigh-Bénard Expériment Probes Transition from Chaos to Turbulence,* Physics Today, June 1988, pp 17-21
- [24] T. Larsen, D. Yuen, J. Moser, B. Fornberg, *A high-order finite-difference method applied to large Rayleigh number mantel convection,* Geophys. Astrophys. Fluid Mechanics, vol. 84, 1997, pp 53-83.
- 1251 M. Lesieur, O. Métais, *New Trends in Large-Eddy Simulations of Turbulence,* Annu. Rev. Fluid. Mech., vol. 28, 1996, pp 45-32.
- [26] A. LePourhiet, *Résolution numérique des équations différentielles,* Cepadues Editions, 1988.
- [27] R. J. LeVeque, *Nonlinear Conservation Laws and Finite Volume Methods for* A *strophysical Fluid Flow,* http ://sirrah.astro.unibas.ch/saas-fee/, http ://www.amath.washington.edu/ $\tilde{r}$ rjl/.
- [28] A. Malevsky, D. A. Yuen, *Caracteristics-based methods applied to infinite Prandtl number thermal convection in the hard turbulence regime, Phys.* Fluids A 3, 1991, pp. 2105-2115.
- [29] A. Malevsky, *Spline-characteristic method for simulation of convective turbulence,* J. Comp. Phys., vol. 123, 1996, pp 466-475.
- [30] A. Malevsky, S. Thomas, *Parallel algorithms for semi-lagrangian advection,* Int. J. Numerical methods in fluid, vol. 25, 1997, pp 455-473.
- [31] P. Mason, *Large-Eddy Simulations of the Convective Atmospheric Boundary Layer,* Journal of the Atmos. Sciences, vol. 46 no 1, 1988, p 1492.
- 1321 Netlib, *"Netlib is a collection of mathematical software, papers, and databases.",* http://www.netlib. org/.
- 1331 U. Piomelli, *Large Eddy Simulation of Turbulent flow,* TAM report No 767 UILU-ENG-94-6027, 1994.
- [34] W. Press, S. Teukolsky, W. Vetterling, B. Flannery, *Numerical Recipes,*  Cambridge University Press, 1992.
- [35] http://www-crtbt .polycnrs-gre.fr/hydrodyn/HYDRO/RB.html.
- [36] B. I. Shraiman, E. D. Siggia, *Heat transport in high-Rayleigh-number convection,* Phys. Rev. A, vol. 42, 1990, pp 3650-3653.
- [37] E. Siggia *High Rayleigh Number Convection,* Annu. Rev. Fluid Mech., vol. 26, 1994, pp 137-168.
- [38] G. Strang, G.J. Fix *An analysis of finite element method,* Prentice-Hall, 1973.
- [39] A. Staniforth, J. Côté, *Semi-Lagrangian Schemes for Atmospheric Models - A Review,* Month. Weat. Rev., septembre 1991, pp 2206-2223.
- [40] B. Travis, C. Anderson, J. Baumgardner, C. Gable, B. Hager, R. O'Connell, P. Olson, A. Raefsky, *Benchmark comparison of nurnerical methods for infinite Prandtl number thermal convection in two dimensional Cartesian geometry,* Geophys. Astrophys. Fluid Mechanics, vol. 55, 1990, pp 137-160.
- [41] D.L. Turcotte, K.E. Torrance, A.T. Hsui, *Convection in the Earth's mantle,* Methods in Comp. Phys., vol. 12, 1973, pp 431-454.
- [42] A. Vincent, D. Yuen, *Plumes and Waves in 2D Turbulent Thermal Convection,* MSI Technical Report, UMSI 98/148, août 1998. Soumis à Phys. Rev. E.
- [43] J. Werne, *Structure of Hard Turbulence Convection in Two Dimensions. Numerical Evidence,* Phys. Review. E, vol 48 no 2, 1993, pp 1020-1035.

## Annexe A

## Les splines cubiques de base.

# A.1 Définition d'une spline cubique de base (B-Spline)

Soit un domaine en une dimension, discrétisé par une grille dont on identifie les points par l'indice i (tel que montré à la Fig. A.1). La position du point *i* est  $x_i$ . La spline cubique de base  $B_i(x)$  (B-Spline) est un polynôme par morceaux, centré en  $x_i$ , et couvrant les cinq points  $x_{i-2}, x_{i-1}, x_i, x_{i+1}$  et  $x_{i+2}$  :

$$
B_{i}(x) = \begin{cases} c_{1} + c_{2}(x - x_{i-2}) + c_{3}(x - x_{i-2})^{2} + c_{4}(x - x_{i-2})^{3} \\ \text{pour } x \in [x_{i-2}, x_{i-1}[ \\ c_{5} + c_{6}(x - x_{i-1}) + c_{7}(x - x_{i-1})^{2} + c_{8}(x - x_{i-1})^{3} \\ \text{pour } x \in [x_{i-1}, x_{i}[ \\ c_{9} + c_{10}(x - x_{i}) + c_{11}(x - x_{i})^{2} + c_{12}(x - x_{i})^{3} \\ \text{pour } x \in [x_{i}, x_{i+1}[ \\ c_{13} + c_{14}(x - x_{i+1}) + c_{15}(x - x_{i+1})^{2} + c_{16}(x - x_{i+1})^{3} \\ \text{pour } x \in [x_{i+1}, x_{i+2}] \\ 0, \text{ sinon.} \end{cases} (A.1)
$$

On souhaite que cette fonction respecte les conditions de continuité de type  $C^2$  à tous les points de grille. Il y a cinq points de grille, trois conditions de continuité à chaque point. Cela donne quinze équations, et comme il y a seize inconnues à déterminer, on doit imposer une condition supplémentaire. On impose que le maximum de la fonction soit un. On est donc en mesure de définir un système linéaire de seize équations à seize inconnues, à résoudre pour obtenir les coefficients  $c_n$  de la B-Spline  $B_i(x)$ . La Figure A.1 montre la forme que prend la B-Spline.

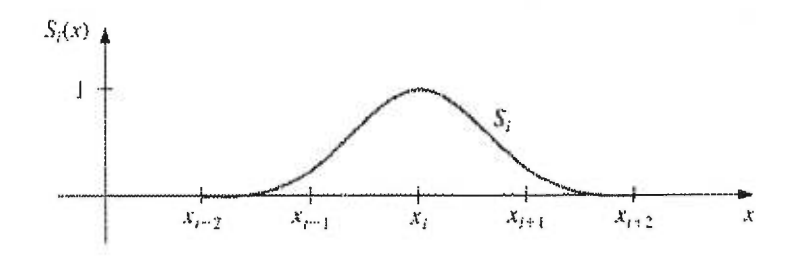

FIG. A.1: Une spline cubique de base

#### A.2 Transformée en B-splines

Soit *f (x)* une fonction spline cubique par morceaux, définie sur l'intervalle  $[x_1, x_n]$ , lequel est subdivisé en  $(n-1)$  sous-intervalles. Il faut  $(n+2)$  B-splines pour représenter  $f(x)$  exactement :

$$
f(x) = \sum_{i=0}^{n+1} B_i(x) f_i.
$$
 (A.2)

Les coefficients *fi* forment un ensemble de coefficients dits de *transformée en B-splines.* Pour trouver la transformée en B-splines de *f(x),* il faut connaître sa valeur aux n points de grilles *xi* :

$$
f(x_j) = \sum_{i=0}^{n+1} B_i(x_j) f_i, \quad j = 1 \text{ à } n. \tag{A.3}
$$

On a alors un système de  $n$  équations linéaires. Il manque deux équations pour déterminer complètement les  $n + 2$  coefficients  $f_i$ , et ces deux relations viennent des conditions au bord imposées sur les dérivées. On peut montrer [14] [5] que l'erreur de l'interpolant est globalement d'ordre quatre.

Pour une interpolation en deux dimensions, on prend comme fonctions de base les produits tensoriels entre les B-splines en une dimension, soit  $\Phi_{ij}(x, z) = B_i(x)B_j(z)$ , qu'on nomme *spline bicubique de base*. On a simplement

$$
f(x, z) = \sum_{i=0}^{n_x+1} \sum_{j=0}^{n_z+1} \Phi_{ij} f_{ij}
$$
 (A.4)

La grille cartésienne comporte  $n_x$  selon  $\hat{x}$  et  $n_z$  selon  $\hat{z}$ . Encore une fois, les  $(n_x+2)\times(n_z+2)$  coefficients de la transformée sont déterminés en imposant la valeur de  $f(x, z)$  aux  $n_x \times n_z$  points de grille, ainsi que les conditions au bord sur les dérivées.

#### A.3 Modification de la base de B-splines

La méthode de Galerkin (section 5.2.1) nécessite la modification de la base de splines pour que la solution respecte les conditions aux bords énoncées à la section 4.1.2. En superposant adéquatement des B-splines identiques à celle de la Figure A.1, on peut obtenir des fonctions B-splines qui s'annulent exactement sur le bord. Elles sont présentées à la Figure A.2 pour le cas en une dimension. On les trouves en faisant la transformation suivante

$$
\phi_1(x) = B_1(x) - 4B_0(x) \tag{A.5}
$$

$$
\phi_2(x) = B_2(x) - B_0(x). \tag{A.6}
$$

Après cette transformation, on a une base de  $n_x$  B-splines pour représenter chaque fonction. Les splines  $B_0$  et  $B_{n_x+1}$  deviennent superflues.

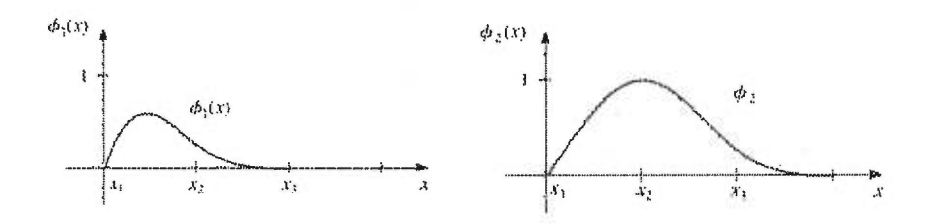

FIG. A.2: Les fonctions B-splines utilisées pour imposer la condition de Dirichlet

## Annexe B

# Construction des matrices de Galerkin.

On décrit ici la construction des matrices de Galerkin $A_{ij}^{\quad \, nm},$   $B_{ij}^{\quad \, kl}$  et  $C_{ij}^{\quad \, kl}$ qui sont présentées à la section (5.2.1).

On calcul  $B_{ij}{}^{kl}$ ainsi :

$$
B_{ij}^{kl} = \int_0^{x_1} \int_0^{z_1} \Phi_{ij}(x, z) \Phi_{kl}(x, z) dx dz
$$
  
= 
$$
\int_0^{x_1} \int_0^{z_1} B_i(x) B_j(z) B_k(x) B_l(z) dx dz
$$
  
= 
$$
\int_0^{x_1} B_i(x) B_k(x) dx \int_0^{z_1} B_j(z) B_l(z) dz.
$$
 (B.1)

Pour calculer  $B_{ij}$ <sup>kl</sup> il suffit donc de calculer les matrices de "produits scalaires" des B-splines entre elles.  $C_{ij}{}^{kl}$  n'est rien de plus compliqué :

$$
C_{ij}^{kl} = \int_0^{x_1} \int_0^{z_1} \Phi_{ij}(x, z) \frac{\partial \Phi_{kl}(x, z)}{\partial x} dx dz
$$
  
= 
$$
\int_0^{x_1} \int_0^{z_1} B_i(x) B_j(z) B'_k(x) B_l(z) dx dz
$$
  
= 
$$
\int_0^{x_1} B_i(x) B'_k(x) dx \int_0^{z_1} B_j(z) B_l(z) dz
$$
 (B.2)

où  $B'_k(x) = \frac{\partial B_k(x)}{\partial x}$ . Pour  $A_{ij}^{nm}$  (on omet les variables x et z pour alléger

l'écriture, en retenant que  $B_i = B_i(x)$ ,  $B_j = B_j(z)$ ,  $B_k = B_k(x)$ ,  $B_l = B_l(z)$ )

$$
A_{ij}^{kl} = -\int_0^{x_1} \int_0^{z_1} \nabla(B_i B_j) \cdot \nabla(B_k B_l) dx dz
$$
  
=  $-\int_0^{x_1} \int_0^{z_1} (B_i' B_k' B_j B_l + B_i B_k B_j' B_l') dx dz$   
=  $-\left(\int_0^{x_1} B_i' B_k' dx \int_0^{z_1} B_j B_l dy + \int_0^{x_1} B_i B_k dx \int_0^{z_1} B_j' B_l' dz\right)$   
=  $\alpha_i^k \beta_j^l + \gamma_i^k \delta_j^l,$  (B.3)

avec  $\alpha_i^k = \int_0^{x_1} B_i' B_k' dx$ ,  $\beta_j^{\ l} = \int_0^{z_1} B_j B_l dy$ ,  $\gamma_i^k = \int_0^{x_1} B_i B_k dx$ ,  $\delta_j^{\ l} = \int_0^{z_1} B_j' B_l' dz$ . On peut donc peut écrire  $A_{ij}^{kl}$  comme une somme de produit tensoriels. Notons que puisque les fonctions  $B_i$  et  $B_{i+n}$  ne se recouvrent pas lorsque  $n > 3$ , les matrices  $\alpha$ ,  $\beta$ ,  $\gamma$  et  $\delta$  sont des *matrices bandes*, c'est-à-dire des matrices dans lesquelles les éléments non nuls ne se trouvent que sur un bande diagonale. La largeur de cette bande est de sept éléments. Par conséquent, le produit matrice-vecteur avec de telles matrices peut être optimisé.

## Annexe C

## Validation des codes.

On présente ici une série de tests pour vérifier la validité des codes utilisés.

#### C.1 Validation à un nombre de Prandtl infini

Différents "bancs d'essais" sont proposés par Blankenbach et al. (1989) [3],ainsi que par Travis et al. (1990) [40] pour la convection thermique à  $Pr = \infty$ . On vérifie que le code Splines - Caractéristiques permet de retrouver ces résultats de référence. Dans chaque cas le système est chauffé par dessous et les conditions aux bords sont celles énoncées à la section (4.1.2) pour le code semi-lagrangien. Le code spectral possède des conditions aux bords différentes, mais qui sont équivalentes lorsque la symétrie n'est pas brisée.

#### C.1.1 Solutions stationnaires

Il s'agit des Cas 1(a,b,c) [3], et du Cas B1 [40]. Le rapport d'aspect est un pour le code semi-lagrangien, deux pour le code spectral-Fourier, de manière à ce que les deux codes aient les mêmes conditions aux bords. En effet, lorsque la symétrie n'est pas brisée (système non turbulent), la boîte de rapport d'aspect deux avec les conditions périodiques horizontalement correspond exactement à la périodisation de la boîte de rapport d'aspect un

avec libre glissement aux parois verticales.

La solution stationnaire est un rouleau convectif pour le code semi-lagrangien (voir Figure (2.2)), deux rouleaux en rotation en sens opposé pour le code spectral. On compare le nombre de Nusselt aux cas tests. Les valeurs de références comportent "une erreur négligeable". Les références n'indiquaient pas en général la résolution spatiale utilisée, ni le pas de temps. Pour le code semi-lagrangien, on a choisi les pas de temps de manière à respecter exactement le critère de stabilité énoncé au chapitre six. Pour le code spectral, on prend le pas dicté par la condition CFL.

On augmente progressivement le nombre de Rayleigh. Les résultats pour la méthode Splines - Caractéristiques sont donnés aux Tableaux C.1,C.2,C.3 et C.4. La dernière ligne de chaque tableau correspond à la valeur de référence.

| $Ra=104$  | N   | $\Delta t$ | Nu     |
|-----------|-----|------------|--------|
|           | 32  | $1e-5$     | 4.8398 |
|           | 64  | $1e-5$     | 4.87   |
|           | 128 | $1e-6$     | 4.8825 |
| Référence |     |            | 4.8844 |

TAB. C.1: Validation du code semi-lagrangien à l'aide du test la de Blankenbach *et al.* (1989) [31, où *Ra = 104.* 

Le nombre de Nusselt est une mesure globale. Les mesures locales (comme la vitesse mesurée en un point) avaient le même degré de correspondance. On ne présente pas ici le résultat pour le code spectral ; l'ordre de la méthode étant "infini", pour ces faibles nombres de Rayleigh on obtenait exactement les valeurs de référence.

| Ra=77927  | $\overline{N}$ | $\Delta t$ | Nu      |
|-----------|----------------|------------|---------|
|           | 32             | $1e-5$     | 9.33639 |
|           | 32             | $1e-6$     | 9.330   |
|           | 64             | $1e-5$     | 9.62    |
|           | 128            | $1e-6$     | 9.69    |
| Référence |                |            | 9.7143  |

TAB. C.2: Validation du code semi-lagrangien à l'aide du test B1 de Travis *et al.* (1990) [40], où *Ra =* 77927.

| $Ra = 105$ | N   | $\Delta t$ | Nu     |
|------------|-----|------------|--------|
|            | 32  | $1e-5$     | 10.05  |
|            | 64  | $1e-5$     | 10.41  |
|            | 128 | $1e-6$     | 10.50  |
| Référence  |     |            | 10.534 |

TAB. C.3: Validation du code semi-lagrangien à l'aide du test lb de Blankenbach *et al.* (1989) [3], où *Ra =* 

### C.1.2 Solution dépendant du temps à  $Ra = 10^5$

Travis et al. (1990) [40] proposent dans leur test B4 une solution instationnaire mais périodique comme test de référence. Il s'agit d'une boîte de rapport d'aspect deux. Ici, *Ra =* 105. La solution périodique obtenue avec le code semi-lagrangien, qui est présentée à la Figure C.1, correspond bien aux résultats décrits la référence 140].

Il s'agit d'une solution périodique avec deux fréquences  $\omega_1$  = 114.74 et  $\omega_1$  = 227.05. La Figure C.2 présente les isothermes de ce système à un moment donné.

| $Ra = 10^6$ | N   | $\Delta t$ | Nu      |
|-------------|-----|------------|---------|
|             | 64  | $1e-5$     | 20.78   |
|             | 128 | $1e-6$     | 21.64   |
| Référence   |     |            | 21.9724 |

TAB. C.4: Validation du code semi-lagrangien à l'aide du test lc de Blankenbach *et al.* (1989) [3], où *Ra =* 106.

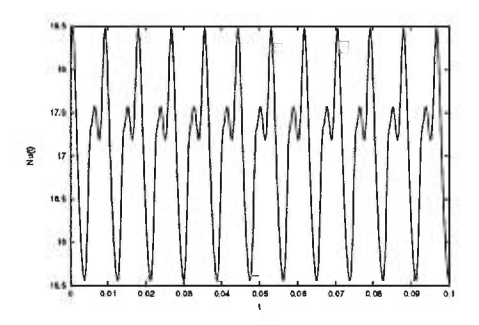

FIG. C.1: Évolution temporelle du nombre de Nusselt dans le test B4 proposé par Travis *et al.* (1990) [40]. Le rapport d'aspect est de deux,  $Ra = 10^5$ .

# C.2 Validation des codes à un nombre de Prandtl fini

Pour le cas d'un nombre de Prandtl fini, il existe peu de simulations qui ont été faites en deux dimensions, et pas de "banc d'essais". Par conséquent, les deux codes ont été comparés entre eux. Les flux de chaleur moyens et les vitesses en différents points agréaient bien. On juge comme un bon test le fait que deux méthodes différentes soient en accord. Le test *Pr —›* oc constitue lui même un test pour *Pr = 1* lorsque la solution est stationnaire, comme c'est le cas pour les quatre premières solution présentées dans cet appendice.

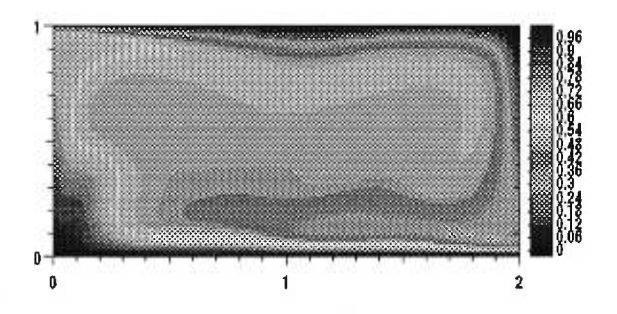

FIG. C.2: Courbes isothermes dans le test B4 proposé par Travis *et al.*  (1990) [40]. Le rapport d'aspect est de deux, *Ra =* 105.